# **ETH**zürich

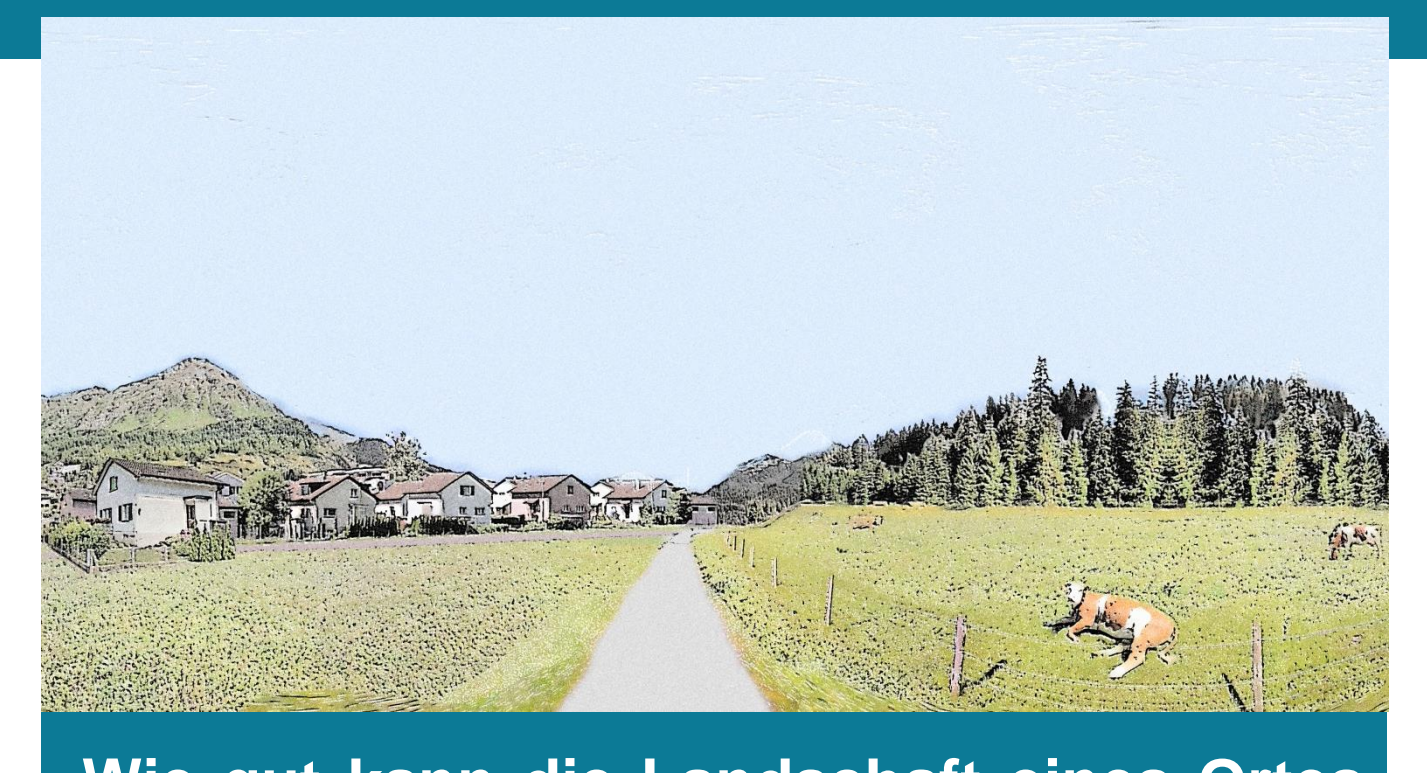

# auf generischen Skizzen dargestellt wer-**Wie gut kann die Landschaft eines Ortes den?**

**Eine Untersuchung in der Gemeinde Davos**

Bachelorarbeit FS 2018

**Leitung:** Prof. Dr. Adrienne Grêt-Regame (1999). Dr. Adrienne Grêt-Registration (1999). Dr. Adrienne Grêt-Regame<br>Experimental professional professional professional professional professional professional professional prof  **Autor:** Fabian Meisser

**Leitung:** Prof. Dr. Adrienne Grêt-Regamey

Sven-Erik Rabe Sven-Erik Rabe **Betreuung:** Dr. Enrico Celio

**Datum:** 01. Juni 2018  **Datum:** 01. Juni 2018

**Ort:** Zürich

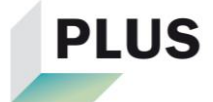

#### **Kontakt Autor**

Fabian Meisser

Cresta 76C

7425 Masein

[meisserf@student.ethz.ch](mailto:meisserf@student.ethz.ch)

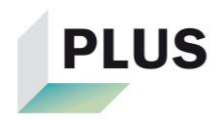

## <span id="page-2-0"></span>**Vorwort**

Diese Bachelorarbeit wurde im Frühjahrssemester 2018 an der Eidgenössischen Technischen Hochschule Zürich (ETHZ) an der Professur für Planung von Landschaft und Urbanen Systemen (PLUS) verfasst und eingereicht. Die Ausschreibung der Arbeit lief unter dem Titel «Zeigen generische Skizzen den Charakter einer Landschaft?». Da ich mich viel in der Natur aufhalte und mich dort mit der Landschaft auseinandersetze, hat mich dieser Titel zur Bewerbung für diese Arbeit bewogen.

Ich möchte mich an dieser Stelle bei einigen Personen für die Unterstützung während der Arbeit bedanken. Als erstes möchte ich meinen beiden Betreuern Enrico Celio und Sven-Erik Rabe ganz herzlich für die Unterstützung während der ganzen Arbeit danken. Die Diskussionen und zahlreichen Inputs waren eine grosse Hilfe. Weiter möchte ich ein Dankeschön an Adrienne Grêt-Regamey richten, welche mir das Schreiben meiner Bachelorarbeit am PLUS ermöglichte. Danken möchte ich ausserdem Jens Fischer, mit welchem ich während der gesamten Bachelorarbeit zusammenarbeiten konnte. Abschliessend gehört ein Dank Freunden und Familie, welche mich die ganze Arbeit hindurch moralisch unterstützt haben.

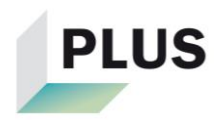

# <span id="page-3-0"></span>**Zusammenfassung**

Im Rahmen des Forschungsprojekts LP+ kommen generische Skizzen zum Einsatz, welche als Rundumansicht zur Verfügung stehen. Mit dieser Arbeit soll überprüft werden, wie gut die Landschaft eines Ortes auf generischen Skizzen dargestellt werden kann. Es ist zu prüfen, welche Bereiche und Elemente in den Skizzen entscheidend sind und ob Landschaftsikonen einen Einfluss auf die Darstellung haben. Des Weiteren soll untersucht werden, ob Einheimische und Auswärtige die Skizzen unterschiedlich wahrnehmen und wie weit Beruf oder Freizeit dabei auch eine Rolle spielen.

Als Untersuchungsgebiet wurde Davos ausgewählt. Dafür wurden verschiedene generische Skizzen erstellt, wobei Vorder-/Mittel- und/oder Hintergrund manipuliert wurden. Mittels einer Onlineumfrage wurde getestet, wie die Skizzen von den Befragten wahrgenommen und bewertet wurden.

Die Umfrage hat entgegen den Erwartungen ergeben, dass der Vorder- und Mittelgrund wichtiger sind, als der Hintergrund. Dabei spielten kleine oder einzelne Elemente im Vorder-/Mittelgrund eine entscheidende Rolle. Die Annahme, dass Landschaftsikonen für Einheimische wichtiger für eine gute Darstellung seien, als für Auswärtige, konnte hingegen bestätigt werden. Weiter konnte festgestellt werden, dass die «generischeren» Varianten im Vergleich zu den «ortsspezifischeren» Varianten von Einheimischen und Auswärtigen unterschiedlich bewertet wurden. Die Einheimischen bewerteten dabei, wie zu Beginn angenommen, manche «generischeren» Varianten schlechter als die «ortsspezifischeren», während bei den Auswärtigen hierbei kein Unterschied sichtbar war. Zwischen Experten und Laien waren, entgegen den Annahmen, ebenfalls Unterschiede bei der Bewertung ersichtlich.

Insgesamt kann gesagt werden, dass die generischen Skizzen die Landschaft von Davos nur dann gut darstellen konnten, wenn Vorder- und Mittelgrund nicht verändert wurden. Dies könnte daran liegen, dass Vorder- und Mittelgrund nicht ortstypisch genug manipuliert wurden. Um abschliessend zu überprüfen, wie gut generische Skizzen eine Landschaft darstellen können, wären weitere Untersuchungen mit weiteren Manipulationen nötig.

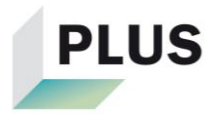

# Inhaltsverzeichnis

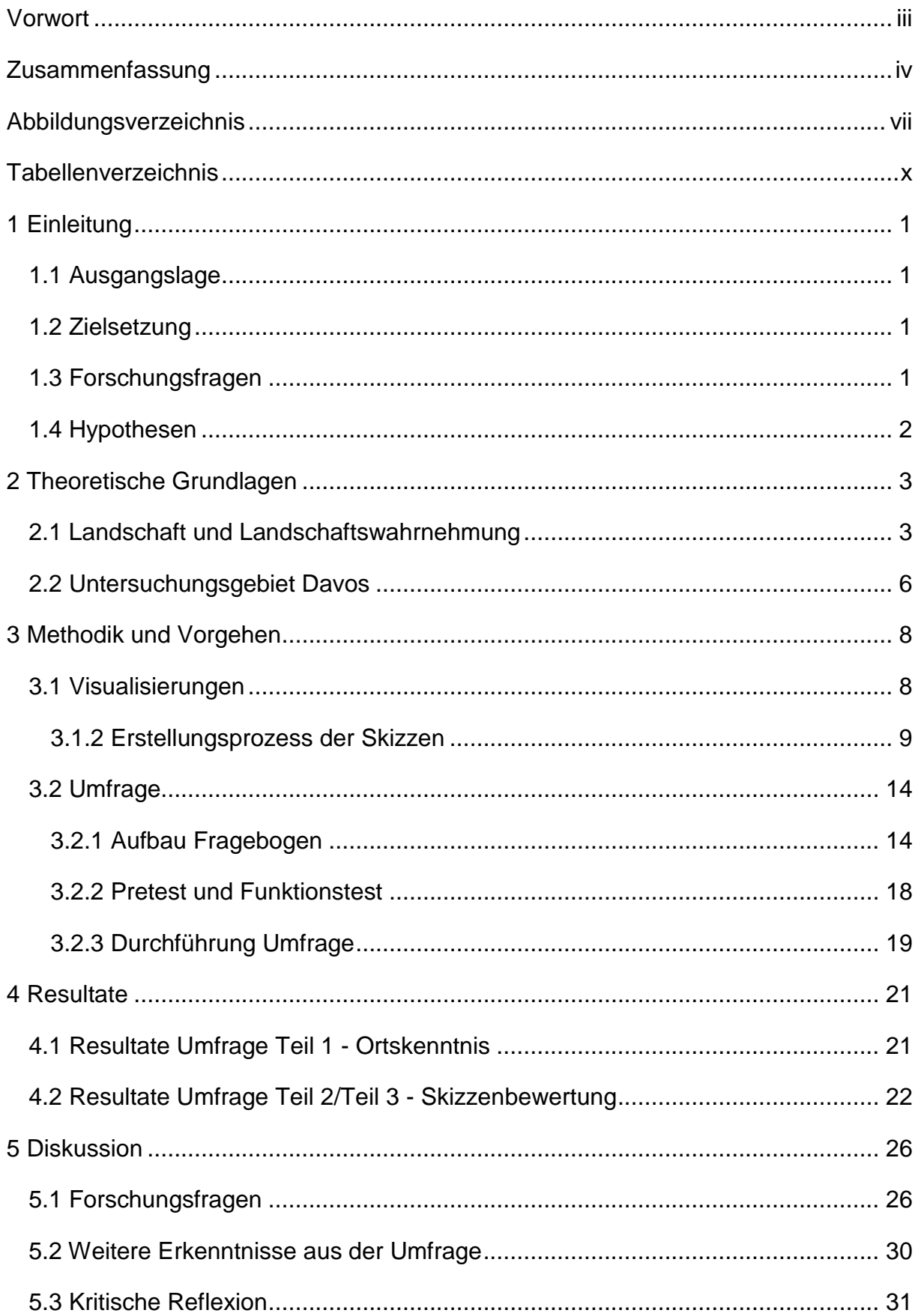

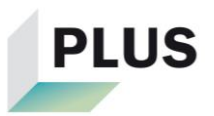

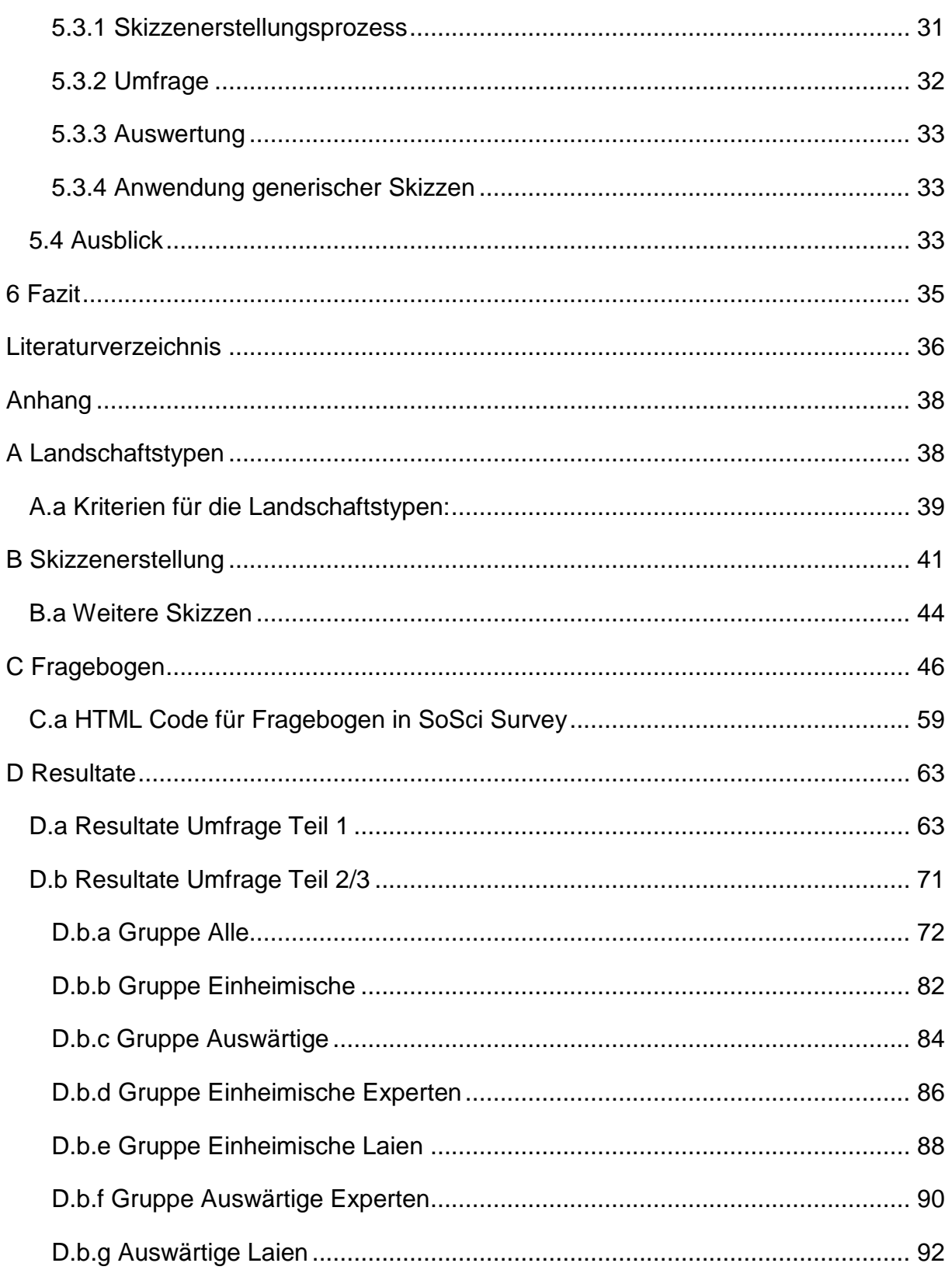

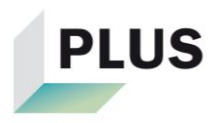

# <span id="page-6-0"></span>**Abbildungsverzeichnis**

[Abbildung 1: Achsen «Ortsspezifisch-Generisch»](file:///C:/Users/Pflock94/polybox/6.Semester/Bachelorarbeit/Bericht_BA.docx%23_Toc515378577) und «Abstrakt-Realistisch» [\(Illustration: Jens Fischer\)...........................................................................................](file:///C:/Users/Pflock94/polybox/6.Semester/Bachelorarbeit/Bericht_BA.docx%23_Toc515378577) 2 [Abbildung 2: Das Vier-Pole-Modell \(Quelle: Backhaus et al. 2007: 41\)......................](file:///C:/Users/Pflock94/polybox/6.Semester/Bachelorarbeit/Bericht_BA.docx%23_Toc515378578) 4 [Abbildung 3: Lage von Davos in der Schweiz \(Quelle: Bundesamt für](file:///C:/Users/Pflock94/polybox/6.Semester/Bachelorarbeit/Bericht_BA.docx%23_Toc515378579)  [Landestopografie swisstopo\)......................................................................................](file:///C:/Users/Pflock94/polybox/6.Semester/Bachelorarbeit/Bericht_BA.docx%23_Toc515378579) 6 [Abbildung 4: Karte Standpunkt \(Quelle: Bundesamt für Landestopografie swisstopo\)8](file:///C:/Users/Pflock94/polybox/6.Semester/Bachelorarbeit/Bericht_BA.docx%23_Toc515378580) [Abbildung 5: Schematischer Aufbau der Skizzen \(Illustration: Jens Fischer\)](file:///C:/Users/Pflock94/polybox/6.Semester/Bachelorarbeit/Bericht_BA.docx%23_Toc515378581) ............. 9 [Abbildung 6: Ikone Seehorn \(Foto: Fabian Meisser 22.04.2018 Davos\)](file:///C:/Users/Pflock94/polybox/6.Semester/Bachelorarbeit/Bericht_BA.docx%23_Toc515378582) .................. 10 [Abbildung 7: Panoramaansicht Google Street View \(Foto: Google Street View August](file:///C:/Users/Pflock94/polybox/6.Semester/Bachelorarbeit/Bericht_BA.docx%23_Toc515378583)  2014) [........................................................................................................................](file:///C:/Users/Pflock94/polybox/6.Semester/Bachelorarbeit/Bericht_BA.docx%23_Toc515378583) 11 Abbildung 8: Variante 1 - [nichts manipuliert \(Illustration: eigene Darstellung auf](file:///C:/Users/Pflock94/polybox/6.Semester/Bachelorarbeit/Bericht_BA.docx%23_Toc515378584)  Grundlage von Google Street View) [.........................................................................](file:///C:/Users/Pflock94/polybox/6.Semester/Bachelorarbeit/Bericht_BA.docx%23_Toc515378584) 11 Abbildung 9: Variante 2 - [Hintergrund manipuliert \(Illustration: eigene Darstellung auf](file:///C:/Users/Pflock94/polybox/6.Semester/Bachelorarbeit/Bericht_BA.docx%23_Toc515378585)  Grundlage von Google Street View) [.........................................................................](file:///C:/Users/Pflock94/polybox/6.Semester/Bachelorarbeit/Bericht_BA.docx%23_Toc515378585) 12 Abbildung 10: Variante 3 - [Hintergrund manipuliert, Ikone vorhanden \(Illustration:](file:///C:/Users/Pflock94/polybox/6.Semester/Bachelorarbeit/Bericht_BA.docx%23_Toc515378586)  [eigene Darstellung auf Grundlage von Google Street View\)](file:///C:/Users/Pflock94/polybox/6.Semester/Bachelorarbeit/Bericht_BA.docx%23_Toc515378586) .................................... 12 Abbildung 11: Variante 4 - Vorder- [und Mittelgrund manipuliert \(Illustration: eigene](file:///C:/Users/Pflock94/polybox/6.Semester/Bachelorarbeit/Bericht_BA.docx%23_Toc515378587)  [Darstellung auf Grundlage von Google Street View\)................................................](file:///C:/Users/Pflock94/polybox/6.Semester/Bachelorarbeit/Bericht_BA.docx%23_Toc515378587) 13 Abbildung 12: Variante 5 - Vorder-/Mittel- [und Hintergrund manipuliert \(Illustration:](file:///C:/Users/Pflock94/polybox/6.Semester/Bachelorarbeit/Bericht_BA.docx%23_Toc515378588)  [eigene Darstellung auf Grundlage von Google Street View\)](file:///C:/Users/Pflock94/polybox/6.Semester/Bachelorarbeit/Bericht_BA.docx%23_Toc515378588) .................................... 13 Abbildung 13: Variante 6 - [Vorder-/Mittel und Hintergrund manipuliert, Ikone](file:///C:/Users/Pflock94/polybox/6.Semester/Bachelorarbeit/Bericht_BA.docx%23_Toc515378589)  [vorhanden \(Illustration: eigene Darstellung auf Grundlage von Google Street View\)](file:///C:/Users/Pflock94/polybox/6.Semester/Bachelorarbeit/Bericht_BA.docx%23_Toc515378589) 14 Abbildung 14: Variante 1 Stans - [nichts manipuliert \(Illustration: Jens Fischer auf](file:///C:/Users/Pflock94/polybox/6.Semester/Bachelorarbeit/Bericht_BA.docx%23_Toc515378590)  Grundlage von Google Street View) [.........................................................................](file:///C:/Users/Pflock94/polybox/6.Semester/Bachelorarbeit/Bericht_BA.docx%23_Toc515378590) 15 Abbildung [15: Skizze Wauwil \(Illustration: Nadine Biver auf Grundlage von Google](file:///C:/Users/Pflock94/polybox/6.Semester/Bachelorarbeit/Bericht_BA.docx%23_Toc515378591)  [Street View\)..............................................................................................................](file:///C:/Users/Pflock94/polybox/6.Semester/Bachelorarbeit/Bericht_BA.docx%23_Toc515378591) 16 [Abbildung 16: Skizze Aigle \(Illustration: Ralph Sonderegger auf Grundlage von](file:///C:/Users/Pflock94/polybox/6.Semester/Bachelorarbeit/Bericht_BA.docx%23_Toc515378592)  Google Street View) [.................................................................................................](file:///C:/Users/Pflock94/polybox/6.Semester/Bachelorarbeit/Bericht_BA.docx%23_Toc515378592) 16 Abbildung 17: «field of view» [\(Illustration: eigene Darstellung auf Grundlage von](file:///C:/Users/Pflock94/polybox/6.Semester/Bachelorarbeit/Bericht_BA.docx%23_Toc515378593)  Google Street View) [.................................................................................................](file:///C:/Users/Pflock94/polybox/6.Semester/Bachelorarbeit/Bericht_BA.docx%23_Toc515378593) 17 [Abbildung 18: Schema Gruppen \(Illustration: eigene Darstellung\)](file:///C:/Users/Pflock94/polybox/6.Semester/Bachelorarbeit/Bericht_BA.docx%23_Toc515378594) ........................... 20 Abbildung 19: Markierte Elemente - [Alle \(Illustration: eigene Darstellung auf](file:///C:/Users/Pflock94/polybox/6.Semester/Bachelorarbeit/Bericht_BA.docx%23_Toc515378595)  [Grundlage von Google Street View\).........................................................................](file:///C:/Users/Pflock94/polybox/6.Semester/Bachelorarbeit/Bericht_BA.docx%23_Toc515378595) 24

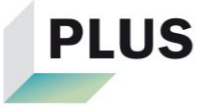

[Abbildung 20: Landschaftselement Kuh 1 \(Foto: N.N. Url: http://www.karl-heinz](file:///C:/Users/Pflock94/polybox/6.Semester/Bachelorarbeit/Bericht_BA.docx%23_Toc515378596)[herrmann.de/Bilder/Wallpaper/HTML/Tiere/Kuh1024.php \(abgerufen am 18.04.2018\)\)](file:///C:/Users/Pflock94/polybox/6.Semester/Bachelorarbeit/Bericht_BA.docx%23_Toc515378596)

[.................................................................................................................................](file:///C:/Users/Pflock94/polybox/6.Semester/Bachelorarbeit/Bericht_BA.docx%23_Toc515378596) 41

[Abbildung 21: Landschaftselement Kuh 2 \(Foto: N.N. Url:](file:///C:/Users/Pflock94/polybox/6.Semester/Bachelorarbeit/Bericht_BA.docx%23_Toc515378597)  [https://www.google.ch/imgres?imgurl=http://www.bioaktuell.ch/fileadmin/\\_migrated/pi](file:///C:/Users/Pflock94/polybox/6.Semester/Bachelorarbeit/Bericht_BA.docx%23_Toc515378597) [cs/kuh-weide-ta-](file:///C:/Users/Pflock94/polybox/6.Semester/Bachelorarbeit/Bericht_BA.docx%23_Toc515378597)

[800.jpg&imgrefurl=http://www.bioaktuell.ch/tierhaltung/rindvieh/milchviehhaltung/fuett](file:///C:/Users/Pflock94/polybox/6.Semester/Bachelorarbeit/Bericht_BA.docx%23_Toc515378597) erung-milchvieh.html&h=60 [......................................................................................](file:///C:/Users/Pflock94/polybox/6.Semester/Bachelorarbeit/Bericht_BA.docx%23_Toc515378597) 41

[Abbildung 22: Landschaftselement Kuh 3 \(Foto: N.N. Url :](file:///C:/Users/Pflock94/polybox/6.Semester/Bachelorarbeit/Bericht_BA.docx%23_Toc515378598)  [https://www.google.ch/imgres?imgurl=https://www.ntz.de/uploads/pics/nzwz-](file:///C:/Users/Pflock94/polybox/6.Semester/Bachelorarbeit/Bericht_BA.docx%23_Toc515378598)[407f658e-2d19-43b7-9cea-](file:///C:/Users/Pflock94/polybox/6.Semester/Bachelorarbeit/Bericht_BA.docx%23_Toc515378598)

[0394c853a569\\_onlineBild.jpg&imgrefurl=http://www.ntz.de/themen/paulas](file:///C:/Users/Pflock94/polybox/6.Semester/Bachelorarbeit/Bericht_BA.docx%23_Toc515378598)[nachrichten/artikel/artikel/so-laeuft-die-verdauung \(abgerufen am 18.04.2018\)\)......](file:///C:/Users/Pflock94/polybox/6.Semester/Bachelorarbeit/Bericht_BA.docx%23_Toc515378598) 41 [Abbildung 23: Landschaftselement Wald \(Foto: N.N. Url:](file:///C:/Users/Pflock94/polybox/6.Semester/Bachelorarbeit/Bericht_BA.docx%23_Toc515378599)  [https://www.google.ch/imgres?imgurl=http://4everstatic.com/immagini/674xX/natura/b](file:///C:/Users/Pflock94/polybox/6.Semester/Bachelorarbeit/Bericht_BA.docx%23_Toc515378599)

[osco-di-conifere,-lago,-nuvole-](file:///C:/Users/Pflock94/polybox/6.Semester/Bachelorarbeit/Bericht_BA.docx%23_Toc515378599)

[202145.jpg&imgrefurl=http://immagini.4ever.eu/tag/109/bosco-di-](file:///C:/Users/Pflock94/polybox/6.Semester/Bachelorarbeit/Bericht_BA.docx%23_Toc515378599)

[conifere?pg=36&h=421&w=674&tbnid=JDhcbaRh1r \(abgerufen am 18.04.2018\)\)..](file:///C:/Users/Pflock94/polybox/6.Semester/Bachelorarbeit/Bericht_BA.docx%23_Toc515378599) 41 Abbildung 24: Berge Basis (Illustration: Ralph Sonderegger auf Grundlage von Google Street View) [.................................................................................................](file:///C:/Users/Pflock94/polybox/6.Semester/Bachelorarbeit/Bericht_BA.docx%23_Toc515378600) 42 [Abbildung 25: Hügel\\_Basis \(Illustration: Ralph Sonderegger auf Grundlage von](file:///C:/Users/Pflock94/polybox/6.Semester/Bachelorarbeit/Bericht_BA.docx%23_Toc515378601)  Google Street View) [.................................................................................................](file:///C:/Users/Pflock94/polybox/6.Semester/Bachelorarbeit/Bericht_BA.docx%23_Toc515378601) 42 [Abbildung 26: Hügel\\_Siedlung \(Illustration: Ralph Sonderegger auf Grundlage von](file:///C:/Users/Pflock94/polybox/6.Semester/Bachelorarbeit/Bericht_BA.docx%23_Toc515378602)  Google Street View) [.................................................................................................](file:///C:/Users/Pflock94/polybox/6.Semester/Bachelorarbeit/Bericht_BA.docx%23_Toc515378602) 43 Abbildung 27: Variante 5b – Vorder-/Mittel- [und Hintergrund manipuliert \(Illustration:](file:///C:/Users/Pflock94/polybox/6.Semester/Bachelorarbeit/Bericht_BA.docx%23_Toc515378603)  [eigene Darstellung auf Grundlage von Google Street View\)](file:///C:/Users/Pflock94/polybox/6.Semester/Bachelorarbeit/Bericht_BA.docx%23_Toc515378603) .................................... 44 Abbildung 28: Variante 4b – [Vorder-/Mittelgrund manipuliert \(Illustration: eigene](file:///C:/Users/Pflock94/polybox/6.Semester/Bachelorarbeit/Bericht_BA.docx%23_Toc515378604)  [Darstellung auf Grundlage von Google Street View\)................................................](file:///C:/Users/Pflock94/polybox/6.Semester/Bachelorarbeit/Bericht_BA.docx%23_Toc515378604) 44 Abbildung 29: Variante 6b – Vorder-/Mittel- [und Hintergrund manipuliert, Ikone](file:///C:/Users/Pflock94/polybox/6.Semester/Bachelorarbeit/Bericht_BA.docx%23_Toc515378605)  [vorhanden \(Illustration: eigene Darstellung auf Grundlage von Google Street View\)](file:///C:/Users/Pflock94/polybox/6.Semester/Bachelorarbeit/Bericht_BA.docx%23_Toc515378605) 45 [Abbildung 30: Boxplots der Variantenbewertungen -](file:///C:/Users/Pflock94/polybox/6.Semester/Bachelorarbeit/Bericht_BA.docx%23_Toc515378606) Alle......................................... 72 Abbildung 31: Markierte Elemente - [Alle \(Illustration: eigene Darstellung auf](file:///C:/Users/Pflock94/polybox/6.Semester/Bachelorarbeit/Bericht_BA.docx%23_Toc515378607)  Grundlage von Google Street View) [.........................................................................](file:///C:/Users/Pflock94/polybox/6.Semester/Bachelorarbeit/Bericht_BA.docx%23_Toc515378607) 75 [Abbildung 32: Boxplots der Variantenbewertungen - Einheimische](file:///C:/Users/Pflock94/polybox/6.Semester/Bachelorarbeit/Bericht_BA.docx%23_Toc515378608) ........................ 82

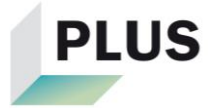

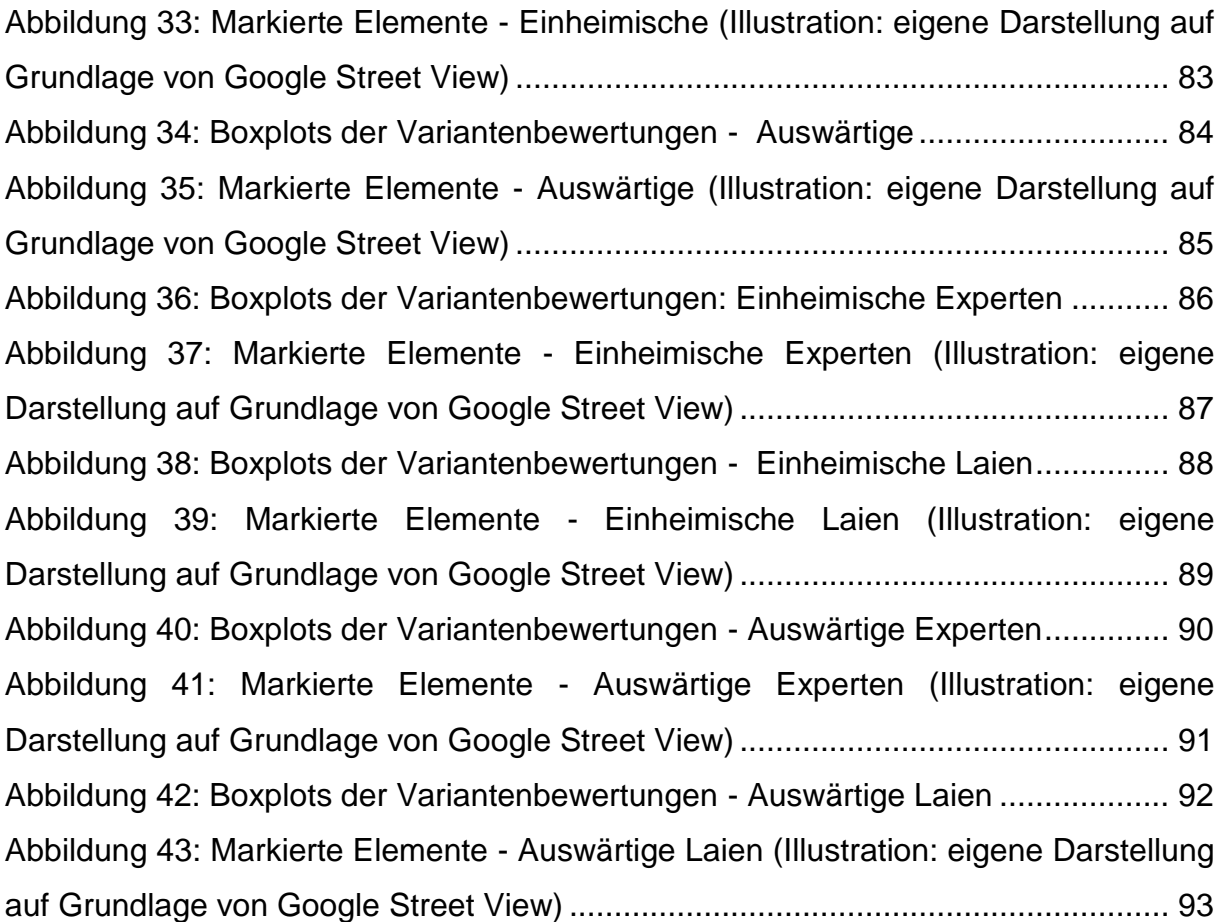

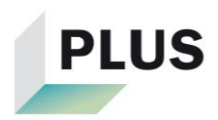

# <span id="page-9-0"></span>**Tabellenverzeichnis**

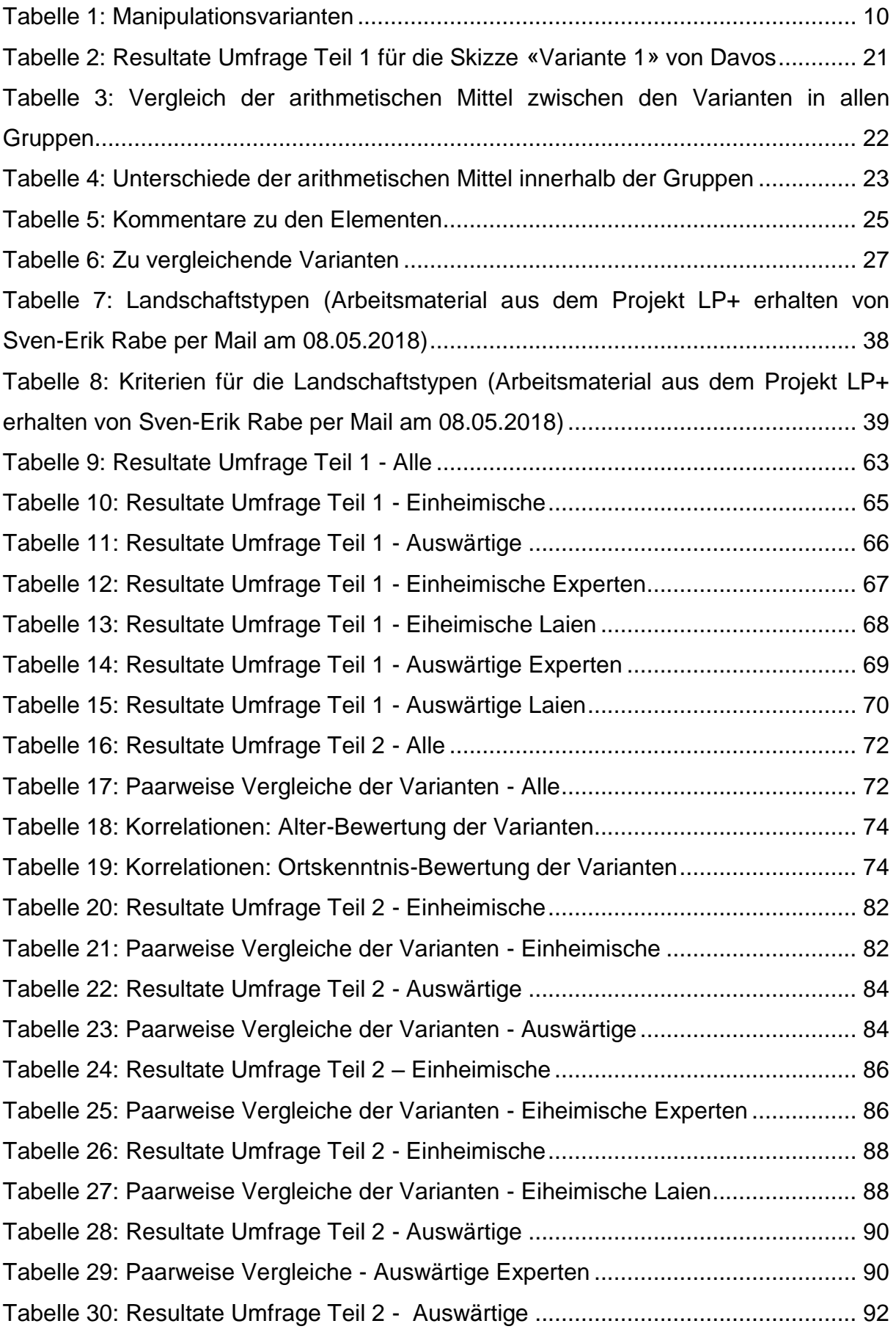

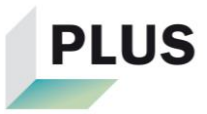

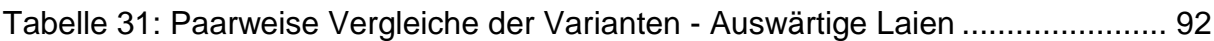

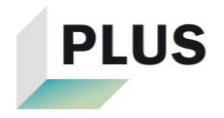

# <span id="page-11-0"></span>**1 Einleitung**

#### <span id="page-11-1"></span>**1.1 Ausgangslage**

Diese Bachelorarbeit befasst sich mit der skizzenhaften Visualisierung von Landschaften und soll integriert im Forschungsprojekt LP+ zur Weiterentwicklung der Planung im ländlichen Raum beitragen. In diesem Projekt kommt eine Online-Plattform zum Einsatz, auf welcher eine ausgewählte Landschaft skizzenhaft und als Rundumansicht dargestellt wird. Es handelt sich dabei um generische Skizzen, welche das Gebiet also nicht ortsgetreu wiedergeben. Dies kann für offene Diskussionen und Visionen vorteilhaft sein, da der Fokus nicht auf lokale Details fallen kann (Grêt-Regamey et al. 2016: 9). Die Plattform könnte somit als Planungs- und sogar Verhandlungsinstrument verwendet werden.

Bis jetzt ist jedoch noch nicht bekannt, wie gut generische Skizzen die Landschaft eines Ortes darstellen können. Dies soll mit dieser Bachelorarbeit für die Landschaft von Davos untersucht werden.

#### <span id="page-11-2"></span>**1.2 Zielsetzung**

Diese Bachelorarbeit soll Erkenntnisse über die Darstellung der Landschaft eines Ortes auf generischen Skizzen geben. Es soll aufgezeigt werden, was Gründe für eine gute oder schlechte Darstellung sind. Falls möglich, sind Verbesserungsvorschläge für die generischen Skizzen auszuarbeiten. Schlussendlich soll die Arbeit einen Beitrag zum Forschungsprojekt LP+ leisten und dieses einen weiteren Schritt vorwärts bringen.

#### <span id="page-11-3"></span>**1.3 Forschungsfragen**

Forscher wie beispielsweise Eckhart Lange haben sich mit der Frage auseinandergesetzt, wie abstrakt eine Landschaft dargestellt werden kann (Lange 1998: 10). Er beschäftigte sich in seiner Dissertation mit der Achse «Abstrakt-Realistisch» (Abbildung 1). Im Gegensatz dazu lässt sich diese Arbeit auf der Achse «Ortsspezifisch-Generisch» einordnen. Da in dieser Bachelorarbeit die Darstellung einer spezifischen Landschaft auf generischen Skizzen untersucht werden soll, liegt das Hauptaugenmerk auf der Frage: «Wie gut kann die Landschaft eines Ortes auf generischen Skizzen dargestellt werden?». Aus dieser Frage lassen sich weitere Fragen ableiten:

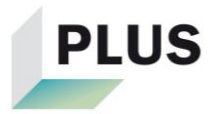

- «Was für eine Rolle spielen Landschaftsikonen in generischen Skizzen?»
- «Stellen die generischen Skizzen für Einheimische und Auswärtige die Landschaft unterschiedlich gut dar?»
- «Stellen die generischen Skizzen für Experten und Laien die Landschaft unterschiedlich gut dar?»
- «Was für Landschaftselemente/-bereiche in den Skizzen sind entscheidend, damit sie die Landschaft eines Ortes gut bzw. schlecht darstellen?»

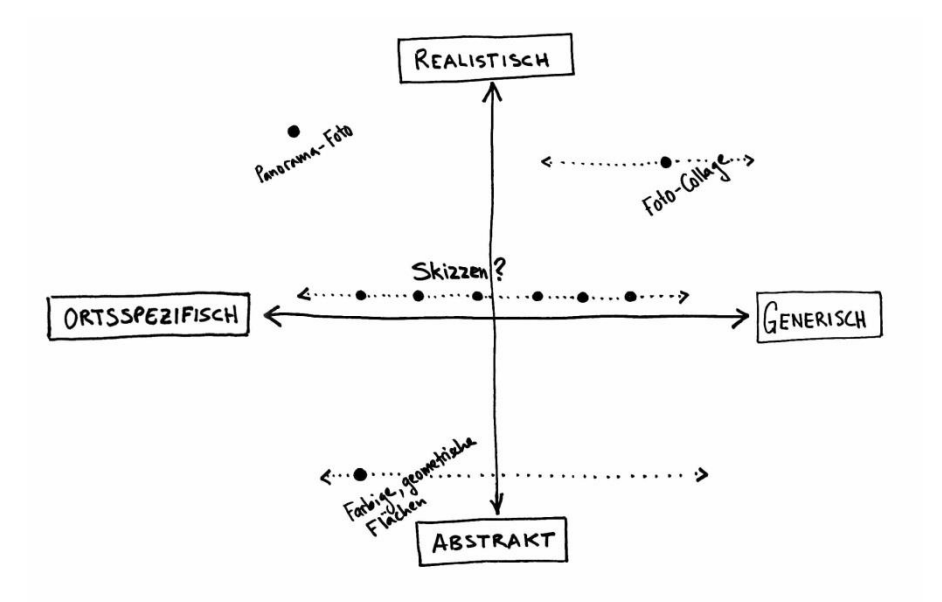

**Abbildung 1: Achsen «Ortsspezifisch-Generisch» und «Abstrakt-Realistisch» (Illustration: Jens Fischer)**

#### <span id="page-12-0"></span>**1.4 Hypothesen**

Für die Untersuchung generischer Skizzen werden folgende Hypothesen aufgestellt:

- Landschaftsikonen sind für Einheimische in den Skizzen wichtiger als für Auswärtige, damit die Landschaft gut dargestellt wird.
- Für Auswärtige stellen die generischen Skizzen die Landschaft eines Ortes besser dar wie für Einheimische.
- Zwischen Experten und Laien gibt es keine Unterschiede, ob die generischen Skizzen die Landschaft gut oder schlecht darstellen.
- Der Hintergrund bzw. das Panorama in den Skizzen ist der wichtigste Bereich bzw. das wichtigste Element für eine gute Darstellung der Landschaft.

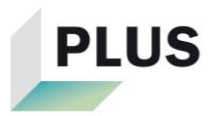

# <span id="page-13-0"></span>**2 Theoretische Grundlagen**

Um der Arbeit besser folgen zu können, folgt im Kapitel 2.1 die theoretische Grundlage zum Thema Landschaft und Landschaftswahrnehmung. Im anschliessenden Kapitel 2.2 wird das Untersuchungsgebiet vorgestellt.

#### <span id="page-13-1"></span>**2.1 Landschaft und Landschaftswahrnehmung**

«Landschaft umfasst den gesamten Raum, wie ihn Menschen im Alltag wahrnehmen und erleben – in der Stadt, auf dem Land oder in den Bergen, auf dem Arbeitsweg, bei der Erholung.». So lautet die Definition von Landschaft vom Bundesamt für Umwelt (2015). In der Geografie ist man der Ansicht, dass Landschaft das Resultat von Tätigkeiten des Menschen ist. Sie wiederspiegelt in dem Sinne die Wesensart der Menschheit. Geografen unterteilen die Landschaft je nach prägenden Landschaftselementen in drei Kategorien (Knox et al. 2001: 279-280):

- 1. **Traditionelle Landschaften**: Sie werden durch den Alltag der Menschen gestaltet und prägen wiederum die Wahrnehmung und den Charakter der dort ansässigen Bevölkerung.
- 2. **Symbolische Landschaften**: Diese Landschaften entstehen durch Menschen mit gewissen Begehren, welche ihre Macht nach aussen präsentieren wollen.
- 3. **Verfallende Landschaften**: Landschaften dieser Art werden von Menschen sehr niederer sozialen Stufe bewohnt und sind von Abwanderung und Vandalismus betroffen. Das ist die unbeliebteste der drei Kategorien.

Im Begriff «Landschaft» stecken somit sehr viele Bedeutungen. Sie werden von den Menschen aller sozialen Stufen geprägt und gestaltet. Die erwähnten Landschaftselemente können gemäss Felber Rufer (2006: 85) in zwei Gruppen mit jeweils vier Kategorien unterteilt werden:

- 1. **Kulturraumelemente**: Siedlung, Verkehrswege, touristische Infrastruktur und Besonderheiten des Kulturraums
- 2. **Naturraumelemente**: agrarisch genutzte Flächen, Wald und Einzelbäume, Gewässer und Riete sowie Naturraummerkmale

In der Wissenschaft ist Landschaft eines der wenigen Gebiete, wo die Betrachtungsweise nicht vollumfänglich objektiv sein muss oder sogar sein kann. Jeder verbindet etwas anderes mit einer Landschaft und hat eine eigene Vorstellung von dieser, da

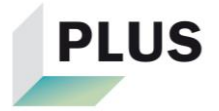

jeder Mensch andere Erinnerungen hat (Weiss 2006: 15-16). Im Laufe der Zeit verändern sich Landschaften. Während sie sich physisch verändern, werden sie gleichzeitig von den Menschen anders wahrgenommen (Bundesamt für Umwelt et al. 2013: 14).

Ein weiterer Ansatz die Landschaft zu beschreiben ist das Vier-Pole-Modell (Abbildung 2). Diese vier Pole, zwischen welchen Spannungen und Beziehungen vorhanden sind, können gemeinsam den Begriff «Landschaft» definieren. Dabei stehen sich die Pole «Individuum» und «Gesellschaft» gegenüber. Der Pol «Individuum» bezieht sich darauf, wie ein Individuum die Landschaft wahrnimmt und empfindet. Hingegen nimmt der Pol «Gesellschaft» Bezug auf die soziale Zugehörigkeit und wie eine Gesellschaft die Landschaft behandelt. Auf der zweiten Achse liegen sich die Pole «Kultur» und «Natur» gegenüber. Der Pol «Kultur» enthält die symbolische Bedeutung einer Landschaft. Der vierte Pol beinhaltet die biologischen, geomorphologischen, agronomischen und ökologischen Teile der Landschaft (Backhaus et al. 2007: 41- 44).

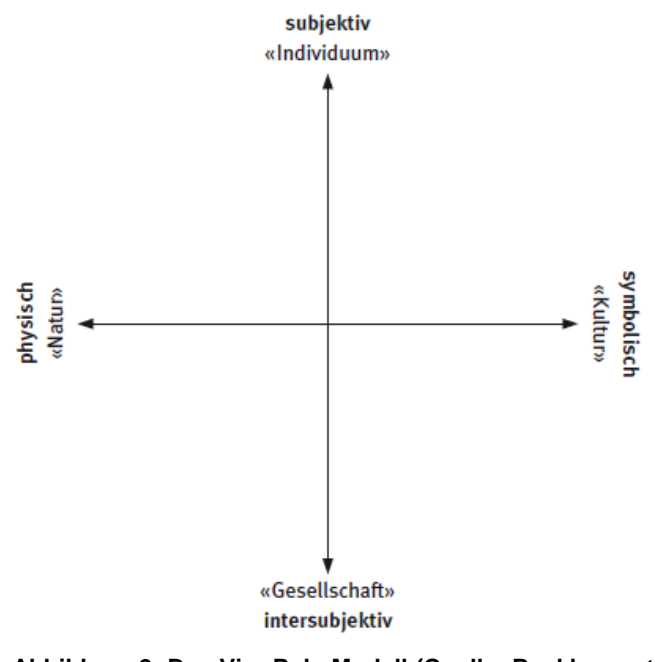

**Abbildung 2: Das Vier-Pole-Modell (Quelle: Backhaus et al. 2007: 41)**

Zwischen diesen Polen befinden sich die sechs Dimensionen der Landschaft:

1. Körperliche und sinnliche Dimension: Sie entsteht durch die Beziehung zwischen den Polen «Individuum» und «Natur». Dabei geht es darum, wie die Landschaft mit allen Sinnen wahrgenommen wird (Backhaus et al. 2007: 45).

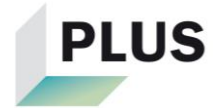

- 2. Ästhetische Dimension: Diese Dimension ergibt sich aus der Beziehung vom Pol «Kultur» und allen anderen Polen. Sie befasst sich mit der Schönheit einer Landschaft (Backhaus 2010: 53).
- 3. Identifikatorische Dimension: Landschaften können je nach Vergangenheit Zugehörigkeits- und Heimatgefühle auslösen, mit welchen sich die Menschen identifizieren können (Backhaus et al. 2007: 46).
- 4. Politische Dimension: Verschiedene Personen haben unterschiedliche Interessen an der Gestaltung und Nutzung der Landschaft. Somit wird diese von den verschiedenen Interessensgruppen anders beeinflusst (Backhaus 2010: 54).
- 5. Ökonomische Dimension: Diese Dimension befindet sich ca. in der Mitte des Spannungsfeldes der Pole. Da die Landschaft als wirtschaftliche Ressource gilt, kommt es darauf an wem sie gehört und wer sie wie nutzen darf (Backhaus et al. 2007: 47).
- 6. Ökologische Dimension: Hier steht der Schutz der Natur vor Eingriffen im Vordergrund. Diese Dimension steht somit in Konflikt mit den restlichen Dimensionen (Backhaus et al. 2010: 54).

Dieses Modell zeigt auf, dass viele Aspekte auf die Landschaft Einfluss haben und durch sie beeinflusst werden. Es treten verschiedenste Interessen auf, was zu Konflikten führen kann. Am Beispiel der Alpen können grosse Unterschiede der Wahrnehmung und Betrachtungsweise der Landschaft zwischen Einheimischen und Auswärtigen festgestellt werden. Während die Alpen für Auswärtige Freizeit- und Erholungsraum darstellen, wollen Einheimische in und von der Landschaft dort leben (Lehmann et al. 2007: 34).

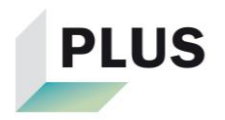

#### <span id="page-16-0"></span>**2.2 Untersuchungsgebiet Davos**

Die Gemeinde Davos befindet sich im Kanton Graubünden im Landwassertal und weist eine Fläche von 284 km² auf. Somit gehört sie zu den flächenmässig grössten Gemeinden der Schweiz. Das Stadtgebiet von Davos liegt auf einer Höhe von 1560 m.ü.M., wobei der tiefste Punkt der Gemeinde auf 1080 m.ü.M. und der höchste Punkt auf 3146 m.ü.M. liegt (Gemeinde Davos). Davos gilt als internationaler Sommer- und Wintertourismusort (Gemeinde Davos et al. 2011: 71).

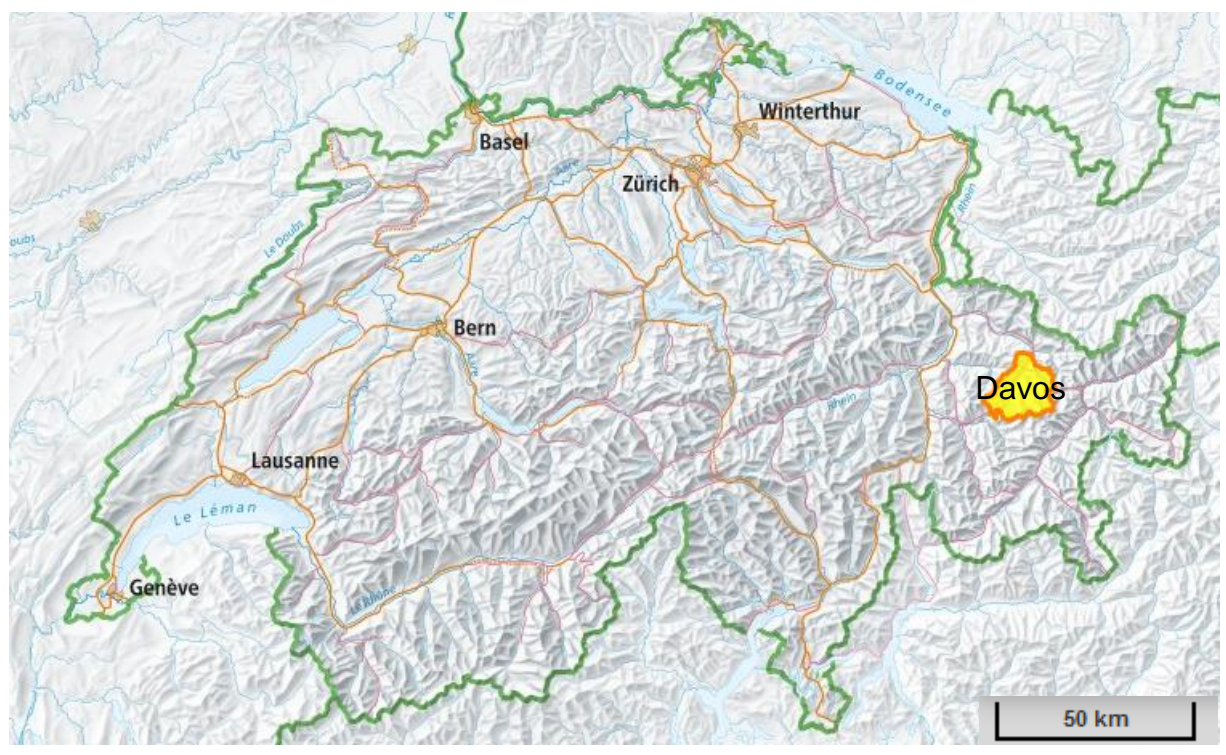

Die Bodennutzung in Davos besteht zu einem grossen Teil (36.8%) aus Wiese, Acker und Alpwirtschaft. Neben vielen unproduktiven Flächen (38.3%) sind grosse Gebiete, v.a. die Talhänge, mit Nadelwald versehen (21.9%). Die restliche Fläche (3%) machen Bebauungen, Verkehr, Grünanlagen, Seen und Flüsse aus (Gemeinde Davos). Während das Ortsbild im Ortskern von Häusern mit Flachdächern geprägt ist, lassen sich ausserhalb der zentralen Lage auch viele Häuser mit Giebeldach auffinden. **Abbildung 3: Lage von Davos in der Schweiz (Quelle: Bundesamt für Landestopografie swisstopo)**

Im Anhang A unter «Landschaftstypen» findet sich eine Auflistung verschiedener Landschaftstypen, welche eine Kombination aus den Agrarlandschaftstypen (Agroscope 2016) und den Landschaftstypologien der Schweiz (Bundesamt für Raumentwicklung ARE 2011) ist. Aufgrund dessen lässt sich Davos grundsätzlich dem Landschaftstyp «Talboden im alpinen Gebiet» zuordnen. Ausnahmen bilden bei-

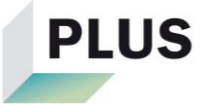

spielsweise die verschiedenen Seitentäler wie z.B. das Sertig oder Dischma. Jedoch sind diese Landschaftstypen in dieser Arbeit nicht relevant und wurden deshalb nicht analysiert.

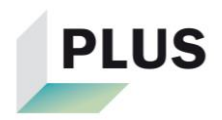

# <span id="page-18-0"></span>**3 Methodik und Vorgehen**

In einem ersten Schritt wird der Erstellungsprozess der Visualisierungen erläutert. Anschliessend wird dargelegt, wie die Skizzen getestet wurden, ob sie die Landschaft gut oder weniger gut darstellen. Dieser Test erfolgte mittels einer Umfrage.

Es ist anzumerken, dass die Methodik gemeinsam mit Jens Fischer erarbeitet wurde, welcher derselben Fragestellung in Stans in seiner Seminararbeit nachging.

#### <span id="page-18-1"></span>**3.1 Visualisierungen**

Damit überhaupt Visualisierungen, in diesem Fall die Skizzen, erstellt werden konnten, musste zuerst ein Standort in Davos eruiert werden. Einerseits sollte möglichst viel von der Landschaft sichtbar sein, andererseits sollte an diesem Ort Potential für zukünftige Projekte vorhanden sein. Im Rahmen dieser Arbeit wurde der Standpunkt in Davos Dorf auf dem Bedraweg gewählt, wo sehr viele Grünflächen vorhanden sind. Diese Grünflächen bieten beispielsweise Potential für zukünftige Überbauungen.

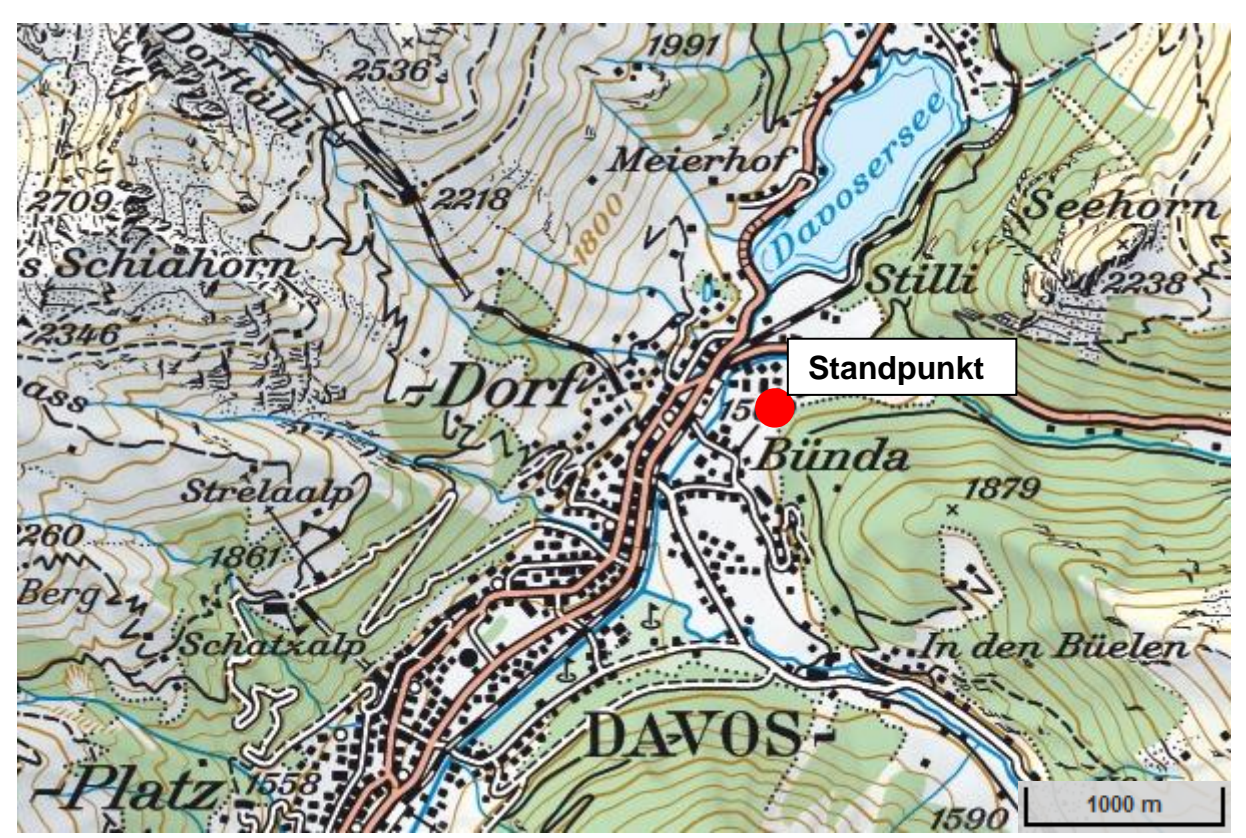

**Abbildung 4: Karte Standpunkt (Quelle: Bundesamt für Landestopografie swisstopo)**

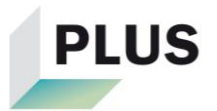

#### <span id="page-19-0"></span>**3.1.2 Erstellungsprozess der Skizzen**

Als Grundlage für die Skizzen diente eine Panoramaansicht von Google Street View (Abbildung 7) vom im Kapitel 3.1.1 definierten Standpunkt aus. Dies hatte die Absicht, dass die zu erarbeitenden Skizzen ebenfalls als Panoramaansicht zur Verfügung stehen sollten. Diese Panoramaansicht von Google Street View wurde mit Adobe Photoshop CC 2017 verschiedentlich manipuliert und verändert. Dabei wurden beispielsweise Bilder von Häusern und Bergen in die Ansicht eingefügt, welche im Rahmen des Forschungsprogramms LP+ erstellt worden sind. Während eine Skizze komplett generisch erzeugt wurde, sollte bei anderen Vorder-, Mittel- und/oder der Hintergrund ortsspezifisch skizziert werden. Dies beabsichtigte, dass Erkenntnisse darüber gewonnen werden konnten, welche Teile einer Skizze ortsfremd sein durften, damit die Skizze die Landschaft noch gut darstellte. Zusätzlich wurde mit einer Landschaftsikone gearbeitet, welche in manchen Skizzen vorkam und in manchen nicht. Hierbei stellte das Seehorn (Abbildung 6) die Landschaftsikone von Davos dar. Durch seine vulkanische Form ist es einer der markantesten Berge in Davos. Abschliessend wurde ein vorgefertigter Filter von Ralph Sonderegger, dem Grafiker des PLUS, über die manipulierten Bilder gelegt, welcher diese zu Skizzen fertigte.

In Abbildung 5 ist ersichtlich, wie Vorder- Mittel- und Hintergrund für die kommenden Skizzen schematisch definiert wurden.

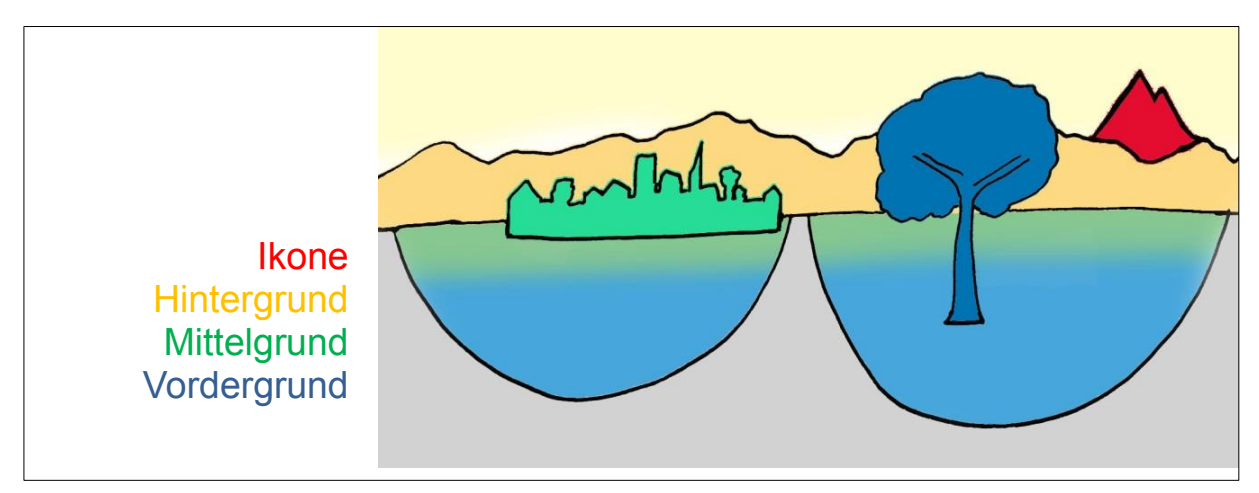

**Abbildung 5: Schematischer Aufbau der Skizzen (Illustration: Jens Fischer)**

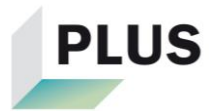

Folgende Elemente wurden in den Skizzen manipuliert/hinzugefügt:

- Vordergrund: Kühe, Zaun, Siedlung
- Mittelgrund: Kühe, Zaun, Wald, Siedlung
- Hintergrund: Berge, Wald

Falls Vorder-, Mittel- oder Hintergrund manipuliert wurden, fand diese Manipulation auf all diesen Skizzen gleich statt. In Tabelle 1 sind die verschiedenen Manipulationsvarianten der Skizzen aufgelistet:

<span id="page-20-0"></span>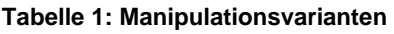

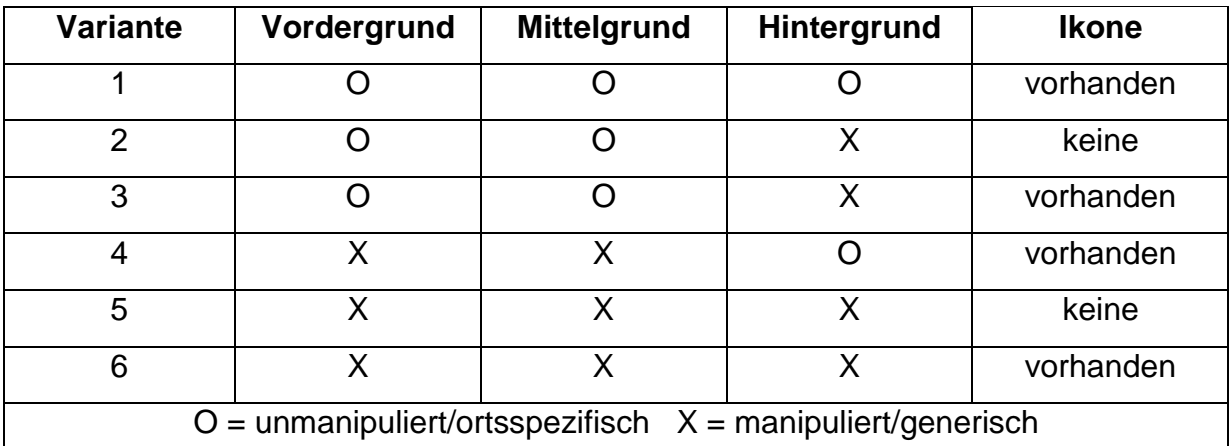

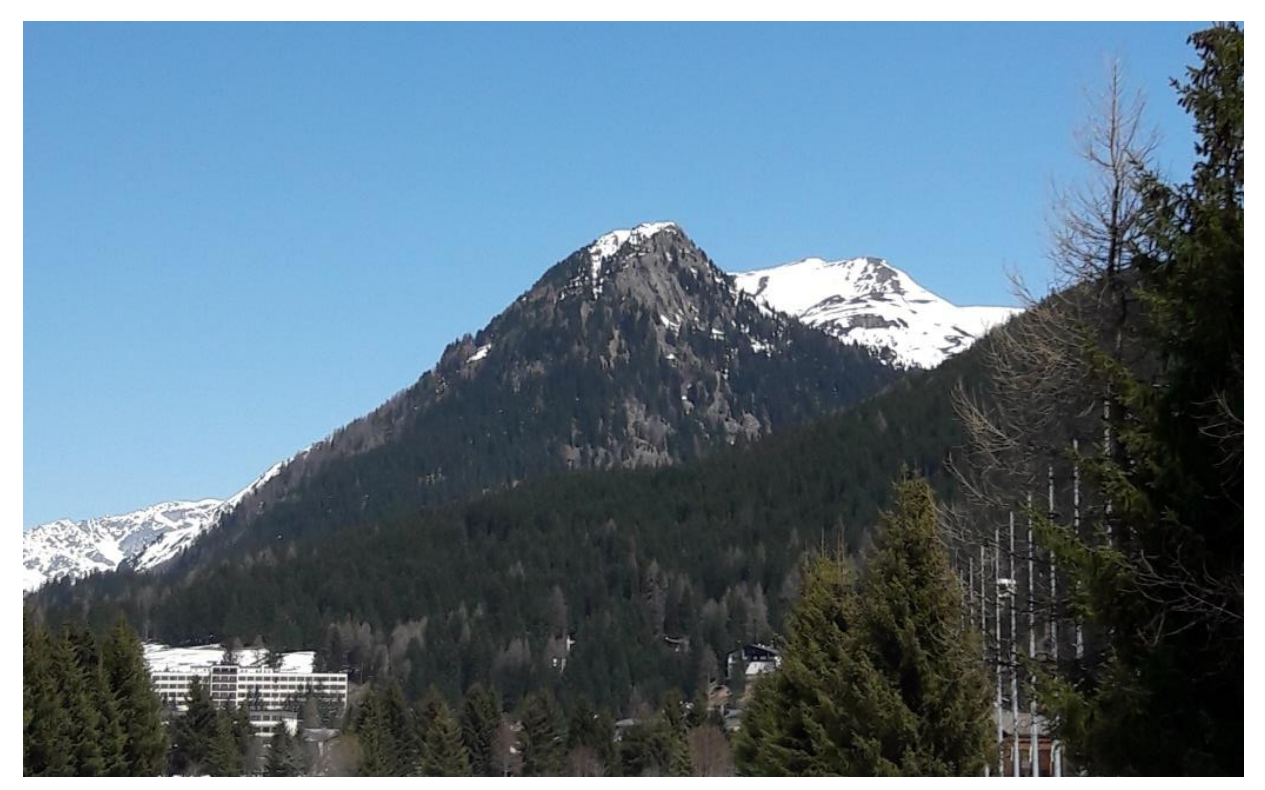

**Abbildung 6: Ikone Seehorn (Foto: Fabian Meisser 22.04.2018 Davos)**

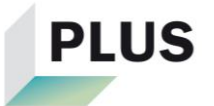

Auf der Achse «Ortsspezifisch-Generisch» lassen sich nicht alle Varianten klar einordnen. Die Variante 1 ist dabei jedoch die «ortsspezifischste» und die Variante 5 die «generischste». Relativ gesehen ist die Variante 3 «ortsspezifischer» als die Varianten 2 und 6. Des Weiteren ist die Variante 4 «ortsspezifischer» als die Variante 6.

Die erarbeiteten Skizzen sind in den Abbildungen 8-13 ersichtlich.

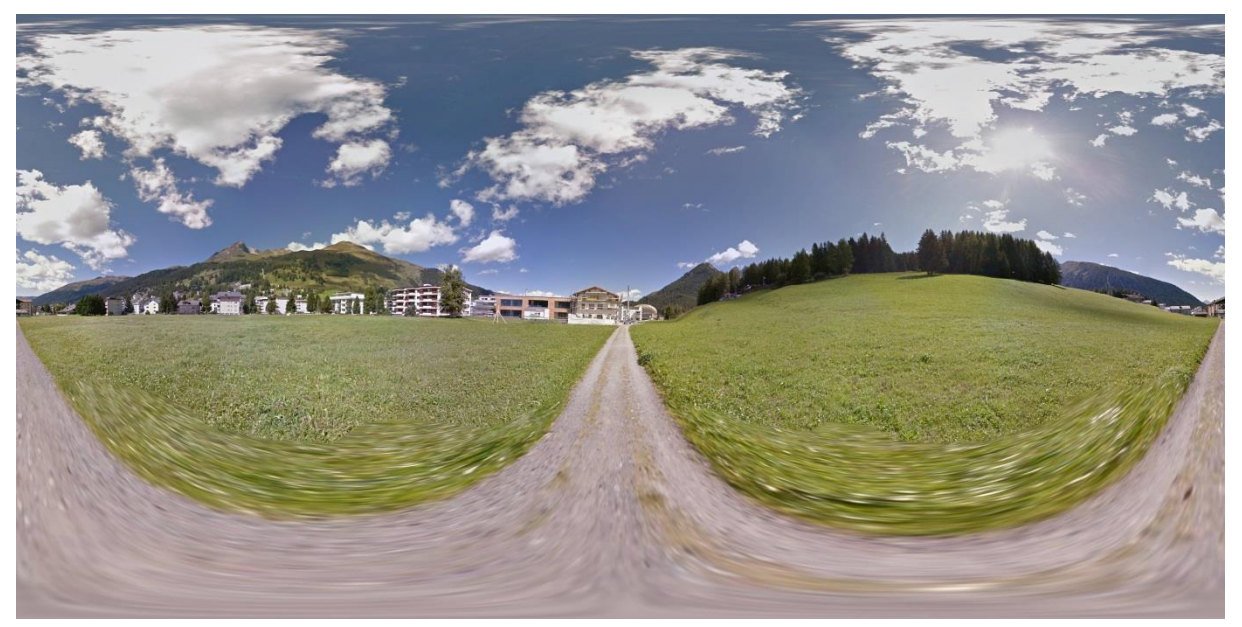

**Abbildung 7: Panoramaansicht Google Street View (Foto: Google Street View August 2014)**

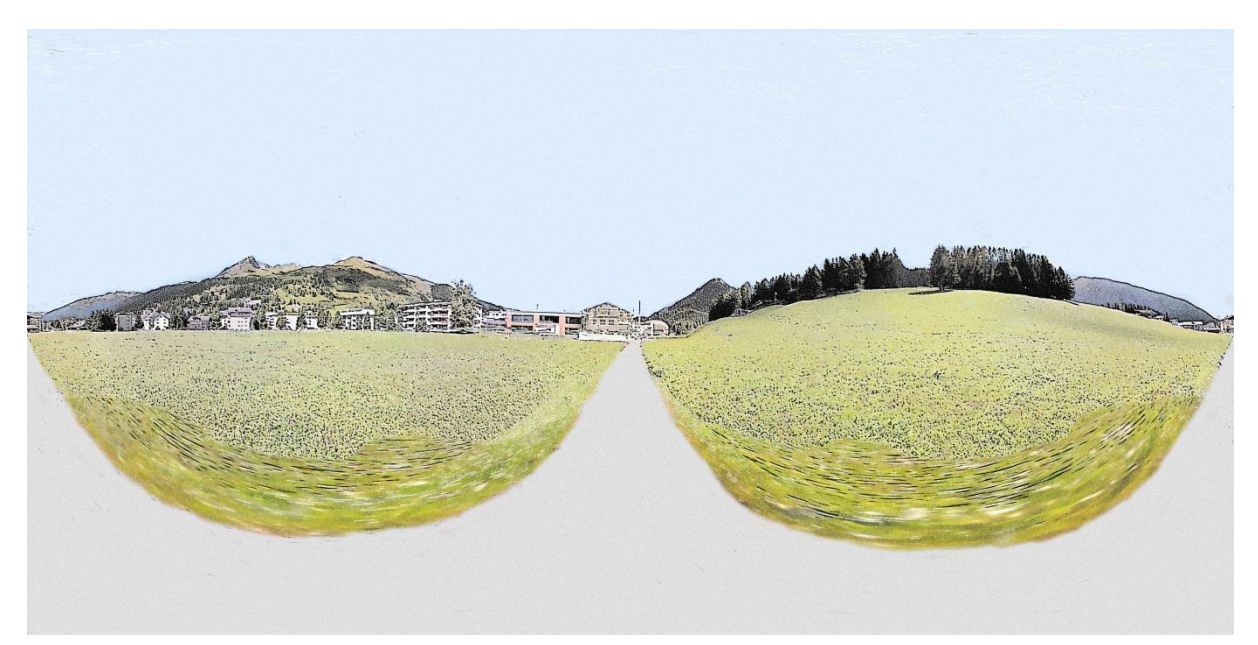

**Abbildung 8: Variante 1 - nichts manipuliert (Illustration: eigene Darstellung auf Grundlage von Google Street View)**

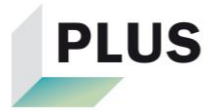

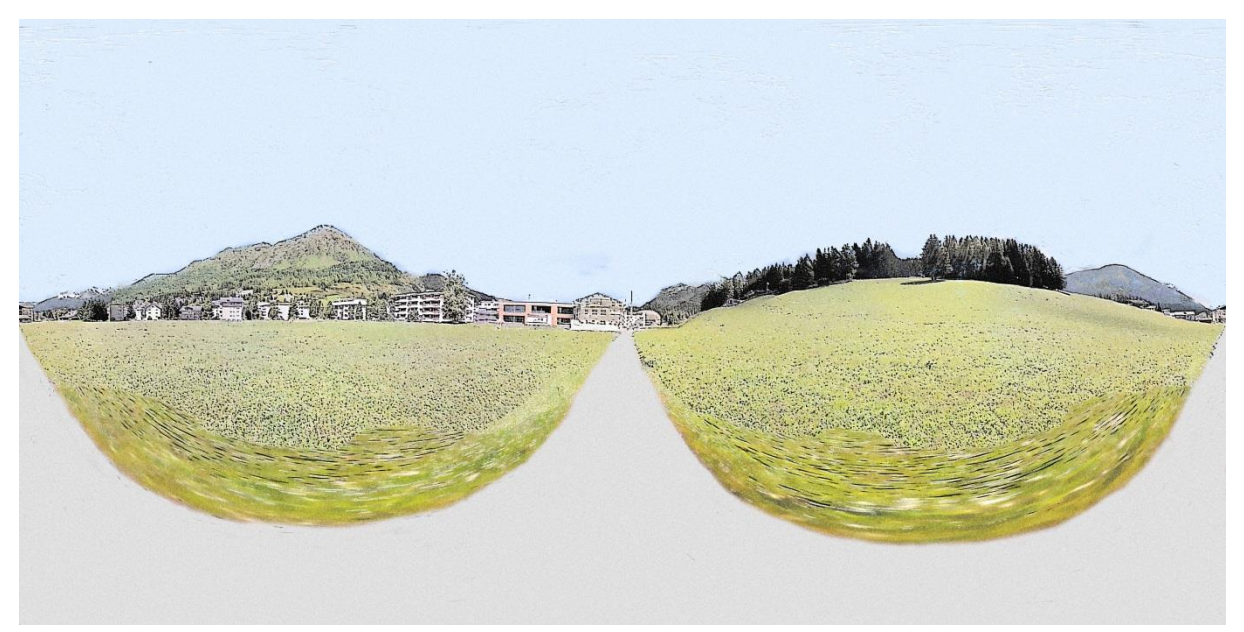

**Abbildung 9: Variante 2 - Hintergrund manipuliert (Illustration: eigene Darstellung auf Grundlage von Google Street View)**

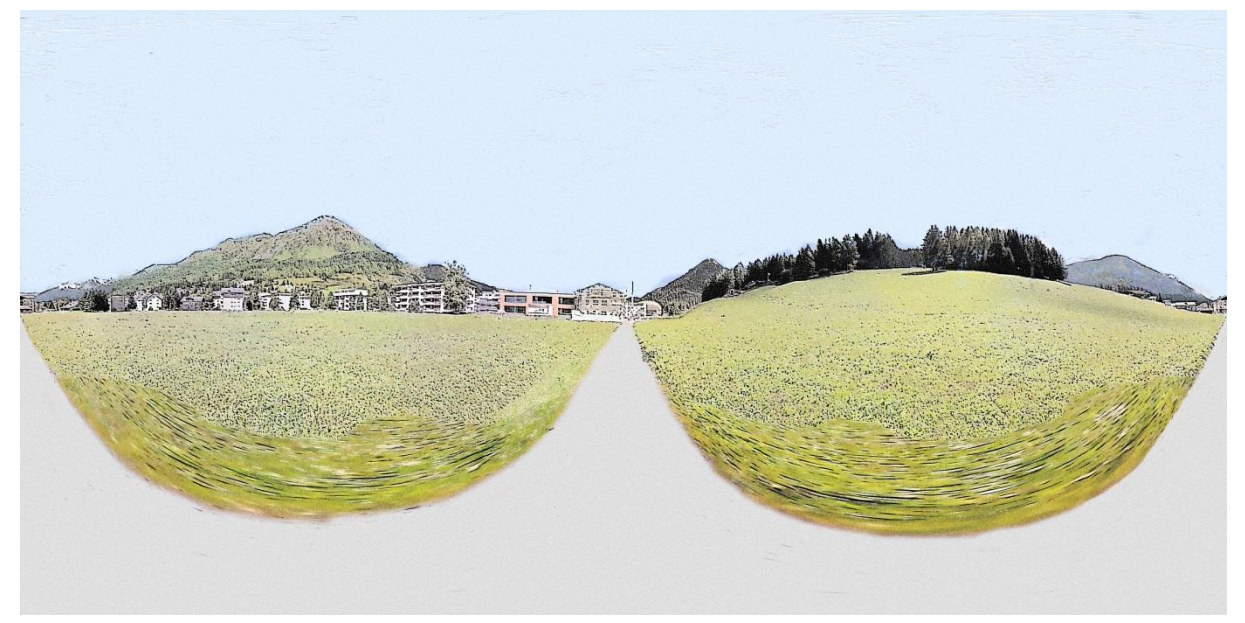

**Abbildung 10: Variante 3 - Hintergrund manipuliert, Ikone vorhanden (Illustration: eigene Darstellung auf Grundlage von Google Street View)**

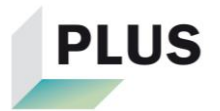

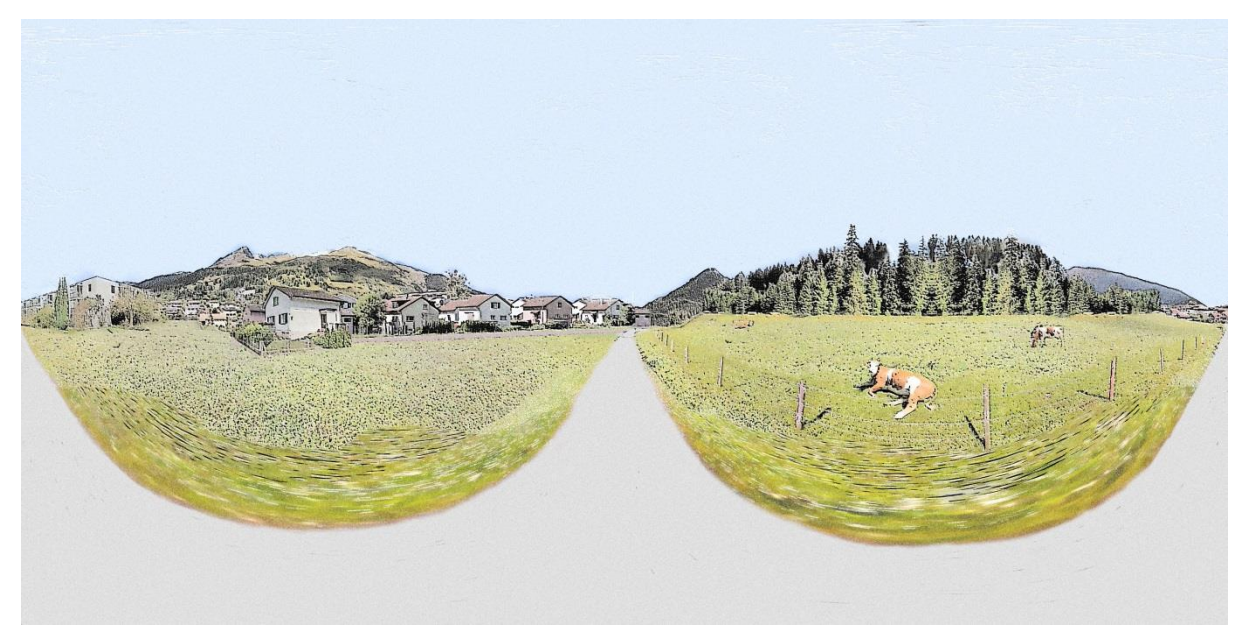

**Abbildung 11: Variante 4 - Vorder- und Mittelgrund manipuliert (Illustration: eigene Darstellung auf Grundlage von Google Street View)**

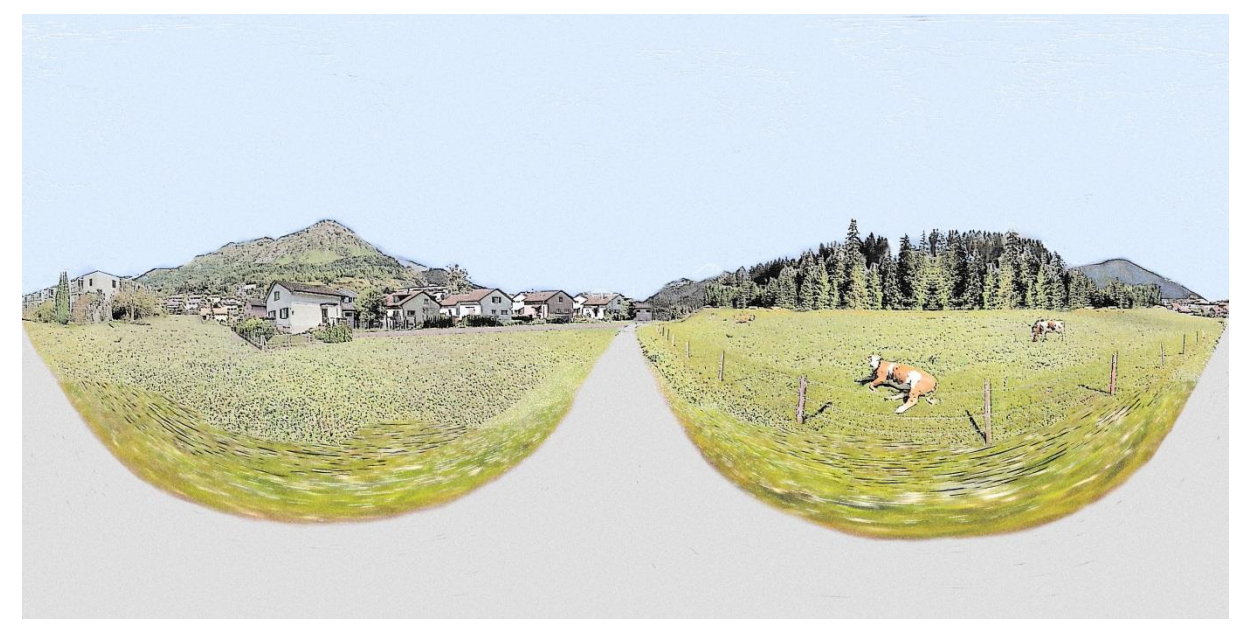

**Abbildung 12: Variante 5 - Vorder-/Mittel- und Hintergrund manipuliert (Illustration: eigene Darstellung auf Grundlage von Google Street View)**

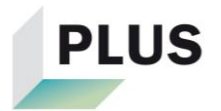

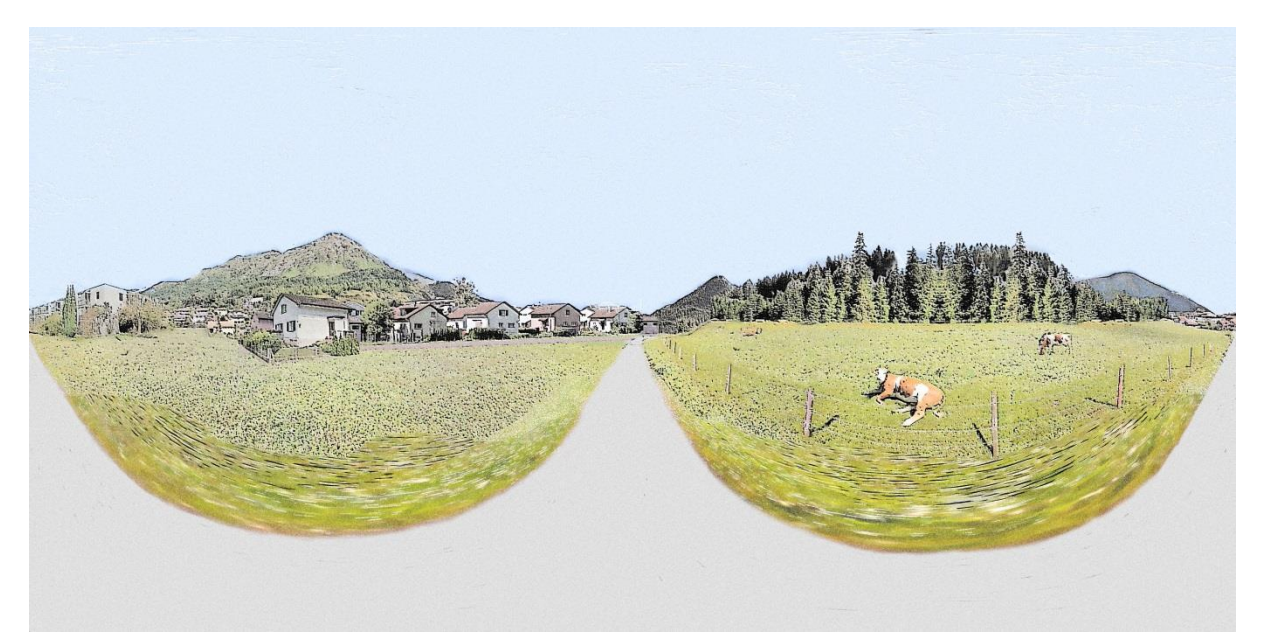

**Abbildung 13: Variante 6 - Vorder-/Mittel und Hintergrund manipuliert, Ikone vorhanden (Illustration: eigene Darstellung auf Grundlage von Google Street View)**

#### <span id="page-24-0"></span>**3.2 Umfrage**

Im Rahmen dieser Arbeit wurde die Umfrage mit Hilfe der online Plattform *SoSci Survey* aufgegleist und online durchgeführt. In den folgenden Kapiteln sind der Aufbau des Fragebogens, der Pretest sowie die Durchführung dargelegt.

#### <span id="page-24-1"></span>**3.2.1 Aufbau Fragebogen**

Die Umfrage bestand aus drei Teilen. In einem ersten Teil wurde den Befragten eine Liste mit Ortschaften vorgelegt. Aus dieser Liste sollten sie die ihnen bekannten auswählen. Kennen bedeutete dabei, dass sie eine Vorstellung davon hatten, wie es dort aussehen könnte. Es handelte sich dabei um Ortschaften, welche entweder ähnlichen (Schwyz, St. Moritz, etc.) oder komplett anderen (Payerne, Wauwil, etc.) Landschaftstypen wie Davos zugeordnet werden konnten. Diese Auswahl der Ortschaften erfolgte nicht durch die Analyse der Landschaftstypen, sondern wurde mit Google Street View optisch durchgeführt. Anschliessen bekamen die Befragten nacheinander Skizzen als Rundumansichten vorgelegt. Bei diesen Skizzen handelte es sich um die Varianten 1 von Davos (Abbildung 8) und Stans (Abbildung 14) sowie um eine Skizze von Wauwil (Abbildung 15) und Aigle (Abbildung 16). Die Personen wurden bei jeder Skizze gebeten, alle Orte anzukreuzen, wo sie das Gefühl hatten, sie könnten sich auf der Skizze befinden. Die Auswahl der Orte beschränkte sich hierbei auf diejenigen Ortschaften, welche die Befragten angegeben hatten zu kennen. Die Skizze von Davos erschien dabei als letztes Bild, damit befragte Einheimi-

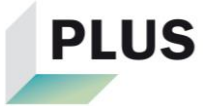

sche die darauffolgenden Bilder nicht mit der ihnen am besten bekannten Landschaft vergleichen konnten. Die anderen drei Skizzen erschienen bei allen Befragten in einer zufälligen Reihenfolge. Auf diese Weise sollte die Anhäufung von Systematiken durch Vergleiche mit den Vorbildern bei allen Befragten verhindert werden.

Einerseits sollte in diesem Teil getestet werden, ob die Befragten, die Davos kannten, Davos auf der unmanipulierten Skizze überhaupt erkannten oder die Skizze als solche schon zu abstrakt war. Andererseits sollte ermittelt werden, ob auf gewissen Skizzen die Befragten das Gefühl hatten, es könnte an mehreren Orten sein. Zudem diente dieser Teil dazu, herauszufinden, ob gewisse Befragte wenig Ahnung von Landschafen hatten und für die Skizze von Davos eine Ortschaft von komplett anderem Landschaftstyp (z.B. Wauwil) ankreuzten.

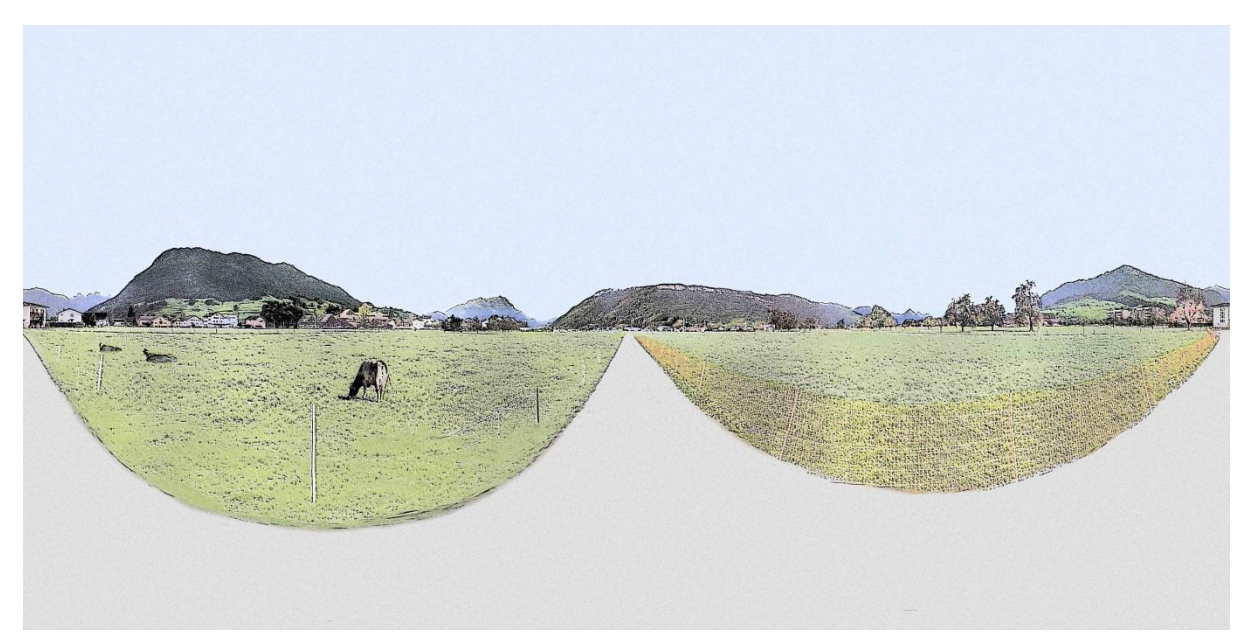

**Abbildung 14: Variante 1 Stans - nichts manipuliert (Illustration: Jens Fischer auf Grundlage von Google Street View)**

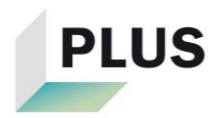

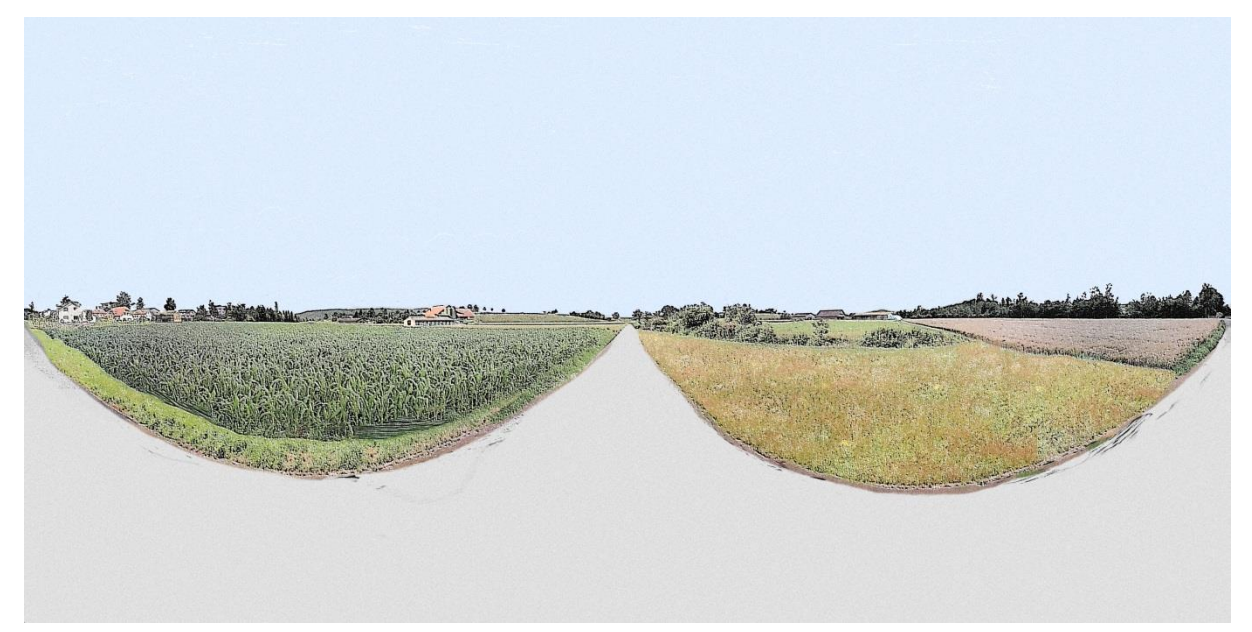

**Abbildung 15: Skizze Wauwil (Illustration: Nadine Biver auf Grundlage von Google Street View)**

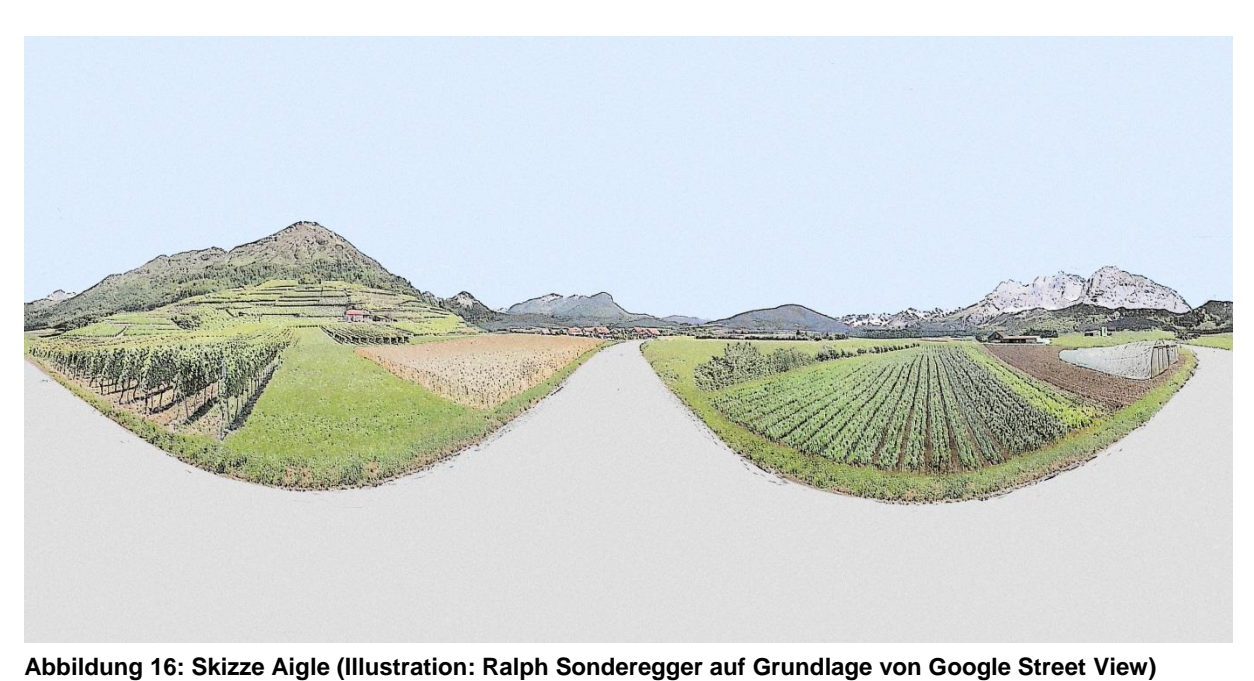

Das «field of view» ist in Abbildung 17 ersichtlich. Dieses zeigt an, was für einen Ausschnitt des Bildes die Befragten in der Umfrage zu sehen bekamen.

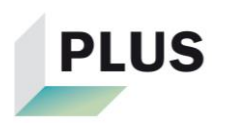

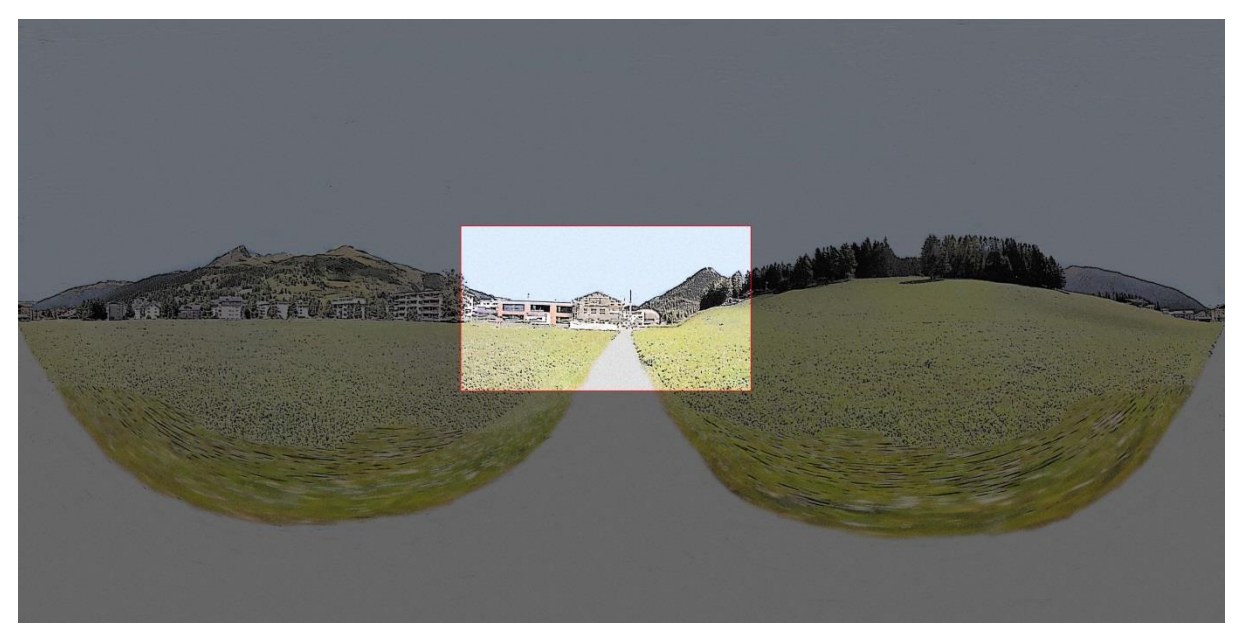

**Abbildung 17: «field of view» (Illustration: eigene Darstellung auf Grundlage von Google Street View)**

Im zweiten Teil der Umfrage bekamen die Befragten nacheinander fünf Skizzen von Davos zu sehen. Falls den Personen Davos nicht bekannt war, wurde in der Einleitung beschrieben, dass Davos in einem breiten Tal in den Zentralalpen liege. Somit konnte ein Bild von der Landschaft gemacht werden. Bei den Skizzen handelte es sich um die Varianten 1, 2, 3, 4 und 6 von Davos. Die Befragten konnten jede Skizze bewerten, wie gut sie die Landschaft von Davos darstellte. Die Bewertungsskala reichte von 1 (überhaupt nicht) bis zu 6 (vollkommen). Die «schulnotenähnliche» Bewertung sollte dazu führen, dass die Befragten sich entscheiden mussten, ob die Skizze die Landschaft genügend (≥4) oder ungenügend (<4) darstellte. Damit die Teilnehmer jede Skizze einzeln betrachten und nicht alle miteinander vergleichen konnten, war es nicht möglich, die bereits angesehenen Skizzen nochmals zu sehen. Um mögliche Vergleichssystematiken zwischen dem aktuellen und dem vorhergehenden Bild über alle Befragten hinweg zu vermeiden, bekam jeder Befragte eine zufällige Reihenfolge der Bilder vorgelegt.

In diesem Teil der Umfrage sollten Erkenntnisse darüber gewonnen werden, ob gewisse Bereiche der Skizze für eine gute Bewertung wichtiger gewesen sind als andere (Vorder-/ Mittel-/ Hintergrund und/oder Ikone). Des Weiteren konnten die Resultate dieses Teils Aufschlüsse über die Fragen geben, ob es Unterschiede in der Bewertung zwischen Einheimischen und Auswärtigen sowie zwischen Laien und Experten gebe.

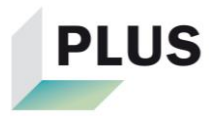

Der dritte Teil der Umfrage bestand darin, dass die Befragten die Variante 5 (komplett generisch) analog wie im zweiten Teil bewerten sollten. Zusätzlich konnten die Teilnehmer bei dieser Skizze Elemente markieren, welche sie als passend bzw. unpassend für die Landschaft von Davos empfanden. In einem Kommentarfeld konnten sie ergänzend anmerken, weshalb sie welche Elemente markiert haben. Dieser Teil sollte Auskunft darüber geben, welche Elemente in der generischen Skizze wichtig waren und weshalb diese Elemente wichtig waren. Des Weiteren war dieser Teil wichtig, um Verbesserungsvorschläge für die Skizzen auszuarbeiten.

Die Umfrage wurde abgeschlossen, indem die Befragten gebeten wurden, Angaben zu ihrer Person (Alter, Geschlecht, Beruf, usw.) zu machen.

#### <span id="page-28-0"></span>**3.2.2 Pretest und Funktionstest**

Um sicher zu gehen, dass die Fragestellungen und Aufgaben in einer Umfrage von den Befragten richtig verstanden werden, sollten vor dem Start der Umfrage Pretests durchgeführt werden. Zusätzlich kann die ungefähre Dauer der Umfrage ermittelt werden und diesbezüglich, falls nötig, Vorkehrungen getroffen werden (Jacob et al. 2011: 194). Bei einer Online-Umfrage ist es wichtig, dass die Umfrage technisch funktioniert. Dies bedeutet, dass die Umfrage auf verschiedenen Geräten, Betriebssystemen und Internetbrowsern funktionieren muss. Weiter muss überprüft werden, ob die Speicherung der erhobenen Daten richtig funktioniert (SoSci Survey).

Es gibt verschiedene Methoden einen Pretest durchzuführen. Im Rahmen dieser Arbeit wurde die «Think-Aloud-Methode», die Methode des lauten Denkens gewählt. Dabei werden die Probanden gebeten, laut zu denken. So können generelle Schwierigkeiten und Unklarheiten bei den Fragen und Aufgaben direkt eruiert werden (Jacob et al. 2011: 195).

Ein erster Pretest mit fünf Personen ergab, dass die Rundumansichten von den Probanden nicht gedreht wurden, obwohl in der Einleitung ein Beschrieb dazu stand. Ansonsten wurden alle Fragen und Aufgaben verstanden und gelöst. Um das Problem der Anwendung der Rundumansichten zu lösen, wurden die Anweisung und Anleitung neu direkt unterhalb der Ansichten hingeschrieben und Gelb hinterlegt. Diese Aktualisierung wurde anschliessend an weiteren Personen getestet. Diese haben dann die Bilder von Anfang an gedreht. Somit waren nur zwei Pretests nötig, damit alle Fragen und Aufgaben wie geplant verstanden und gelöst wurden. Die Probanden

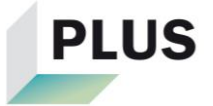

benötigten zwischen 10 und 15 Minuten für die Umfrage. Da eine Onlineumfrage nicht länger als 20 Minuten sein sollte, war dies akzeptabel (Jacob et al. 2011: 123).

Vor den Pretests bestand die Aufgabe darin, die technische Funktionsfähigkeit der Umfrage sicherzustellen. Die Speicherung der Antworten stellte dabei keine Probleme dar. Ein kleines Problem, welches aber gelöst werden konnte, war, dass das Höhen-Breiten-Verhältnis der Skizzen je nach Grösse des Bildschirmes nicht wunschgemäss dargestellt wurde. Grössere Schwierigkeiten bereitete der 360 Grad Viewer. Dieser funktionierte zu Beginn weder auf Android Geräten noch im Internet Explorer. Diese Probleme konnten teilweise gelöst werden. Der Viewer funktionierte zwar auf Android Geräten, jedoch konnte das Problem im Internet Explorer nicht behoben werden. Deshalb wurde bei der Einladung zur Umfrage auf dieses Probleme hingewiesen.

#### <span id="page-29-0"></span>**3.2.3 Durchführung Umfrage**

Die Umfrage wurde online durchgeführt. Eine online Umfrage bietet die Vorteile, dass sie günstig und schnell durchgeführt werden kann. Zudem können beispielsweise Filter direkt gesetzt werden und die Anzeige von dynamischen Bildern, in diesem Falle der Rundumansichten, ist möglich. Es herrschen bei allen Befragten die gleichen Bedingungen, wobei keine unterschiedlichen Intervieweffekte auftreten können (Jacob et al. 2011: 116-117).

Die Umfrage wurde mit verschiedenen Personen durchgeführt, welche in unterschiedliche Gruppen unterteilt wurden. Die Gruppengrösse sollte jeweils nicht weniger als 20 Personen betragen (Jacob et al. 2011: 75). Nach dem Vorbild der Doktorarbeit von Eckhart Lange (1998: 94) wurde zwischen Einheimischen und Auswärtigen sowie zwischen Experten und Laien unterschieden. Hierbei galten alle diejenigen als Experten, welche sich in ihrem Beruf, Studium oder in ihrer Freizeit mit dargestellten Landschaften oder sonstigen räumlichen Darstellungen aus dem Bereich Architektur, Stadt- oder Landschaftsplanung beschäftigten oder jemals beschäftigt haben. Die Unterscheidung zwischen Einheimischen und Auswärtigen erfolgte über den Wohn- und Arbeitsort. Im Falle dass die Personen zum Zeitpunkt der Umfrage in der Gemeinde Davos wohnten und/oder arbeiteten, galten diese als Einheimische. Gleichzeitig galt dies, falls sie in der Vergangenheit in Davos gewohnt oder gearbeitet hatten. Um die Einheimischen von den Auswärtigen klar abzugrenzen, wurden

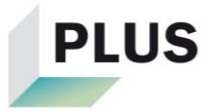

keine Personen befragt, welche in der näheren Umgebung von Davos wohnten und arbeiteten. Als nähere Umgebung wurden die an Davos angrenzenden Täler Prättigau und Albulatal definiert.

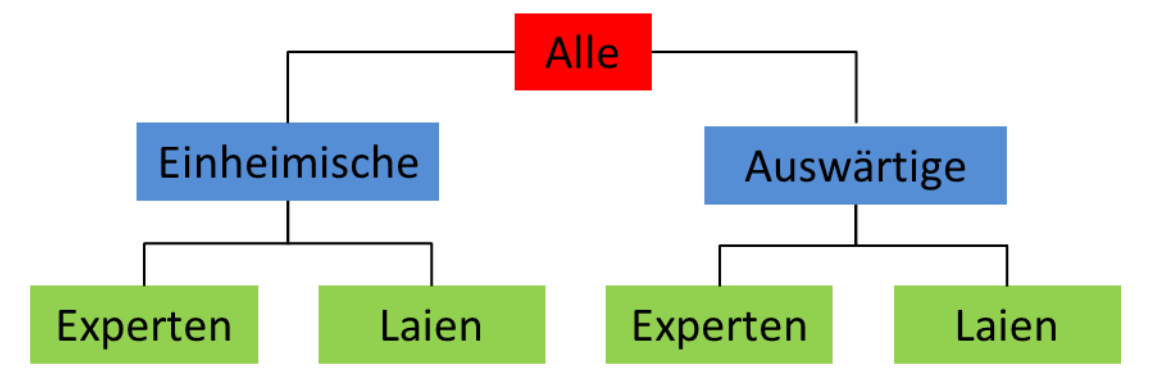

**Abbildung 18: Schema Gruppen (Illustration: eigene Darstellung)**

Um an genügend Leute für die Umfrage zu gelangen, wurde ein Link per Email an Freunde und Bekannte versendet. Diese wurden gebeten, den Link zur Umfrage ebenfalls weiterzuschicken. So sollte der Anteil an einheimischen und auswärtigen Laien gedeckt werden. Um an genügend Experten für die Umfrage zu gelangen, wurde der Link an manche Studenten und Mitarbeiter der ETH Zürich versendet. Zusätzlich wurden einige Planungs- und Ingenieurfirmen in Davos und der restlichen Schweiz angefragt, ob sie an einer Teilnahme Interesse hätten. Die Umfrage wurde während zwei Wochen vom 18.04.2018 bis 02.05.2018 durchgeführt.

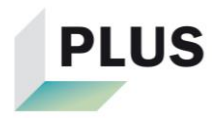

### <span id="page-31-0"></span>**4 Resultate**

Es nahmen insgesamt 162 Leute an der Umfrage teil. Das Alter der Befragten lag zwischen 17 und 72 Jahren, wobei sich das Durchschnittsalter auf 32 Jahre belief. Es beteiligten sich 90 Männer und 72 Frauen an der Umfrage. Die Anzahl der Einheimischen betrug 89, wovon 23 als Experten und 66 als Laien eingestuft werden konnten. 73 Personen aller Befragten waren Auswärtige. Von diesen wiederum galten 31 als Experten und 42 als Laien. Von den Auswärtigen gaben dabei lediglich 6 Personen an, Davos gar nicht zu kennen.

Die Resultate der Umfrage wurden mit *Microsoft Excel 2010* und mit *IBM SPSS Statistics 25* ausgewertet. Bei den Werten in den Tabellen handelt es sich jeweils um gerundete Werte. Genauere Angaben und Berechnungen befinden sich im Anhang D.

#### <span id="page-31-1"></span>**4.1 Resultate Umfrage Teil 1 - Ortskenntnis**

In diesem Kapitel werden die Resultate des ersten Teils der Umfrage dargelegt. In Tabelle 2 ist aufgelistet, wieviel Prozent der Befragten die verschieden Ortschaften kannten (blau hinterlegt). Weiter ist sichtbar, wieviel Prozent der Befragten, welche Ortschaften für die Variante 1 von Davos gewählt haben(grün hinterlegt). Diese Werte wiederspiegeln jeweils, wie viele von den ortskundigen Befragten haben diese Ortschaft auch ausgewählt für die Skizze von Davos.

| Ortschaft    | <b>Bekannt</b> | <b>Bekannt</b> | <b>Bekannt</b> | Gewählt | Gewählt    | Gewählt |
|--------------|----------------|----------------|----------------|---------|------------|---------|
|              | (alle)         | (einheim.)     | (auswärtig)    | (alle)  | (einheim.) | (aus-   |
|              | [%]            | [%]            | [%]            | [%]     | [%]        | wärtig) |
|              |                |                |                |         |            | [%]     |
| Schwyz       | 44.4           | 33.7           | 57.5           | 13.9    | 10.0       | 16.7    |
| <b>Davos</b> | 90.1           | 100.0          | 78.1           | 85.6    | 91.0       | 77.2    |
| Olten        | 34.0           | 20.2           | 50.7           | 0.0     | 0.0        | 0.0     |
| <b>Stans</b> | 21.6           | 15.7           | 28.8           | 14.7    | 15.4       | 14.3    |
| Engelberg    | 31.5           | 21.3           | 43.8           | 29.4    | 5.3        | 43.8    |
| Aigle        | 8.0            | 4.5            | 12.3           | 7.7     | 0.0        | 11.1    |

<span id="page-31-2"></span>**Tabelle 2: Resultate Umfrage Teil 1 für die Skizze «Variante 1» von Davos**

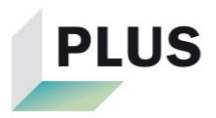

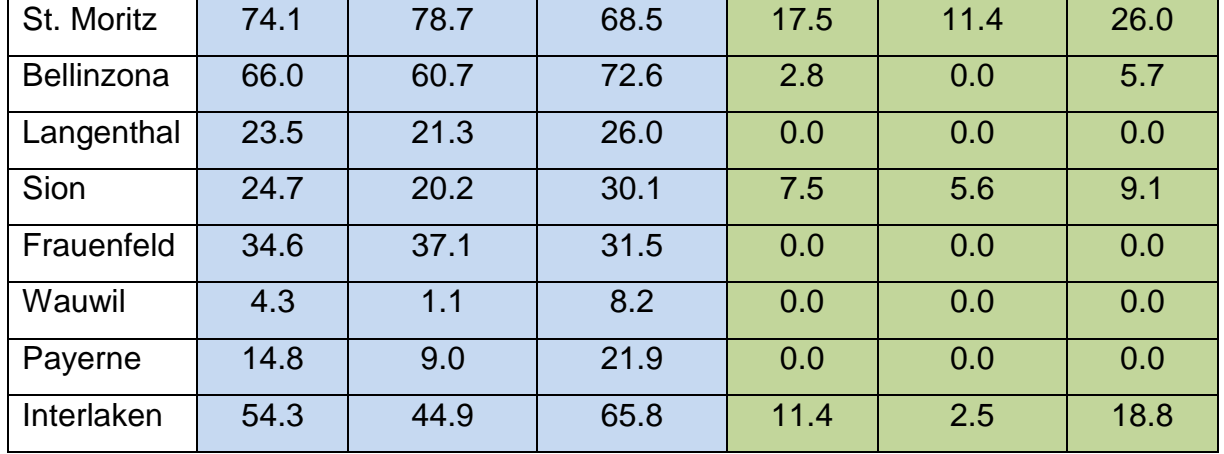

#### **Fortsetzung Tabelle 2**

#### <span id="page-32-0"></span>**4.2 Resultate Umfrage Teil 2/Teil 3 - Skizzenbewertung**

Die Resultate, wie die Befragten die verschiedenen Varianten der Skizzen von Davos bewertet haben, werden in tabellarischer Form dargestellt. Die arithmetischen Mittel der Varianten 1-6 der jeweiligen Gruppen sind in Tabelle 3 aufgelistet. Hierbei sind alle Varianten grün eingefärbt, welche von den Befragten als genügend (≥4) bewertet wurden. Die ungenügenden Varianten (<4) sind jeweils rot hinterlegt.

|                | <b>Arithmetisches Mittel</b> |          |          |          |                 |          |          |  |  |  |
|----------------|------------------------------|----------|----------|----------|-----------------|----------|----------|--|--|--|
| Variante       | Alle                         | Einheim. | Auswärt. | Einheim. | Einheim.        | Auswärt. | Auswärt. |  |  |  |
|                |                              |          |          | Experten | Laien           | Experten | Laien    |  |  |  |
| 1              | 4.64                         | 5.01     | 4.19     | 5.00     | 5.02            | 4.48     | 3.98     |  |  |  |
| $\overline{2}$ | 4.31                         | 4.42     | 4.18     | 4.83     | 4.27            | 4.39     | 4.02     |  |  |  |
| 3              | 4.50                         | 4.79     | 4.15     | 5.09     | 4.68            | 4.26     | 4.07     |  |  |  |
| $\overline{4}$ | 3.43                         | 3.47     | 3.38     | 3.61     | 3.42            | 3.68     | 3.17     |  |  |  |
| 5              | 3.28                         | 3.18     | 3.41     | 3.35     | 3.12            | 3.61     | 3.26     |  |  |  |
| 6              | 3.32                         | 3.30     | 3.34     | 3.52     | 3.23            | 3.35     | 3.33     |  |  |  |
|                |                              |          |          |          |                 |          |          |  |  |  |
| Genügend (≥4)  |                              |          |          |          | Ungenügend (<4) |          |          |  |  |  |

<span id="page-32-1"></span>**Tabelle 3: Vergleich der arithmetischen Mittel zwischen den Varianten in allen Gruppen**

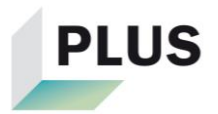

Die Differenzen der arithmetischen Mittel zwischen den verschiedenen Varianten innerhalb der Gruppen sind in Tabelle 4 ersichtlich. Weiter sind die signifikanten Unterschiede gelb eingefärbt.

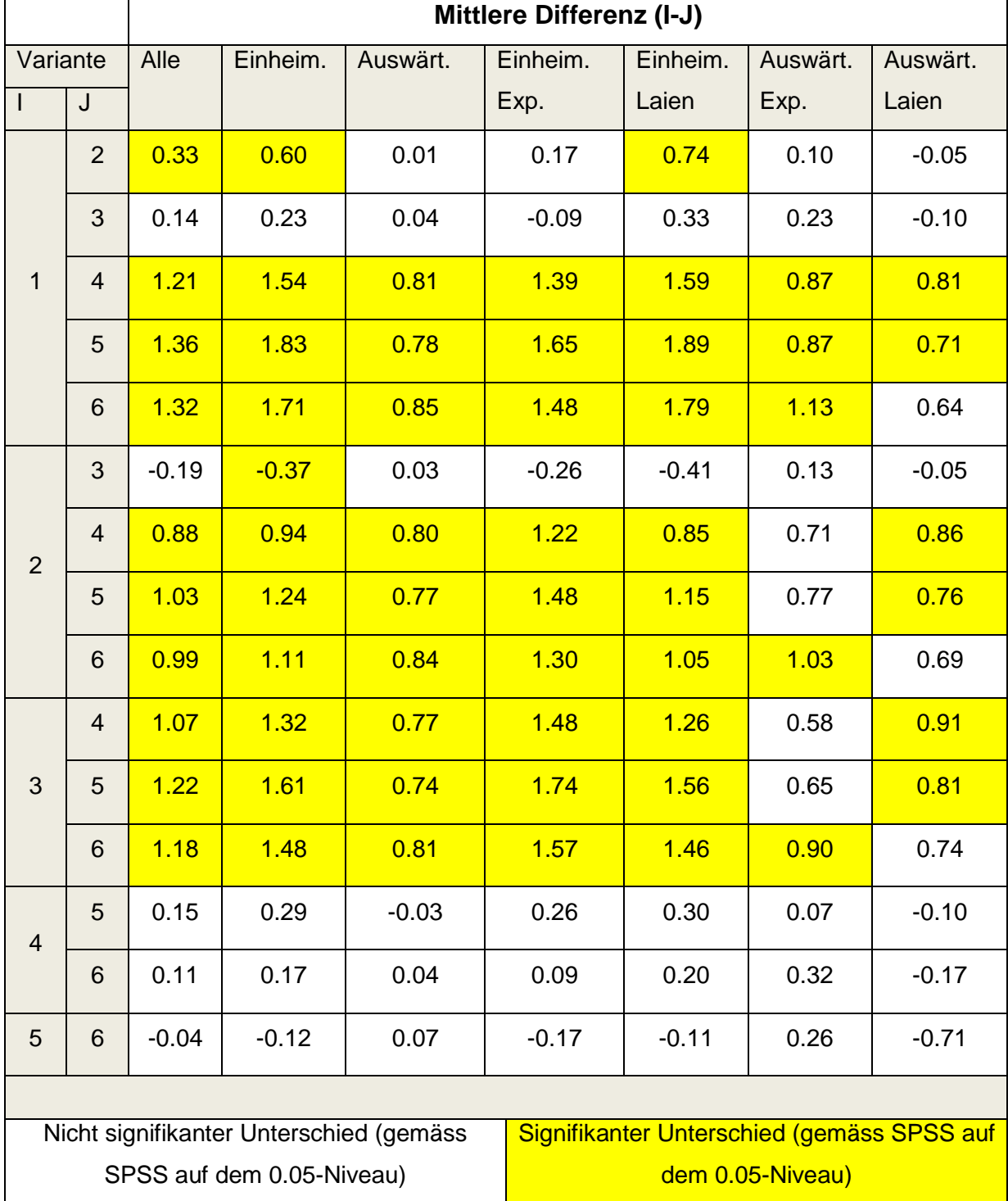

<span id="page-33-0"></span>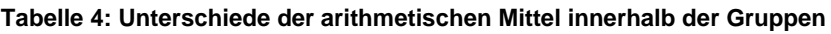

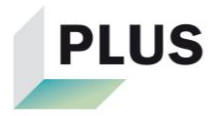

#### **Korrelationen:**

- Umso älter die Personen waren, desto schlechter wurden die Varianten 5 und 6 bewertet. (Anhang Tabelle D.b.a Tabelle 18)
- Umso besser die selbst eingeschätzte Ortskenntnis war, desto besser wurden die Varianten 1-3 bewertet. (Anhang D.b.a Tabelle 19)

#### **Markierte Elemente:**

In Abbildung 19 ist die Variante 5 mit den Elementen abgebildet, welche von allen Befragten als passend (Grün) bzw. als unpassend (Rot) markiert wurden. Diejenigen Bildausschnitte/-elemente bei welchen eine Punkthäufung sichtbar ist, sind im Bild blau umkreist und nummeriert.

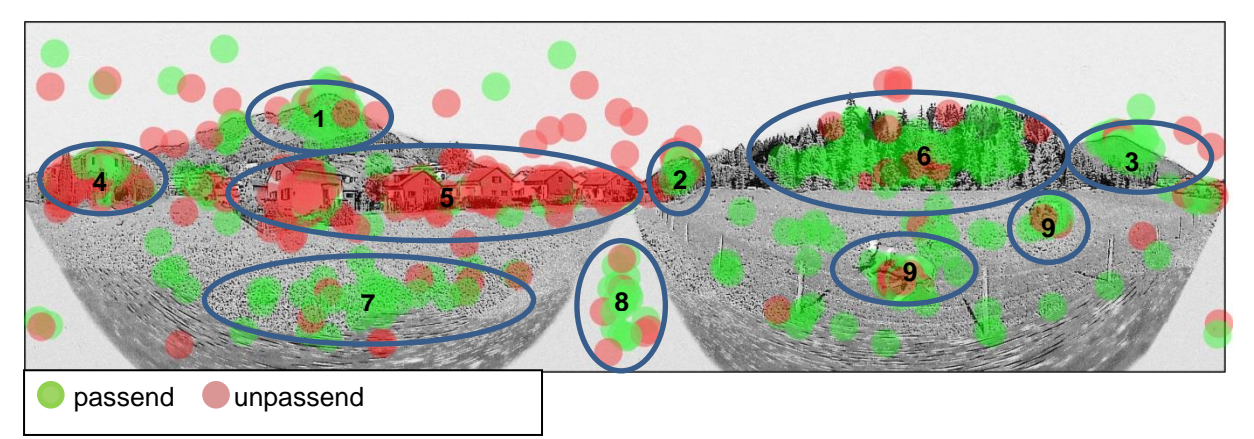

**Abbildung 19: Markierte Elemente - Alle (Illustration: eigene Darstellung auf Grundlage von Google Street View)**

Die Nummerierungen im Bild haben folgende Bedeutungen:

- 1. Berg im Hintergrund
- 2. Ikone (Seehorn) im Hintergrund fehlt
- 3. Berg im Hintergrund
- 4. Flachdachhaus im Mittelgrund mit Bewachsung
- 5. Einfamilienhausquartier im Vorder-/ Mittelgrund
- 6. Fichtenwald im Mittelgrund
- 7. Wiese im Vordergrund
- 8. Feldweg im Vordergrund
- 9. Kühe im Vordergrund

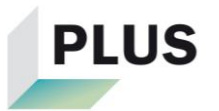

In Tabelle 5 sind aus den Kommentaren der Probanden die Elemente aufgeführt, welche häufig als passend oder unpassend beschrieben wurden.

<span id="page-35-0"></span>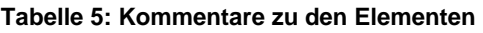

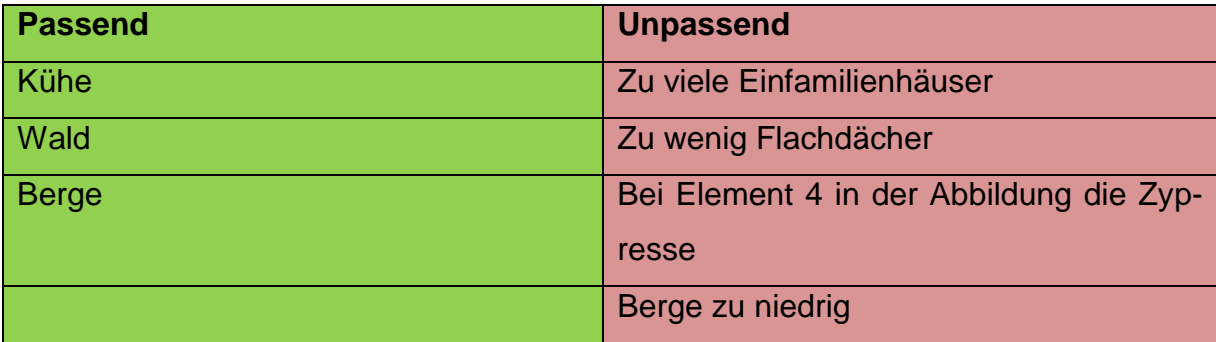

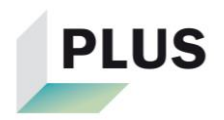
# **5 Diskussion**

Die erhaltenen Resultate werden in diesem Kapitel diskutiert. Es werden, falls möglich, die Forschungsfragen beantwortet. Es wird eruiert, ob die zu Beginn aufgestellten Hypothesen bestätigt oder widerlegt werden können. Des Weiteren folgen sonstige Erkenntnisse aus den Resultaten. Anschliessend erfolgt eine kritische Reflexion dieser Arbeit mit möglichen Verbesserungsvorschlägen an den Skizzen. Zum Schluss wird ein Ausblick gegeben, inwiefern an dieser Arbeit weitergearbeitet werden könnte.

### **5.1 Forschungsfragen**

Zu Beginn werden die vier Forschungsfragen untersucht, welche aus der Hauptforschungsfrage abgeleitet wurden. Diese wird danach beantwortet.

#### **«***Was für eine Rolle spielen Landschaftsikonen in generischen Skizzen?»*

Um die Relevanz einer Landschaftsikone zu untersuchen, muss überprüft werden, inwiefern sich die Bewertungen der generischen Skizze mit und ohne Ikone unterscheiden. Folglich werden die Mittelwerte der Varianten 2 und 3 sowie die der Varianten 5 und 6 einander gegenübergestellt. Es handelt sich dabei um die Varianten, bei welchen nur der Hintergrund bzw. der Vorder-/Mittel- und Hintergrund manipuliert wurden (ohne/mit Ikone). Die Variante 3 wird dabei lediglich in der Gruppe der Einheimischen signifikant besser bewertet als die Variante 2. Zwischen den Bewertungen der Varianten 5 und 6 ist nirgends ein signifikanter Unterschied sichtbar. Bei beiden Vergleichen werden die Skizzen mit der Ikone zwar meistens besser bewertet, jedoch nicht signifikant. Dies könnte jedoch daran liegen, dass die Manipulationen im Vordergrund zu dominant auf die Befragte wirkten und der Hintergrund nicht mehr genau betrachtet wurde.

Somit kann gesagt werden, dass die Landschaftsikone für Einheimische wichtig in der Skizze war, falls nur der Hintergrund manipuliert wurde. Deshalb kann die aufgestellte Hypothese, dass die Landschaftsikonen für die Einheimischen in den Skizzen wichtiger seien als für Auswärtige, zum Teil bestätigt werden. Wenn jedoch Vorder- /Mittel- und Hintergrund manipuliert wurden, hatte die Landschaftsikone keinen signifikanten Einfluss und widerlegt die Hypothese.

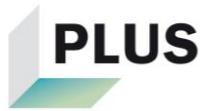

# *«Stellen die generischen Skizzen für Einheimische und Auswärtige die Landschaft unterschiedlich gut dar?»*

Um diese Frage zu beantworten, muss zuerst der Begriff «gut darstellen» definiert werden. Eine generische Skizze stellt die Landschaft gut dar, wenn sie gegenüber der «ortsspezifischeren» Skizze nicht signifikant schlechter bewertet wurde. Somit müssen die Unterschiede der Mittelwerte folgender Varianten verglichen werden (Spalte links vs. Spalte rechts):

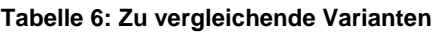

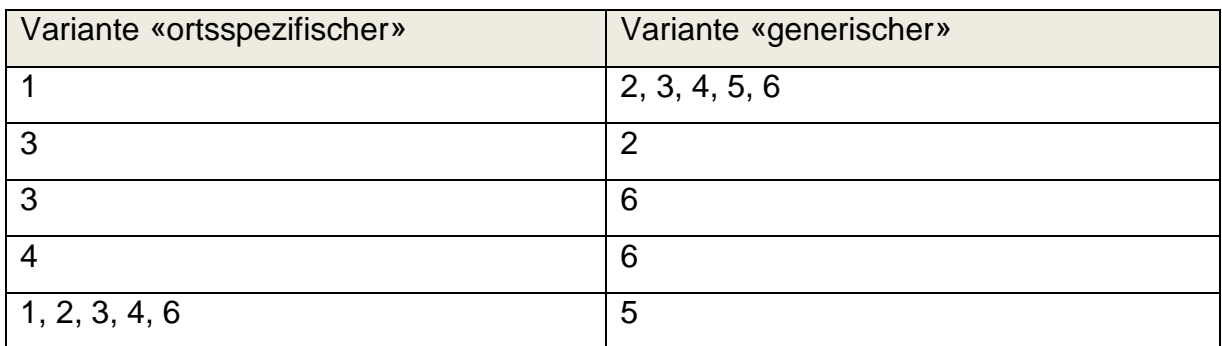

Falls der Unterschied des Mittelwerts in einer Gruppe signifikant ist und in der anderen nicht, wird von einer unterschiedlich guten Bewertung gesprochen.

Die jeweiligen Unterschiede der Mittelwerte sind in Tabelle 4 ersichtlich. Unterschiedlich gute Bewertungen der beiden Gruppen haben die Varianten 1 und 2 erhalten. Die Variante 1 wurde nur von den Einheimischen signifikant besser als die Variante 2 bewertet. Weiter haben die Varianten 2 und 3 unterschiedlich gute Bewertungen erhalten. Während bei den Einheimischen die Variante 3 signifikant besser als die Variante 2 bewertet wurde, ist bei den Auswärtigen diesbezüglich kein Unterschied festzustellen.

Die generischen Skizzen stellten somit die Landschaft für Einheimische und Auswärtige nur unterschiedlich gut dar, wenn nur der Hintergrund generisch erzeugt wurde. Dabei wurde jeweils die «generischere» Skizze nur von den Einheimischen schlechter bewertet als die «ortsspezifischere». Die Hypothese, dass die generischen Skizzen für Auswärtige die Landschaft eines Ortes besser darstelle wie für Einheimische, traf für diese beiden Fälle zu. Sie kann jedoch nicht generell bestätigt werden, da in gewissen Fällen die «generischeren» Varianten von beiden Gruppen signifikant schlechter bewertet wurden als die «ortsspezifischeren».

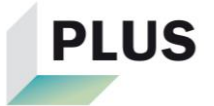

## *«Stellen die generischen Skizzen für Experten und Laien die Landschaft unterschiedlich gut dar?»*

Um diese Forschungsfrage zu beantworten, wird analog zur vorhergehenden Frage vorgegangen. Ein Unterschied liegt jedoch darin, dass die Resultate der Experten und Laien miteinander verglichen werden. Um Experten und Laien miteinander vergleichen zu können, müssen einheimische Experten mit einheimischen Laien sowie auswärtige Experten mit auswärtigen Laien verglichen werden.

Ein Unterschied bei der Bewertung durch einheimische Experten und Laien kann lediglich zwischen den Varianten 1 und 2 festgestellt werden. Dabei erhielt die Variante 2 von den einheimischen Laien eine signifikant tiefere Bewertung gegenüber der Variante 1, während bei den einheimischen Experten diesbezüglich kein signifikanter Unterschied feststellbar ist.

Zwischen den auswärtigen Experten und Laien sind mehrere Unterschiede in der Bewertung ersichtlich. So wurde die Variante 6 gegenüber den Varianten 1 und 3 nur von den auswärtigen Experten als signifikant schlechter eingestuft. Hingegen erhielt die Variante 5 im Vergleich zu den Varianten 2 und 3 nur von den auswärtigen Laien eine tiefere Bewertung.

Es kann darauf geschlossen werden, dass die generischen Skizzen die Landschaft für Experten und Laien unterschiedlich gut darstellten. Dabei ist keine Tendenz zu sehen, dass nur eine der beiden Gruppen die «generischeren» Skizzen schlechter einstufte als die «ortsspezifischeren». Aufgrund dessen gilt die Hypothese, dass es zwischen Experten und Laien keine Unterschiede gebe, ob die generischen Skizzen die Landschaft gut oder schlecht darstellen, als nicht bestätigt.

# *«Was für Landschaftselemente/-bereiche in den Skizzen sind entscheidend, damit sie die Landschaft eines Ortes gut bzw. schlecht darstellen?»*

In Abbildung 19 sind die Elemente der Variante 5 (komplett generisch) markiert, welche die Befragten als «passend» bzw. «unpassend» markiert haben. Die Punkthäufungen sind über alle Bereiche (Vorder-/Mittel-/Hintergrund) des Bildes verteilt. Die Berge im Hintergrund wurden zum grössten Teil als «passend» markiert und erwähnt. Dies obwohl sie generisch erzeugt wurden. Dies lässt darauf schliessen, dass das Panorama nicht ortsspezifisch sein muss. Es reicht, wenn ähnliche Berge an den

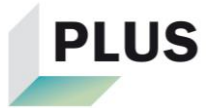

Orten der «richtigen» Berge stehen. Wird der Mittelgrund betrachtet, fallen die Punkthäufungen in den Siedlungen und der Vegetation auf. Der Fichtenwald (Abbildung 19 Nr. 6) und das Flachdachhaus (Nr. 4 in Abbildung 19) wurden als passend erachtet. Beim Flachdachhaus wurde die Bewachsung als unpassend erachtet. Sehr wahrscheinlich, weil sie in Davos nicht natürlich vorkommt. Des Weiteren sind die roten Markierungen im Bereich des Einfamilienhausquartiers (Abbildung 19 Nr. 5) sehr markant. Diese Siedlung wurde als besonders «unpassend» markiert und kommentiert. Die für Davos typischen Flachdachhäuser wurden von den Befragten vielfach vermisst. Die weiteren Elemente im Vordergrund (Wiese, Weg und Kühe) wurden grössten Teils als «passend» markiert. Obwohl lediglich beim Einfamilienhausquartier und bei der Bewachsung des Flachdachhauses eine rote Punkthäufung zu erkennen ist, wurden die Skizzen mit generischem Vorder- und Mittelgrund allesamt signifikant schlechter bewertet als die anderen. Dies könnte daran liegen, dass sich die Befragten anstelle des Einfamilienhausquartiers, Mehrfamilienhäuser mit Flachdächern gewünscht und als passender für Davos erachtet hätten. Der Fokus der Betrachter fiel dabei sehr stark auf diese Elemente.

Es kann gesagt werden, dass Vorder- und Mittelgrund entscheidender waren als der Hintergrund. Dabei ist der Siedlung grosse Wichtigkeit zuzuschreiben. Die Hypothese, dass das Panorama bzw. der Hintergrund am wichtigsten für eine gute Darstellung sei, wird hiermit widerlegt.

### *«Wie gut kann die Landschaft eines Ortes auf generischen Skizzen dargestellt werden?»*

Es hat sich gezeigt, dass die Variante 2 über alle Befragten hinweg zwar signifikant schlechter bewertet wurde als die Variante 1 (nicht generisch), jedoch nach dem Schulnotensystem immer noch als «genügend» bewertet wurde. Bei der Variante 3 ist ersichtlich, dass eine Ikone einen positiven Einfluss auf die Bewertung hatte. So wurde diese in jeder Gruppe gleich gut wie die Variante 1 bewertet und folglich ebenfalls als «genügend» eingestuft. Die Varianten 4-6 hingegen erhielten allesamt ungenügende Noten. Sie wurden signifikant schlechter als alle anderen Varianten bewertet, wiesen untereinander aber keine signifikanten Unterschiede in der Bewertung auf.

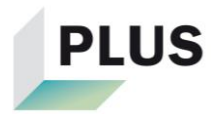

Die Landschaft von Davos konnte mit den generischen Skizzen somit nur teilweise genügend oder gut dargestellt werden. Dies war der Fall, wenn nur der Hintergrund der Skizze generisch war. Sobald aber der Vorder- und Mittelgrund manipuliert wurden, erhielten die Skizzen schlechtere und ungenügende Bewertungen. Eine mögliche Erklärung dafür könnte sein, dass der Vorder- und Mittelgrund dominanter auf den Betrachter wirken als der Hintergrund. Möglicherweise waren dabei Teile des Vorder- und Mittelgrunds in den Augen der Betrachter zu wenig charakteristisch für die Landschaft von Davos. Es waren somit nur einzelne unpassende Elemente nötig, damit die Skizzen die Landschaft nicht mehr gut darstellten.

### **5.2 Weitere Erkenntnisse aus der Umfrage**

Aus den Resultaten der Umfrage können neben den Antworten zu den Forschungsfragen weitere Aussagen gemacht werden.

So kann aus den Resultaten aus dem ersten Teil (Tabelle 2) entnommen werden, dass die Mehrheit (85.6%) aller Befragten, welche angegeben haben Davos zu kennen, bei der unmanipulierten Skizze von Davos (Variante 1) auch Davos zugeordnet haben. Unterscheidet man zwischen Einheimischen und Auswärtigen, haben von den Einheimischen gar 91.0% Davos ausgewählt, während 77.2% der Auswärtigen dies taten. Diese hohen Werte geben Rückschlüsse darauf, dass die Skizze als Präsentationsmedium eine Landschaft nicht zu abstrakt darstellt. Des Weiteren kann dadurch auf eine geeignete Standortwahl geschlossen werden. Bezogen auf die Landschaftstypen haben keine der Befragten bei der Skizze von Davos Ortschaften angekreuzt, welche komplett anderen Landschaftstypen angehören (Langenthal, Frauenfeld, Wauwil und Payerne). Dies bedeutet, dass die Probanden zwischen den Landschaftstypen Unterschiede erkannten und bestärkt die Aussage, dass eine Skizze die Landschaft nicht zu abstrakt darstellt. Zusätzlich geht daraus hervor, dass in der Panoramaansicht die Berge beispielsweise nicht zu flach oder zu hügelig sichtbar waren.

Die Untersuchungen der Skizzenbewertungen auf Korrelationen mit dem Alter haben ergeben, dass umso älter die Personen waren, desto tiefer wurden die Varianten 5 und 6 bewertet. Da es sich bei diesen beiden Varianten um die «generischsten» Varianten handelte, könnte es sein, dass ältere Personen mit mehr Lebenserfahrung

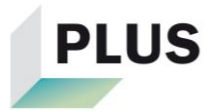

die Skizzen kritischer betrachteten und ihnen gewisse Details mehr auffielen oder sogar störten als den jüngeren Generationen.

Eine weitere Korrelation der Skizzenbewertungen ist bezüglich der Ortskenntnis festzustellen. Die Varianten 1-3 wurden umso besser bewertet, desto besser die Personen Davos kannten. Dies ist auch in der Tabelle 3 mit den arithmetischen Mitteln sichtbar, wo die Einheimischen diese Varianten jeweils höher bewerteten als Auswärtige. Eine mögliche Erklärung dafür könnte sein, dass sich die Einheimischen bei den «ortsspezifischeren» Skizzen eher zumuteten, höhere Bewertungen abzugeben, als die Auswärtigen.

### **5.3 Kritische Reflexion**

In diesem Kapitel werden gewisse Teilaspekte der Arbeit kritisch reflektiert. Es soll aufgezeigt werden, an welchen Stellen mögliche Schwächen liegen. Hierbei wird auf den Skizzenerstellungsprozess inklusive Verbesserungsvorschlägen, die Umfrage und die Auswertung eingegangen.

#### **5.3.1 Skizzenerstellungsprozess**

Die Standortwahl für die Visualisierungen erfolgte unsystematisch mit Google Street View. Sobald ein geeigneter Standort mit leeren Grünflächen und guter Übersicht über Davos gefunden war, wurde nicht mehr nach besseren Standorten gesucht. Möglicherweise hätte es Standorte für die Visualisierungen gegeben, von welchen aus noch mehr von Davos sichtbar gewesen wäre. So hätte beispielsweise eine weitere Ikone wie die Kirche St. Johann in die Skizzen miteinbezogen werden können. Hinzu kommt, dass die Ansichten von Google Street View aufgrund der Weitwinkelaufnahmen die Berge relativ flach darstellen. Mit eigenen Aufnahmen könnte dieses Problem möglicherweise gelöst werden.

Weiter wurden die Landschaftselemente für die generischen Skizzen nach persönlichem Empfinden ausgewählt. So wurde beispielsweise die Siedlung im Vorder- /Mittelgrund (Abbildung 19 Nr. 5) als passend für den Standort empfunden, da es in Davos vergleichbare Quartiere gibt. Zusätzlich wurde fälschlicherweise angenommen, dass Manipulationen im Vorder- und Mittelgrund keinen grossen Einfluss auf die Ergebnisse der Umfrage haben würden. Die Resultate der Umfrage zeigen jedoch, dass solch ein Einfamilienhausquartier als untypisch für Davos angesehen wurde. Stattdessen wäre es sinnvoller gewesen einige Mehrfamilienhäuser mit

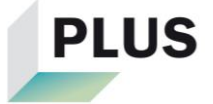

Flachdächern in die generischen Skizzen einzubringen. Dies führt dazu, dass die Bewertungen Varianten 4-6 in Frage gestellt werden müssen, da in ihnen gemäss den Befragten «falsch» manipuliert wurde. Daraus folgt, dass auch die Beantwortung der Forschungsfragen nicht als abschliessend betrachtet werden können.

#### **5.3.2 Umfrage**

Da es sich um eine Onlineumfrage handelte, müssen gewisse Problematiken betrachtet werden. Obwohl Pretests durchgeführt wurden, um die Fragen und Aufgaben in der Umfrage auf Verständlichkeit zu überprüfen, kann nicht garantiert werden, dass alle Teilnehmer der Umfrage alles richtig verstanden haben. Zum Beispiel wenn ein Proband die Skizzen nicht als Rundumansicht betrachtete, würde dies das Umfrageresultat beeinträchtigen. Weiter kann nicht überprüft werden, ob einzelne Personen die Umfrage mehrfach ausgefüllt haben.

Ein weiteres Problem bereitete die Implementierung des 360 Grad Viewer in SoSci Survey. Der Viewer konnte nicht so implementiert werden, dass er im Internet Explorer funktionierte. Zudem wurde er nicht in allen Browsern und allen Betriebssystemen auf seine Funktionalität überprüft. Beispielsweise ist unklar, ob er auf dem Linux Betriebssystem oder im Browser Opera funktionierte. Falls Teilnehmer die Umfrage mit Geräten ausgefüllt haben, auf welchen der Viewer nicht funktionierte, würde dies das Resultat der Umfrage beeinflussen.

Um im zweiten Teil der Umfrage Vergleichssystematiken zu verhindern, wurden die Bilder den Befragten randomisiert angezeigt. Möglicherweise reichte diese Randomisierung nicht aus, um eine solche Systematik abzuwenden. Mit grosser Wahrscheinlichkeit sind alle Skizzen, die jeweils nach der komplett ortsspezifischen Variante erschienen, tief bewertet worden. Um dieses Problem zu beseitigen, hätte jedem Teilnehmer nur eine Variante vorgelegt werden können. Dann hätten die Befragten keine Möglichkeiten gehabt, die Skizzen in irgendeiner Form miteinander zu vergleichen. Ein weiterer Lösungsansatz hätte darin bestehen können, dass alle Befragten mit derselben Reihenfolge der Bilder, in eine Gruppe eingeteilt werden hätten können. Anschliessend wäre ersichtlich gewesen, was die Reihenfolge für eine Rolle bei der Bewertung spielte. Diese beiden Lösungsansätze hätten aber eine erheblich grössere Teilnehmerzahl bedingt.

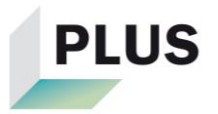

#### **5.3.3 Auswertung**

Da die Unterschiede der Varianten nur mittels einer Varianzanalyse im Statistikprogramm SPSS auf ihre Signifikanz getestet wurden, kann die Robustheit des Tests nicht garantiert werden. Zudem wurde zwar ermittelt, ob die Unterschiede signifikant waren oder nicht, aber es wurde nicht bestimmt, wie stark signifikant sie waren.

Bei einer Stichprobengrösse von 162 Personen muss die Aussagekraft der Resultate angezweifelt werden. Insbesondere diejenige der Resultate der Laien und Experten muss kritisch betrachtet werden, da sich die Gruppengrössen auf unter 100 Personen beliefen.

#### **5.3.4 Anwendung generischer Skizzen**

Im Forschungsprojekt LP+ wird der Vorteil von generischen Skizzen darin gesehen, dass sie die lokalen Gegebenheiten nicht exakt wiedergeben und somit der Fokus auf dem geplanten Projekt liegt. In dieser Arbeit wurde untersucht, wie gut generische Skizzen die Landschaft eines Ortes darstellen können. Dabei wirft sich die Frage auf, ob generische Skizzen überhaupt die Landschaft eines Ortes darstellen sollen. Denn wenn eine generische Skizze den Ort zu gut darstellt, könnten die Diskussionen trotzdem auf lokale Gegebenheiten fallen. Die Personen könnten beispielsweise versuchen zu ermitteln, wo der Standpunkt der Visualisierung ist und folglich gewisse generische Elemente bemängeln. Es kommt somit darauf an, ob die Personen darauf hingewiesen werden, dass es sich um eine bestimmte Ortschaft handelt oder nicht. Wird die genaue Ortschaft bekanntgegeben, könnten sich generische Skizzen als problematisch erweisen. Einzelne Elemente können entscheidend sein, ob die Personen die dargestellte Landschaft als passend oder unpassend für ihre Ortschaft empfinden. Dieses Empfinden könnte die Diskussionen in eine nicht erwünschte Richtung leiten. Falls jedoch generelle Entwicklungsszenarien im ländlichen Raum vorgestellt werden wollen, machen generische Skizzen aufgrund der genannten Vorteile Sinn. Dazu müssten für die verschiedenen Landschaftstypen verschiedene generische Skizzen ausgearbeitet werden.

### **5.4 Ausblick**

In dieser Arbeit wurden sechs Varianten von Skizzen erstellt. In einer Onlineumfrage wurde überprüft, wie gut sie die Landschaft von Davos darstellten. Diese Untersuchung könnte erweitert werden, indem weitere Skizzen erstellt werden. Beispielswei-

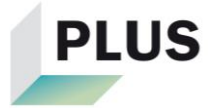

se müssten Vorder- und Mittelgrund zusätzlich getrennt manipuliert werden. Es könnte eine feinere und klare Abstufung auf der Achse «Ortsspezifisch-Generisch» erfolgen. Zusätzlich müssten die vorhandenen Skizzen verbessert werden. Anschliessend könnte in einer weiteren Umfrage ermittelt werden, wie generisch eine Skizze sein darf, damit sie Davos noch gut darstellt. Eine solche Umfrage dürfte aber nicht mit Personen durchgeführt werden, welche an der Umfrage dieser Arbeit teilgenommen haben.

Es könnte inhaltlich dieselbe Umfrage mit einer anderen Umfragetechnik durchgeführt werden. Mit einer Strassenumfrage oder mit einer «Virtual-Reality-Brille» könnte untersucht werden, ob sich die Resultate zu denen der Onlineumfrage unterscheiden. Dabei wäre es sinnvoll, die Umfrage über einen längeren Zeitraum als zwei Wochen durchzuführen, um eine höhere Teilnehmerzahl zu erreichen.

Darüber hinaus könnte derselben Fragestellung wie in dieser Arbeit, an anderen Orten nachgegangen werden. Während in dieser Arbeit generische Skizzen in alpinen Gebieten untersucht wurden, könnten sie weiter auch in hügeligen oder flachen Orten überprüft werden.

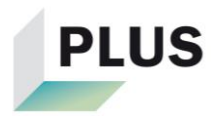

# **6 Fazit**

Das Ziel dieser Arbeit war es zu überprüfen, wie gut generische Skizzen eine Ortschaft darstellen können. Die daraus gezogenen Rückschlüsse sollten zeigen, ob es sinnvoll ist, generische Skizzen überhaupt anzuwenden, wie dies im Forschungsprojekt LP+ geplant ist. Es wurden verschiedene Varianten generischer Skizzen von der Landschaft von Davos erstellt. Mittels einer Onlineumfrage sollte geprüft werden, wie gut die verschiedenen Skizzen Davos darstellten. Die Skizzen sollten als Rundumansicht zur Verfügung stehen. Dabei traten zahlreiche Kompatibilitätsprobleme bei der Implementierung eines 360 Grad Viewers auf, welche nicht alle beseitigt werden konnten. Die Umfrage wurde trotz dieser Probleme durchgeführt. Es nahmen zahlreiche Personen an ihr teil und die aufgestellten Forschungsfragen wurden mithilfe der Umfrageresultate beantwortet. Da aber aus der Umfrage hervorkam, dass gewisse generische Landschaftselemente für viele als untypisch für Davos angesehen wurden, sind die Resultate und auch die Antworten auf die Forschungsfragen in Frage zu stellen. Es hat sich somit gezeigt, dass kleine oder einzelne Elemente einen grossen Einfluss auf die Bewertung der Skizzen haben. Damit die Forschungsfragen abschliessend beantwortet werden könnten, wären weitere Untersuchungen mit mehr Varianten und in anderen Orten nötig.

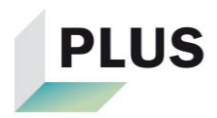

# **Literaturverzeichnis**

Agroscope (Hg.) (2016): *Karte der Agrarlandschaftstypen, DIN A2. URL: https://www.agroscope.admin.ch/agroscope/de/home/themen/umweltressourcen/biodiversitaet-landschaft/agrarlandschaft/agrarlandschaftstypenschweiz.html (abgerufen am 05.04.2018)*

Backhaus, N.; Reichler, C.; Stremlow, M. (2007): *Alpenlandschaften – von der Vorstellung zur Handlung: Thematische Synthese zum Forschungsschwerpunkt I «Prozesse der Wahrnehmung und Darstellung von Landschaften und Lebensräumen der Alpen». vdf Hochschulverlag AG an der ETH Zürich*

Backhaus, N. (2010): *Landschaften wahrnehmen und nachhaltig entwickeln: ein transdisziplinäres Modell für Forschung und Praxis. Geographica Helvetica (Hg.): schweizerische Zeitschrift für Geographie = Swiss journal of geography = revue suisse de géographie = rivista di geografia*

Bundesamt für Landestopografie swisstopo (Hg.): *URL: https://www.swisstopo.admin.ch/de/karten-daten-online/karten-geodaten-online.html (abgerufen am 08.05.2018)*

Bundesamt für Raumentwicklung ARE (Hg.) (2011): *Landschaftstypologie Schweiz: Die Landschaften der Schweiz. URL:* 

*https://www.are.admin.ch/are/de/home/laendliche-raeume-undberggebiete/grundlagen-und-daten/landschaftstypologie-schweiz.html (abgerufen am: 05.04.2018)*

Bundesamt für Umwelt BAFU (Hg.) (2015): *Landschaft: Fachinformationen. URL: https://www.bafu.admin.ch/bafu/de/home/themen/landschaft/fachinformationen.html (Stand: 29.10.2015) (abgerufen am: 04.04.2018)*

Bundesamt für Umwelt BAFU und Eidg. Forschungsanstalt für Wald, Schnee und Landschaft WSL (Hg.), Bern (2013): *Neue Ansätze zur Erfassung der Landschaftsqualität – Zwischenbericht Landschaftsbeobachtung Schweiz (LABES)*

Felber Rufer, P. (2006): *Landschaftsveränderung in der Wahrnehmung und Bewertung der Bevölkerung – Eine qualitative Studie in vier Schweizer Gemeinden. Eidg. Forschungsanstalt für Wald, Schnee und Landschaft WSL, Birmensdorf (Hg.)*

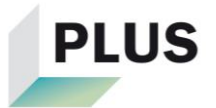

Gemeinde Davos, Amt für Raumentwicklung Graubünden (Hg.) (2011): *Agglomerationsprogramm Davos – Erläuternder Bericht*

Gemeinde Davos (Hg.): *Davos in Zahlen. URL: http://www.gemeindedavos.ch/de/ueberdavos/fakten/gemeindeinzahlen/ (abgerufen am 05.04.2018)*

Grêt-Regamey, A.; Flütsch, M.; Celio, E.; Rabe, S.-E. (2016): *Weiterentwicklung der ,Landwirtschaftlichen Planung' zur Stärkung der sektor- und gemeindeübergreifenden Planung - Zwischenbericht'*

Jacob, R.; Heinz, A.; Décieux, J.P.; Willy, H.E. (2011): *Umfrage – Einführung in die Methoden der Umfrageforschung. 2. erweiterte und korrigierte Auflage, Oldenbourg Verlag München (Hg.)*

Knox, P. L.; Marston, S.A. (2001): *Humangeographie. Gebhardt, H.; Meusburger, P.; Wastl-Walter, D. (Hg.), Spektrum Akademischer Verlag, Heidelberg, Berlin*

Lange, E. (1998): *Realität und computergestützte visuelle Simulation – Eine empirische Untersuchung über den Realitätsgrad virtueller Landschaften am Beispiel des Talraums Brunnen/Schwyz*. *ETH Zürich (Hg.)*

Lehmann, B.; Steiger, U.; Weber, M. (2007): *Landschaften und Lebensräume der Alpen – Zwischen Wertschöpfung und Wertschätzung. Leitungsgruppe des NFP (Hg.), vdf Hochschulverlag AG an der ETH Zürich*

Universität Zürich (Hg.) (2016): *Methodenberatung: Datenanalyse – Einfaktorielle Varianzanalyse (mit Messwiederholung). URL: http://www.methodenberatung.uzh.ch/de.html (abgerufen am 14.05.2018)*

SoSci Survey (Hg.): *Technischer Funktionstest. URL: https://www.soscisurvey.de/help/doku.php/de:survey:function-test (abgerufen am 16.04.2018)*

Weiss, H. (2006): *Landschaftsqualitäten. Tanner, K.M.; Bürgi, M.; Coch T. (Hg.), Haupt Verlag Bern, Stuttgart, Wien*

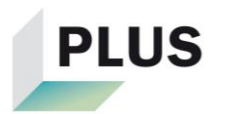

# **Anhang**

# **A Landschaftstypen**

**Tabelle 7: Landschaftstypen (Arbeitsmaterial aus dem Projekt LP+ erhalten von Sven-Erik Rabe per Mail am 08.05.2018)**

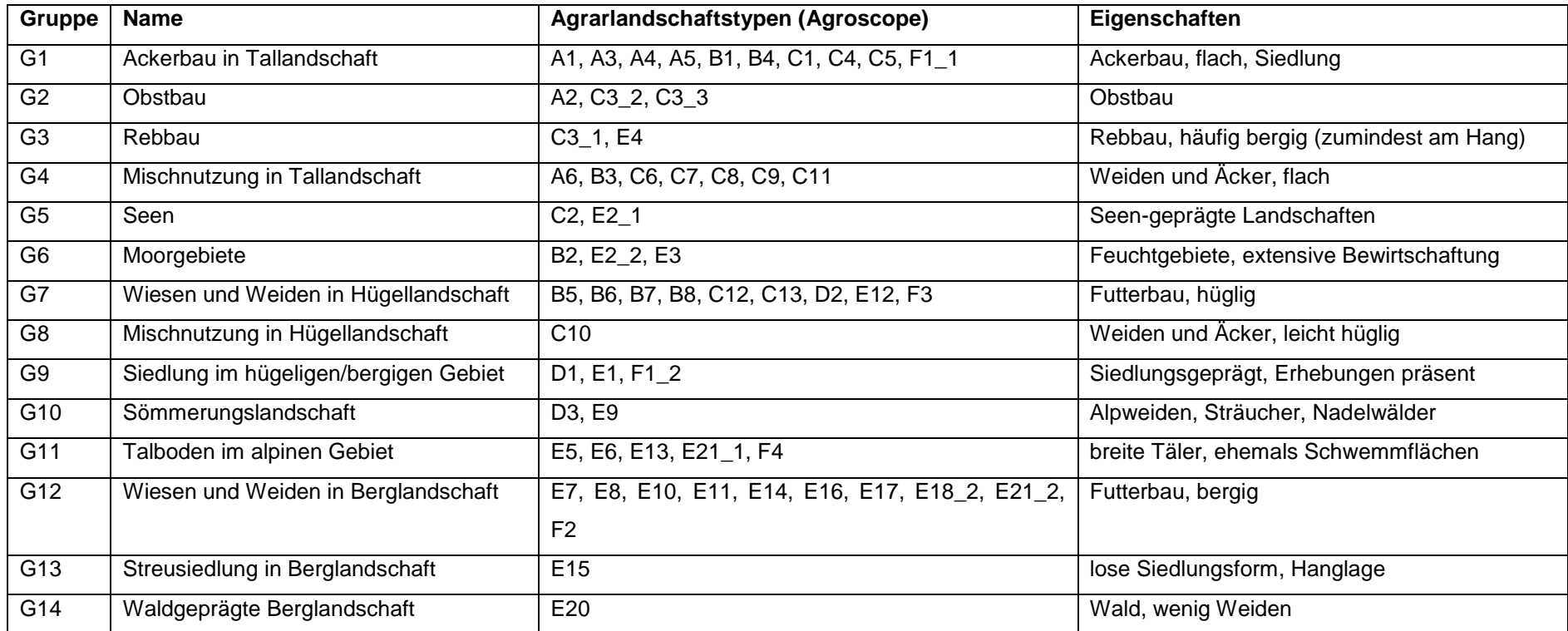

# **A.a Kriterien für die Landschaftstypen:**

**Tabelle 8: Kriterien für die Landschaftstypen (Arbeitsmaterial aus dem Projekt LP+ erhalten von Sven-Erik Rabe per Mail am 08.05.2018)**

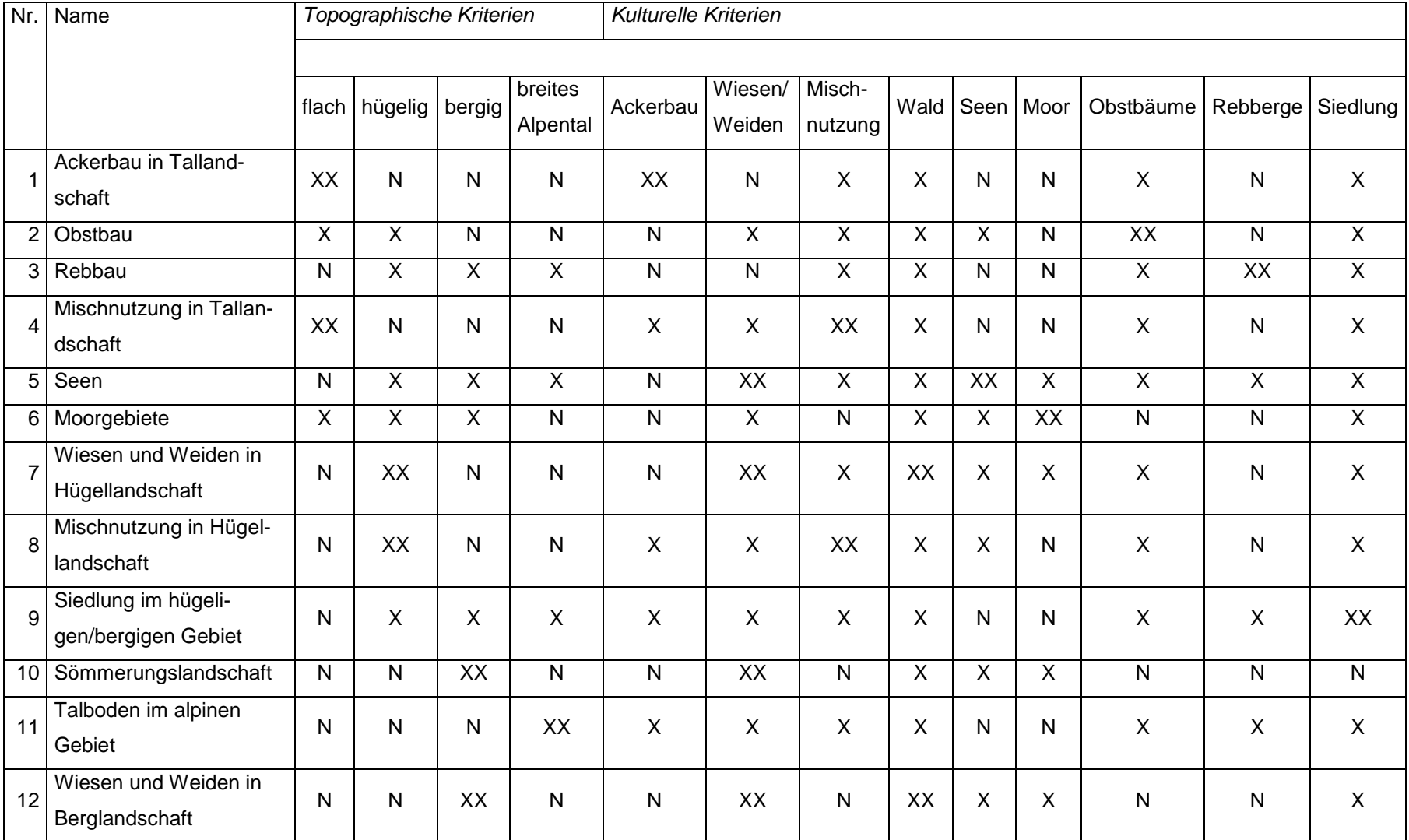

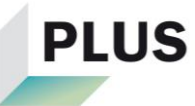

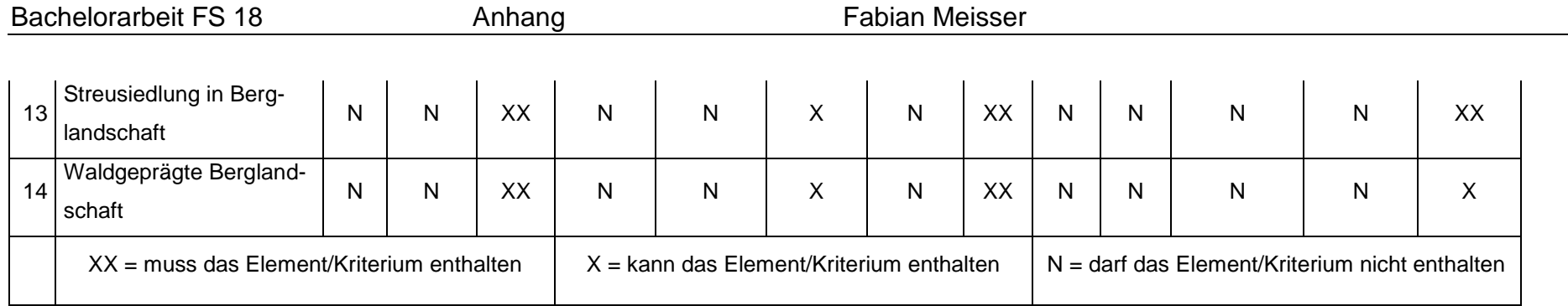

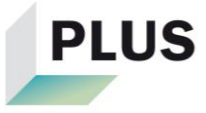

## **B Skizzenerstellung**

Für die Erstellung der Skizzen wurden verschiedene Landschaftselemente verwendet. Manche wurden aus dem Internet (Abbildung 20-23), andere aus vorgefertigten Skizzen von Ralph Sonderegger (Abbildung 24-26 entnommen).

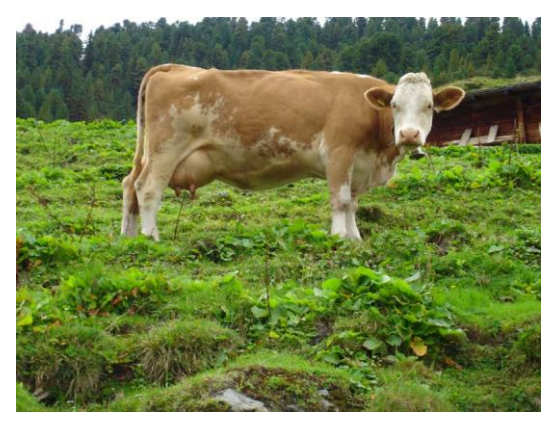

**Abbildung 20: Landschaftselement Kuh 1**  Url: http://www.karl-heinz**herr-**

**mann.de/Bilder/Wallpaper/HTML/Tiere/Kuh10 24.php (abgerufen am 18.04.2018))**

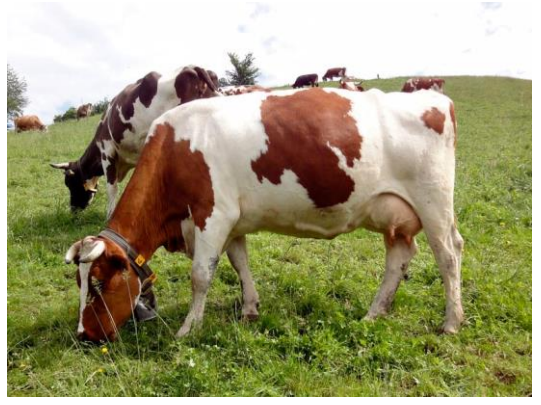

**Abbildung 21: Landschaftselement Kuh 2 (Foto: N.N. Url: https://www.google.ch/imgres?imgurl=http:// www.bioaktuell.ch/fileadmin/\_migrated/pics/k uh-weide-ta-**

**800.jpg&imgrefurl=http://www.bioaktuell.ch/ti erhal-**

**tung/rindvieh/milchviehhaltung/fuetterungmilchvieh.html&h=60**

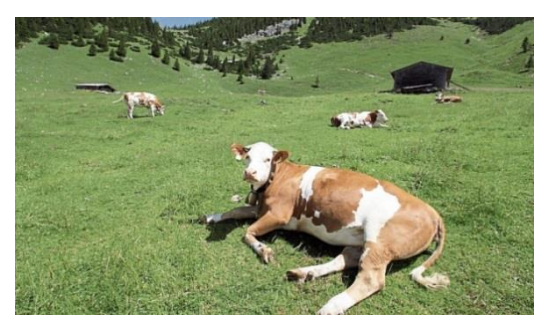

**Abbildung 22: Landschaftselement Kuh 3 (Foto: N.N. Url : https://www.google.ch/imgres?imgurl=https:/ /www.ntz.de/uploads/pics/nzwz-407f658e-2d19-43b7-9cea-**

**0394c853a569\_onlineBild.jpg&imgrefurl=http ://www.ntz.de/themen/paulasnachrichten/artikel/artikel/so-laeuft-die-**

**verdauung (abgerufen am 18.04.2018))**

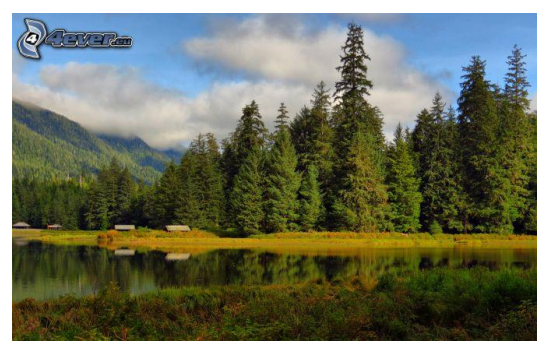

**Abbildung 23: Landschaftselement Wald (Foto: N.N. Url: https://www.google.ch/imgres?imgurl=http://4 everstatic.com/immagini/674xX/natura/boscodi-conifere,-lago,-nuvole-**

**202145.jpg&imgrefurl=http://immagini.4ever.e u/tag/109/bosco-di-**

**conife-**

**re?pg=36&h=421&w=674&tbnid=JDhcbaRh1r (abgerufen am 18.04.2018))**

Die verwendeten Elemente sind mit roter Farbe in den Bildern umkreist.

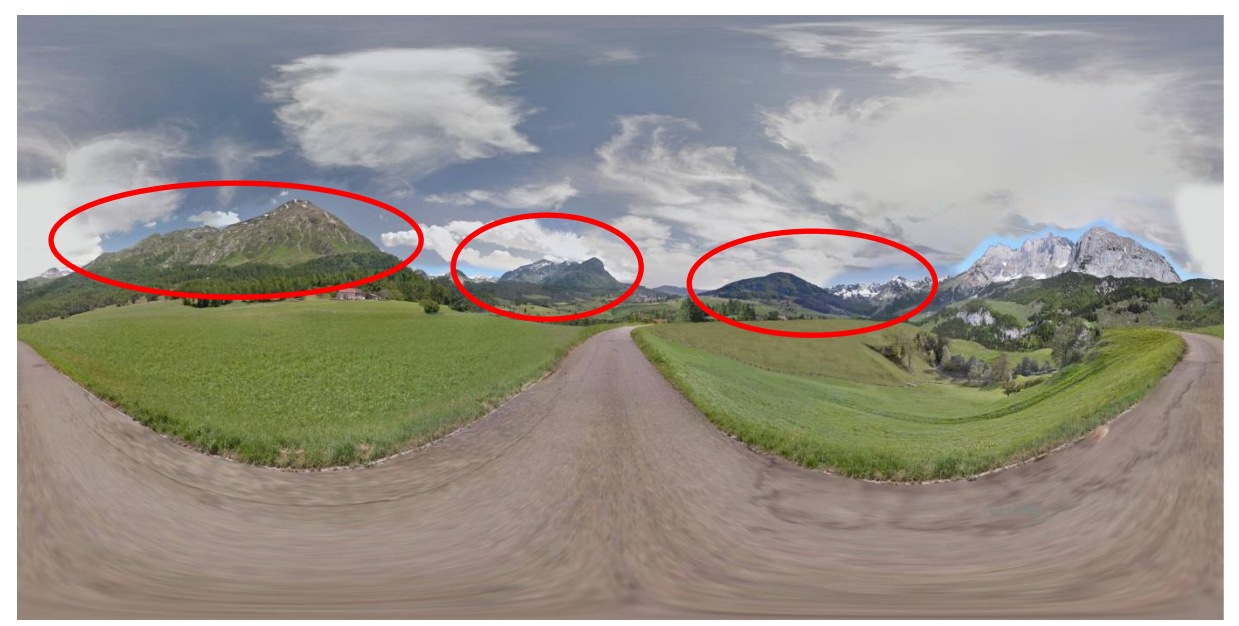

**Abbildung 24: Berge\_Basis (Illustration: Ralph Sonderegger auf Grundlage von Google Street View)**

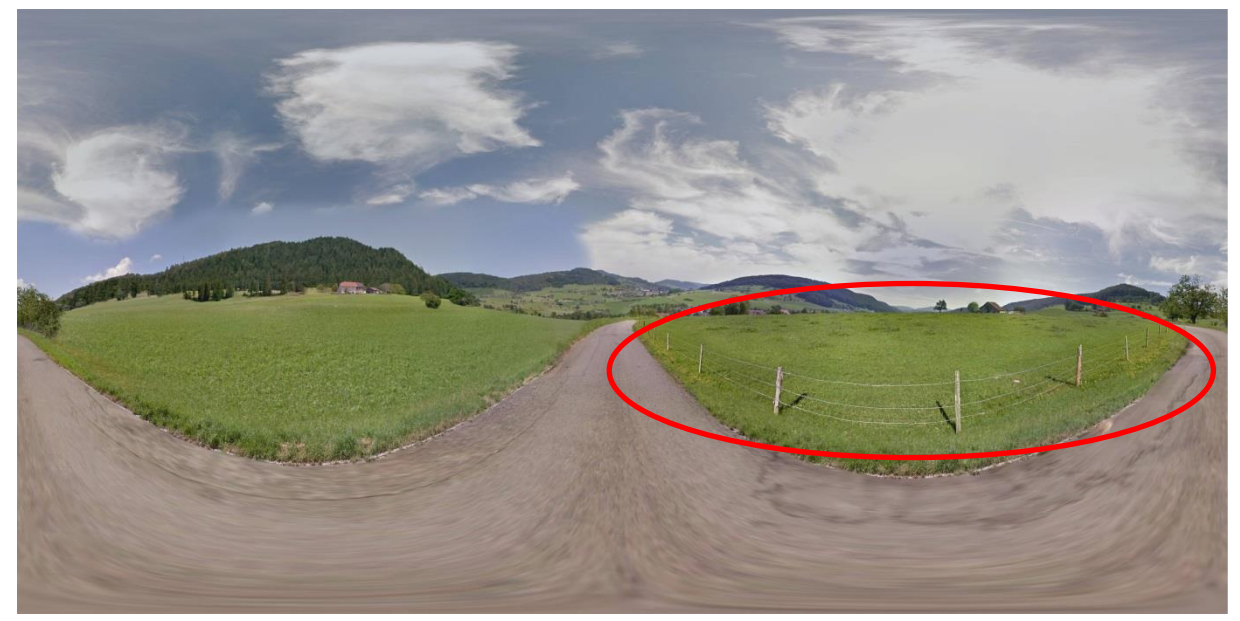

**Abbildung 25: Hügel\_Basis (Illustration: Ralph Sonderegger auf Grundlage von Google Street View)**

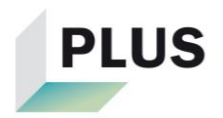

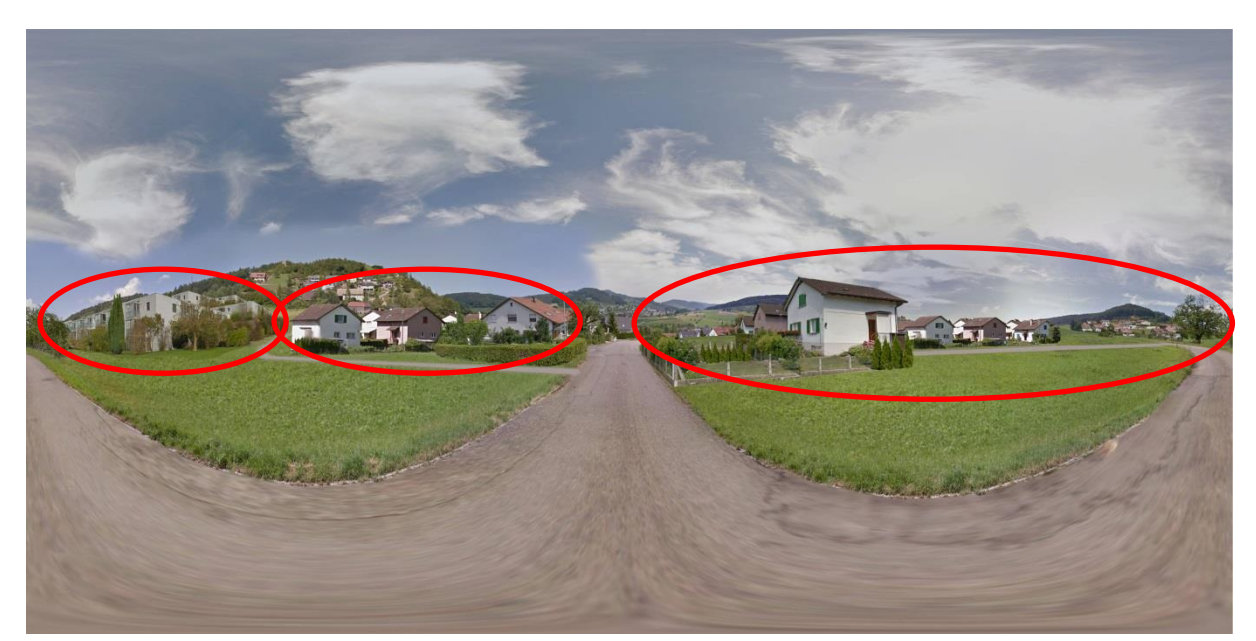

**Abbildung 26: Hügel\_Siedlung (Illustration: Ralph Sonderegger auf Grundlage von Google Street View)**

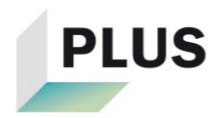

### **B.a Weitere Skizzen**

Bei den folgenden Skizzen wurde der Vordergrund anders manipuliert als auf den Varianten, welche effektiv untersucht wurden. Die beiden Häuserblöcke in der linken Bildhälfte verdecken die gesamte Bergkette und dominieren die Ansicht im 360 Grad Viewer enorm. Aufgrund dessen sind die Bilder lediglich im Anhang zu finden und wurden nicht weiter verwendet. Es wären jedoch Möglichkeiten für Varianten, welche in einer weiteren Umfrage überprüft werden könnten.

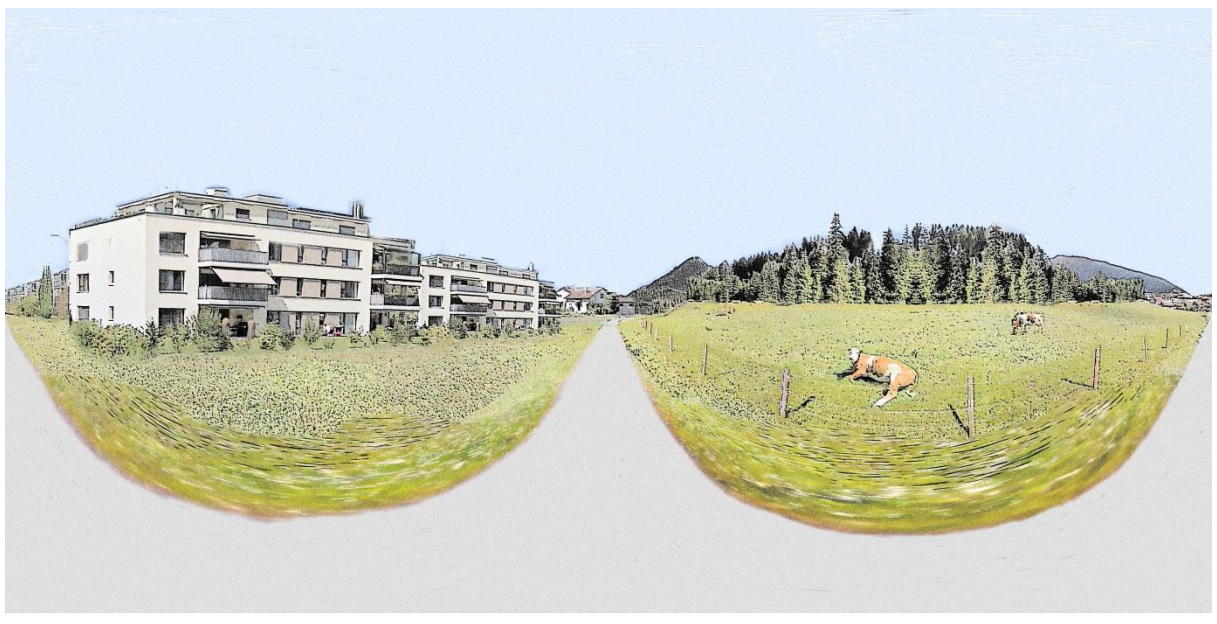

**Abbildung 28: Variante 4b – Vorder-/Mittelgrund manipuliert (Illustration: eigene Darstellung auf Grundlage von Google Street View)**

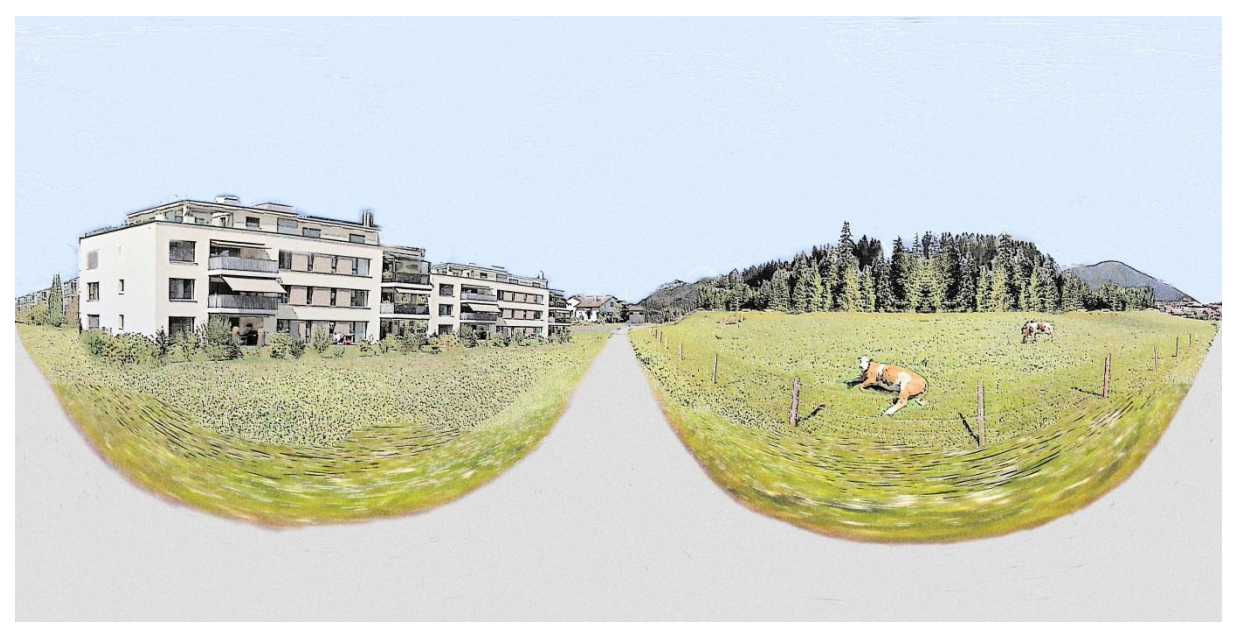

**Abbildung 27: Variante 5b – Vorder-/Mittel- und Hintergrund manipuliert (Illustration: eigene Darstellung auf Grundlage von Google Street View)**

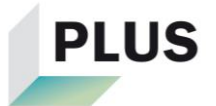

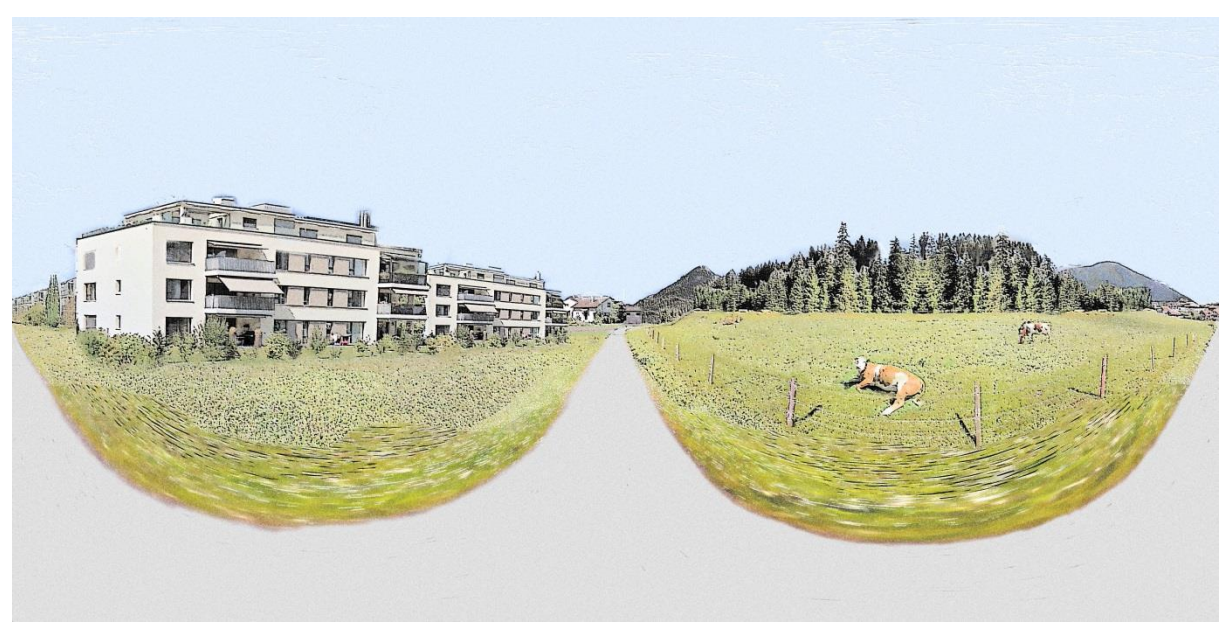

**Abbildung 29: Variante 6b – Vorder-/Mittel- und Hintergrund manipuliert, Ikone vorhanden (Illustration: eigene Darstellung auf Grundlage von Google Street View)**

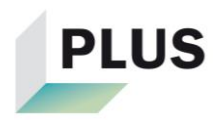

# **C Fragebogen**

Im Anhang C folgen Screenshots des Fragebogens, welcher online aufgeschaltet war.

#### Seite 1:

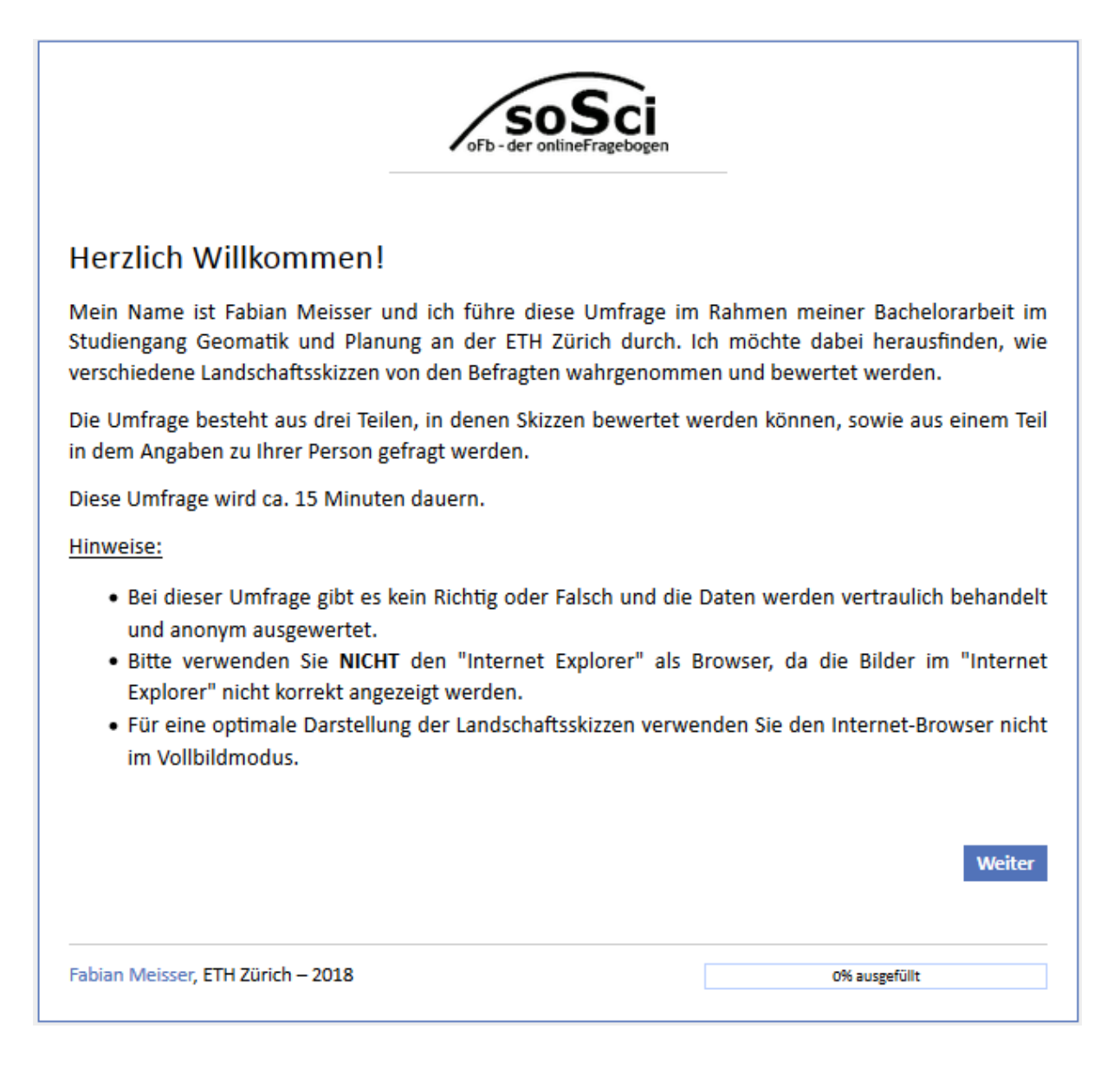

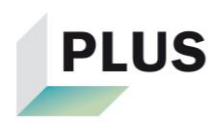

#### Seite 2:

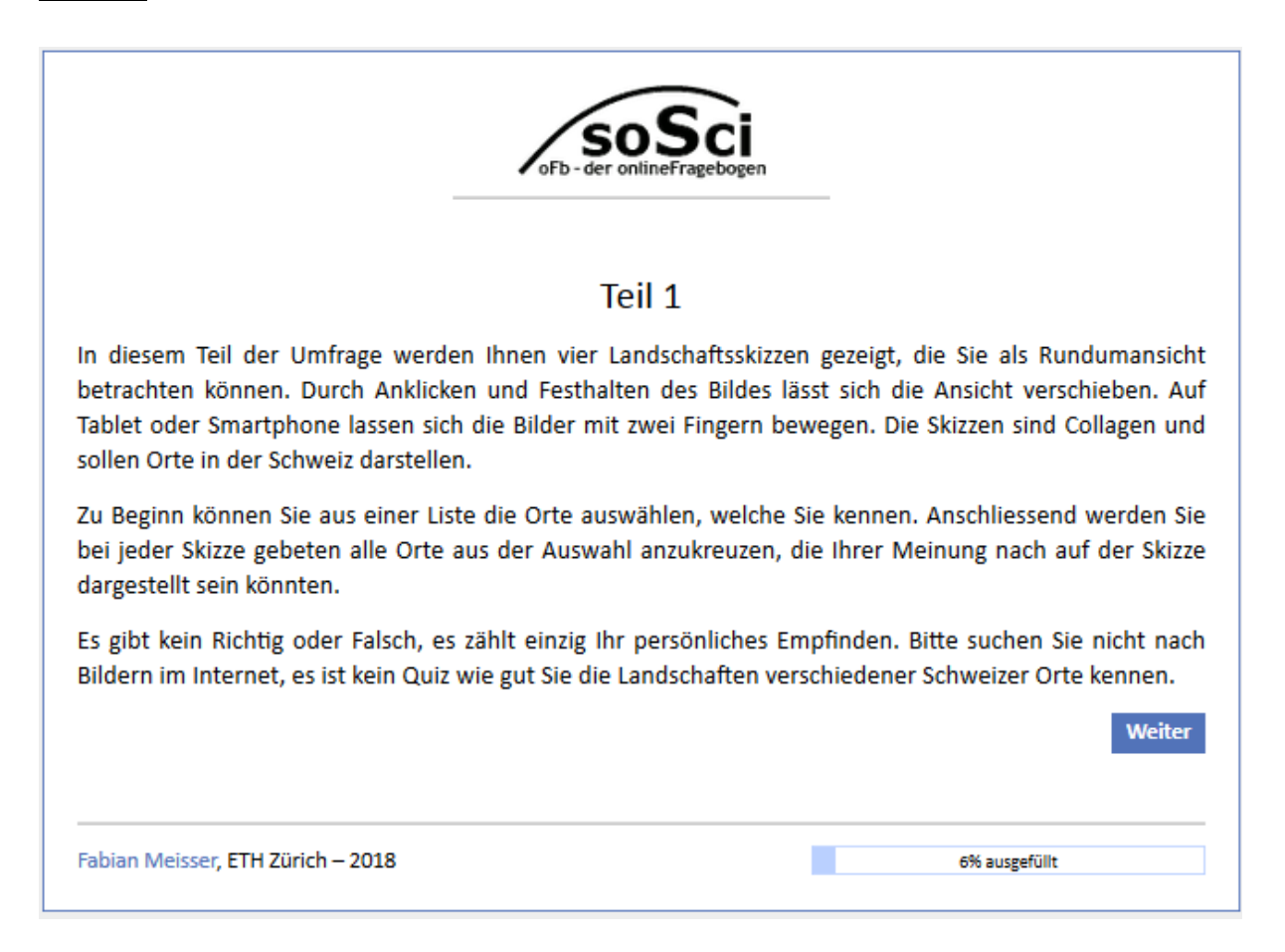

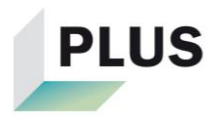

# Seite 3 (Schwyz, Davos, Stans, St.Moritz und Sion ausgewählt):

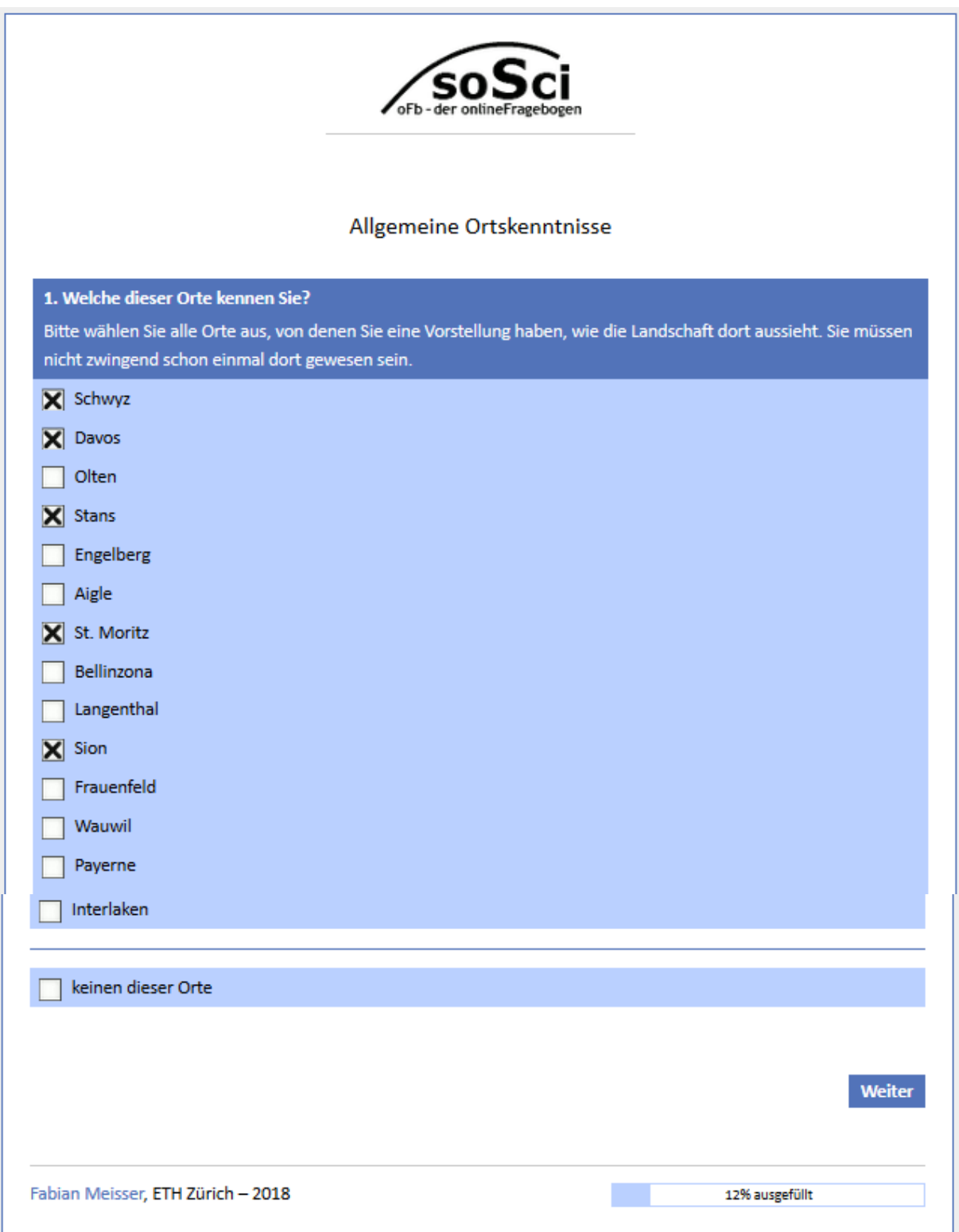

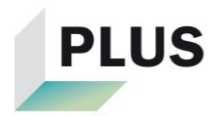

# Seite 4-7 (Aigle, Wauwil, Variante 1 von Stans und Davos):

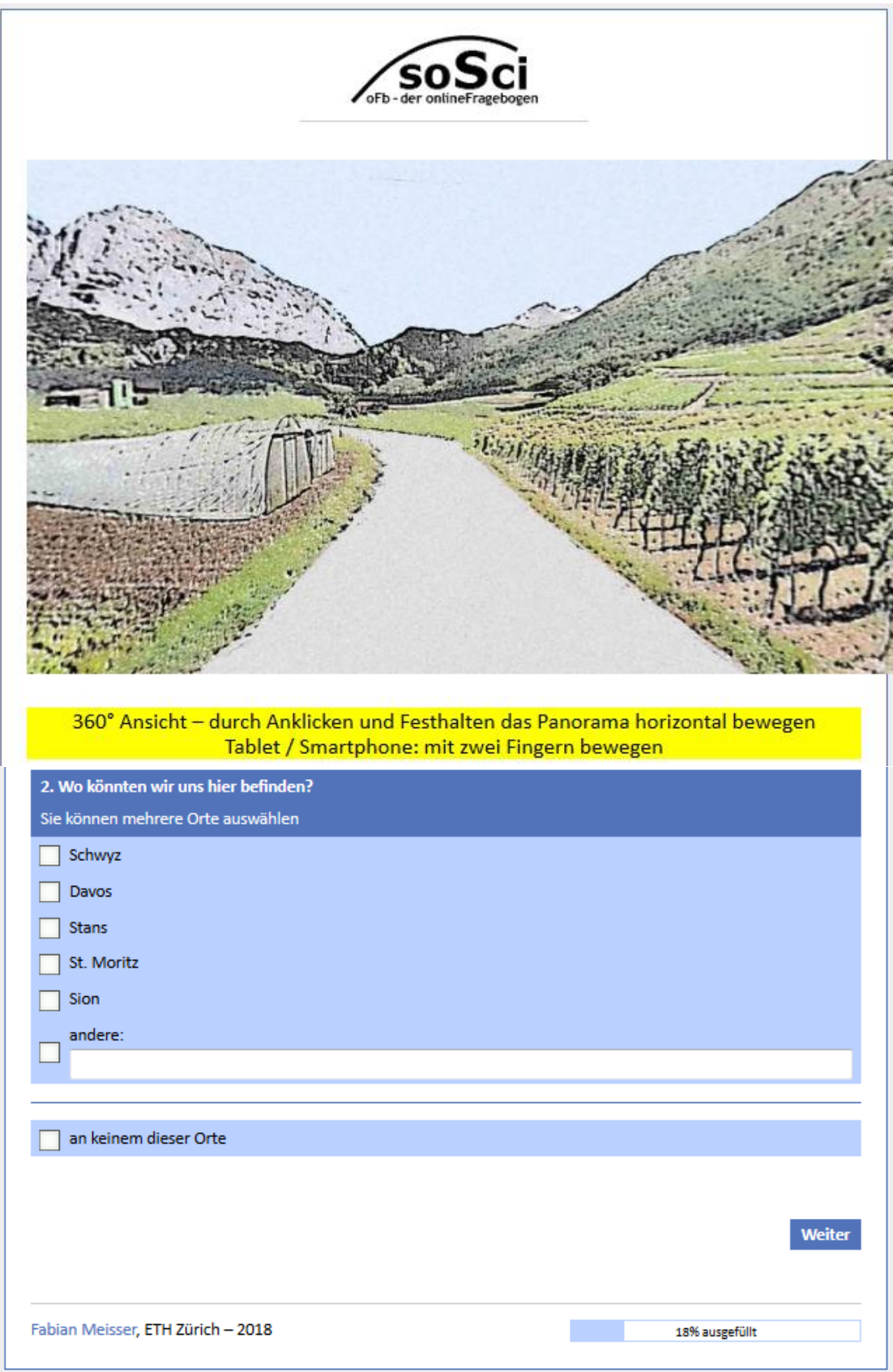

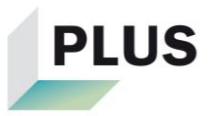

#### Seite 8:

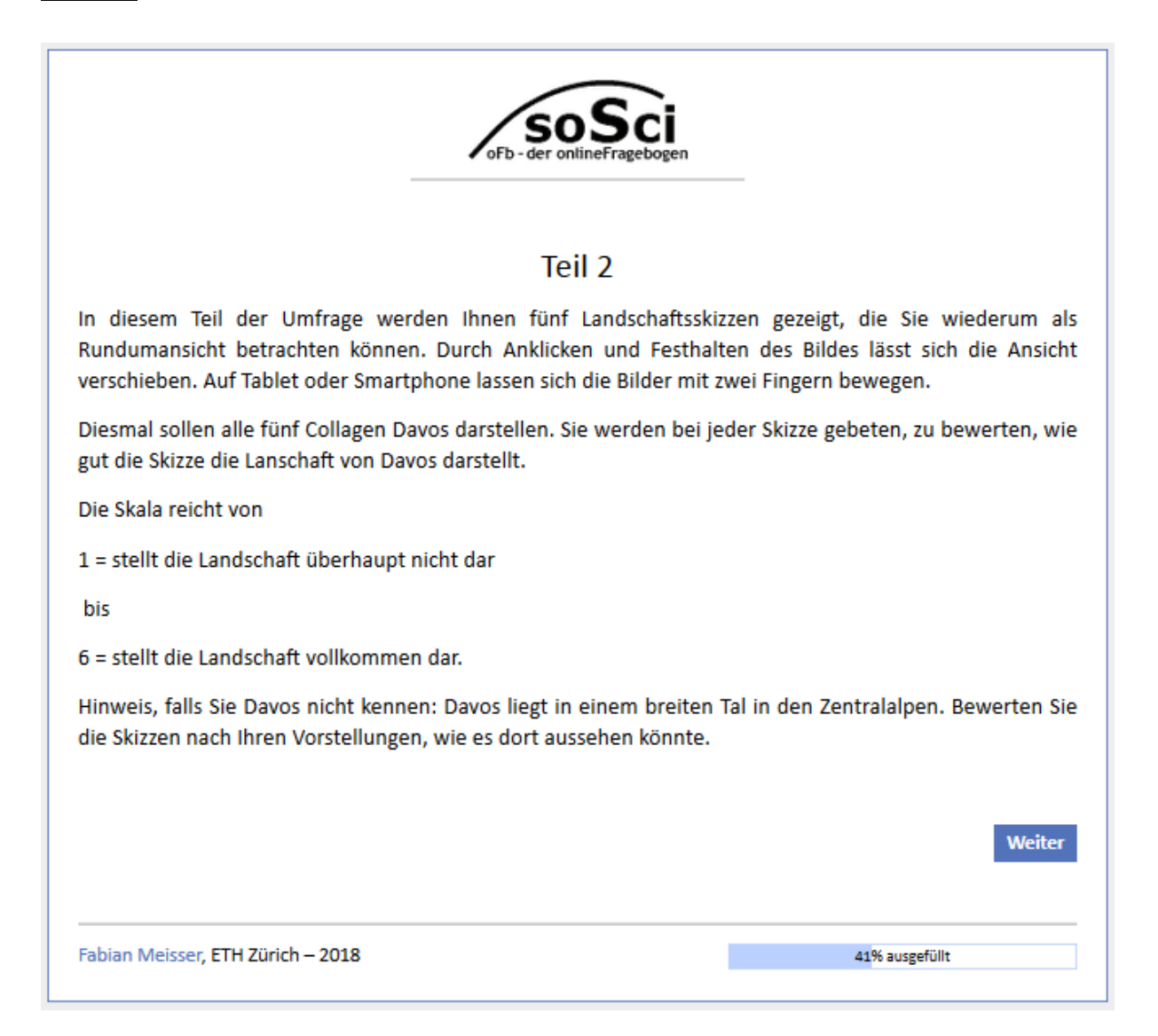

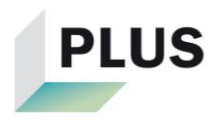

#### Seite 9-13 (Variante 1, 2, 3, 4 und 6):

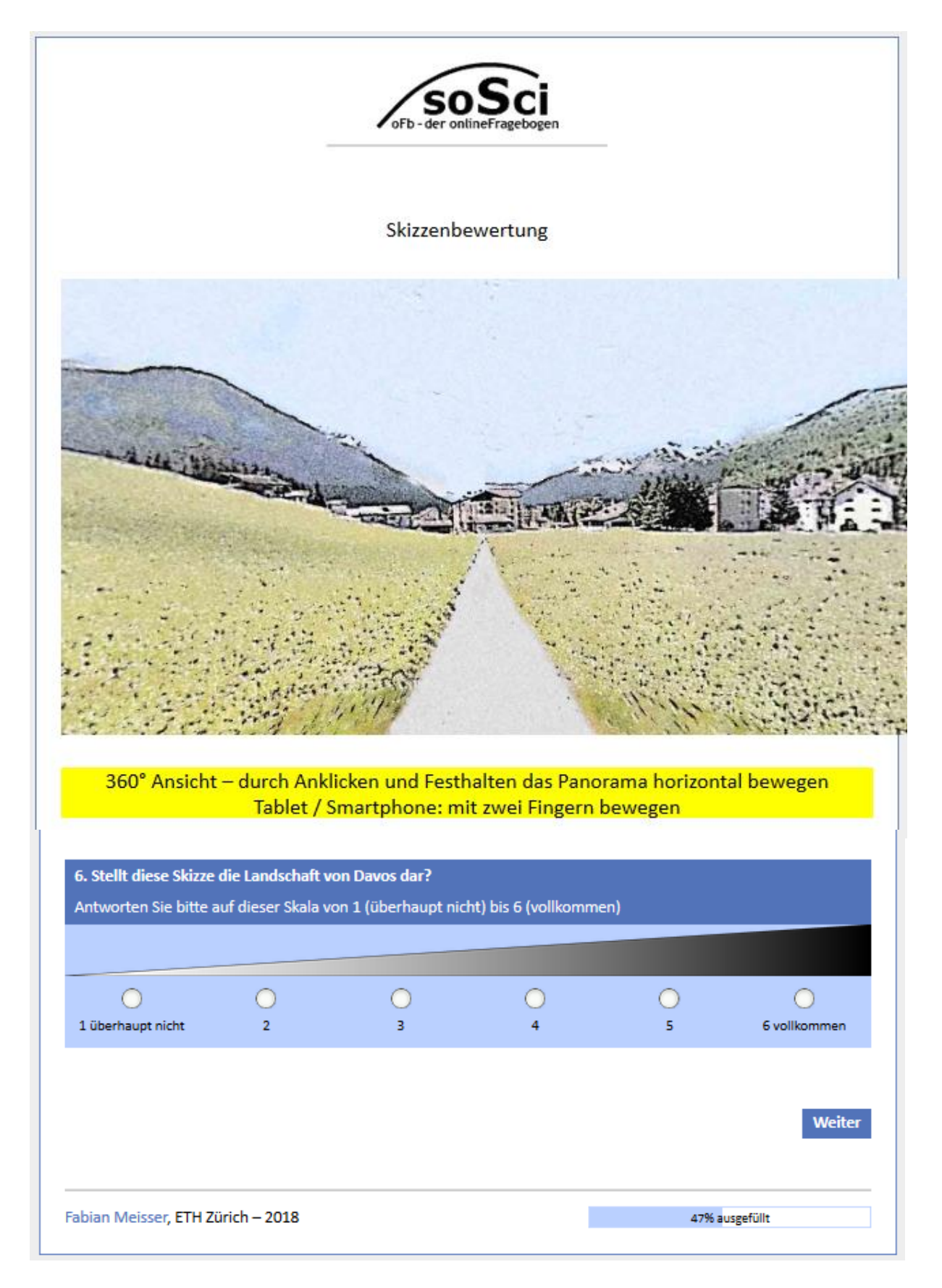

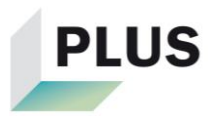

#### Seite 14:

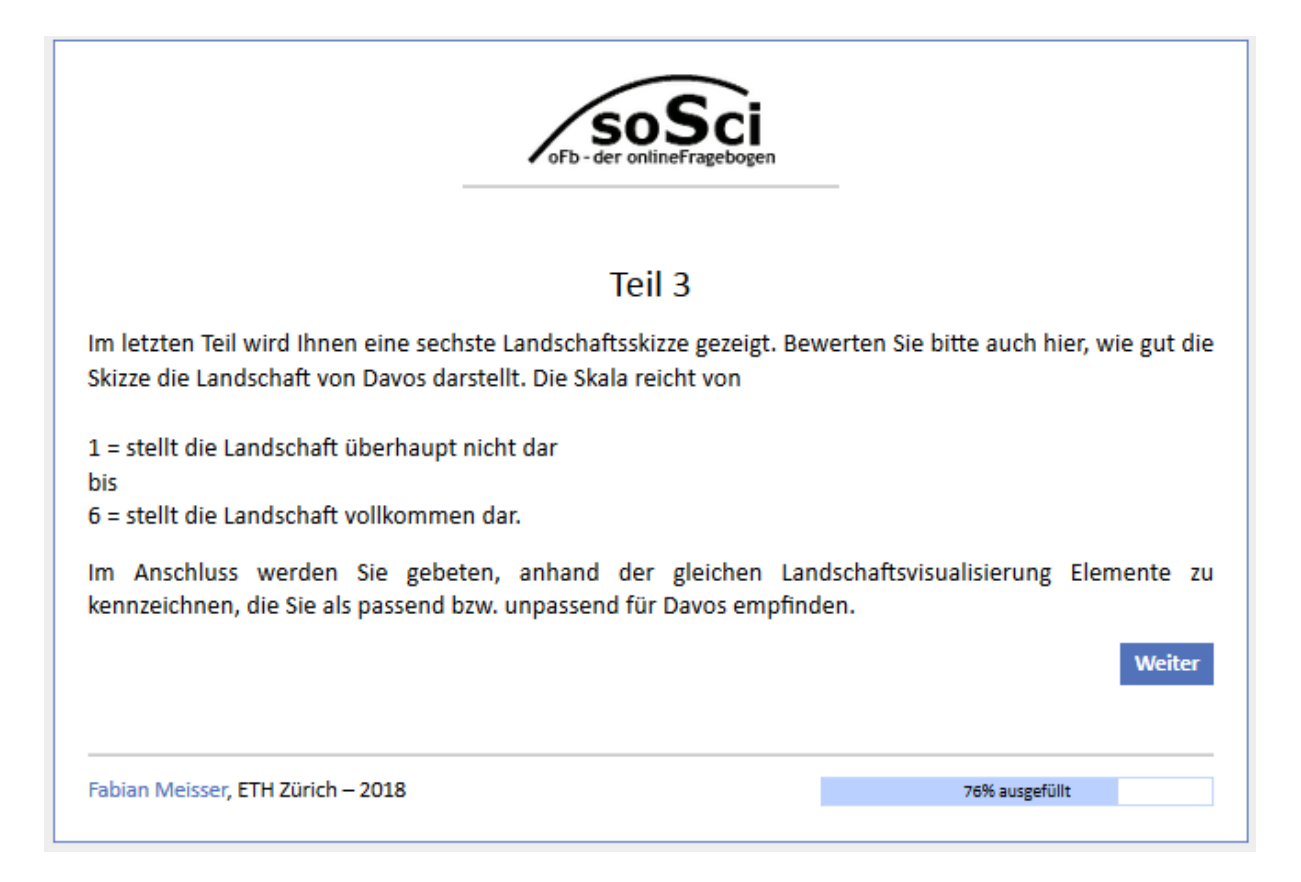

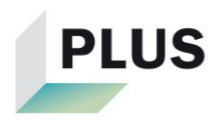

#### Seite 15:

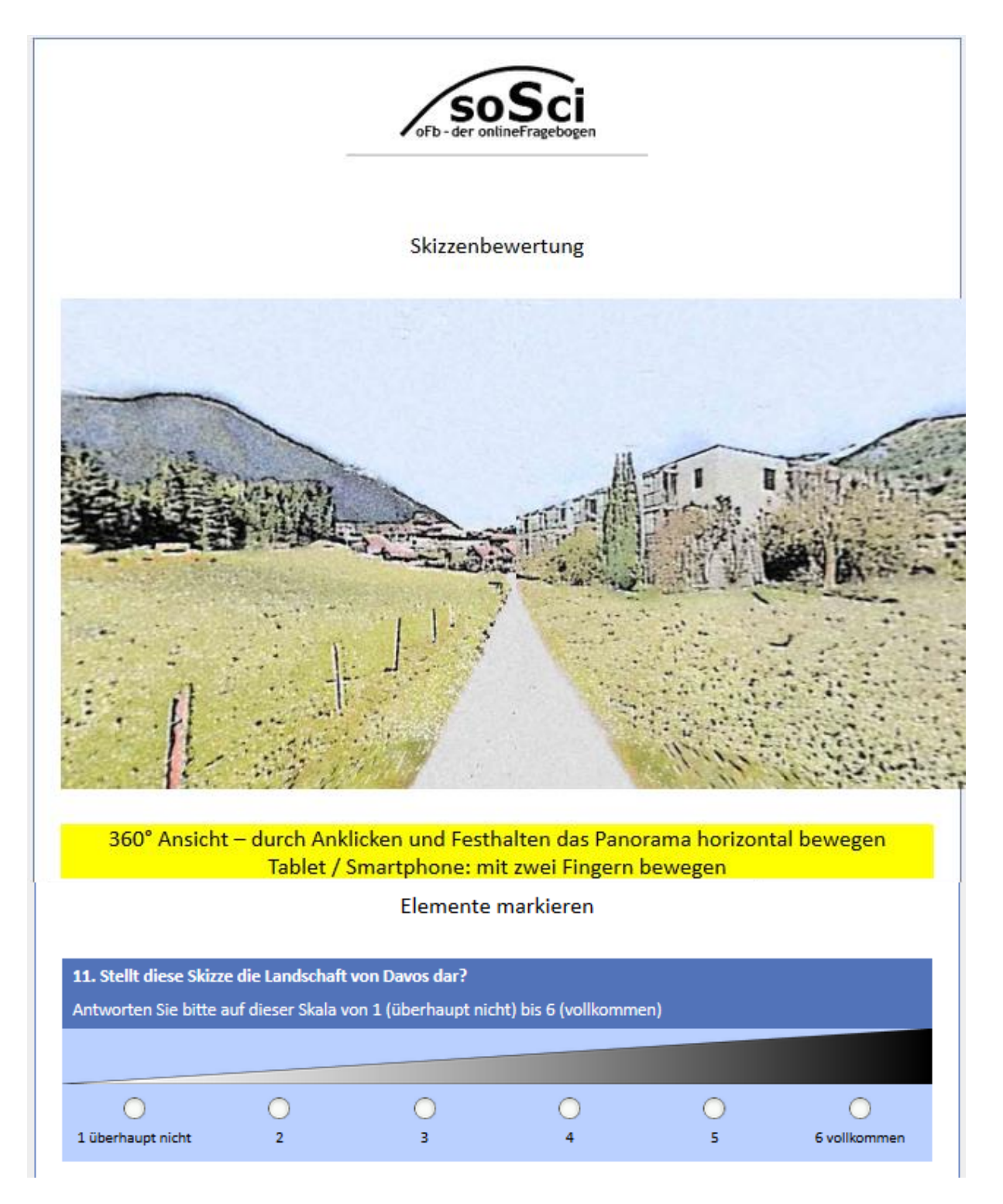

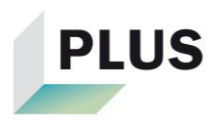

#### Fortsetzung Seite 15:

12. Hier sehen Sie die aufgefaltete Version der obigen Ansicht. Markieren Sie bitte mit dem entsprechenden Symbol die Elemente (z.B. Baum, Berg, Haus, usw.), die Sie als passend bzw. unpassend für Davos empfinden. Symbole lassen sich durch anklicken und festhalten umplatzieren. Durch ein wiederholtes Anklicken eines Symbols kann es gelöscht werden. Pro Kategorie können maximal 20 Elemente angeklickt werden.

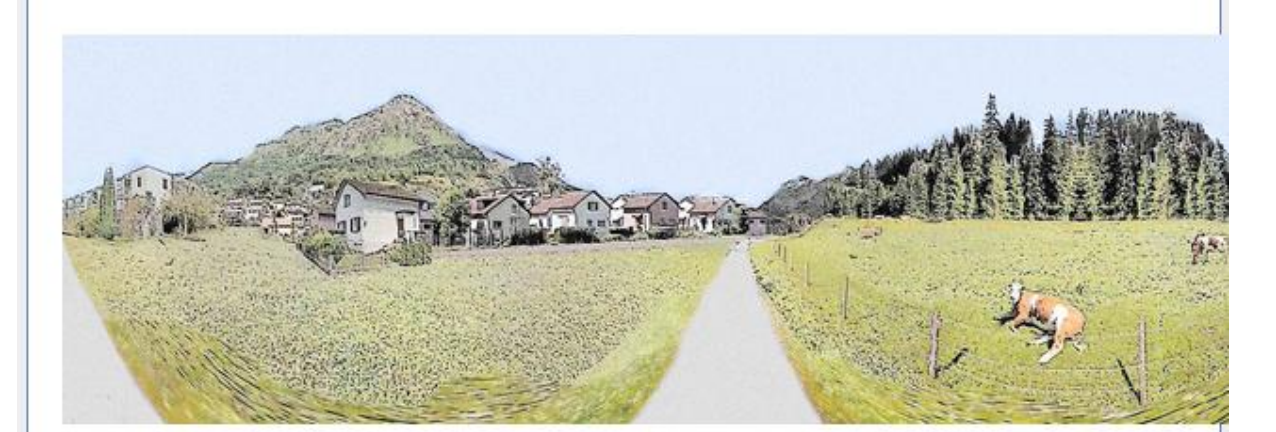

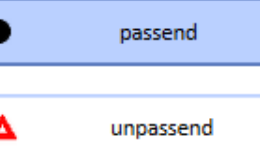

13. Beschreiben Sie bitte kurz, weshalb die Skizze die Landschaft von Davos gut bzw. nicht gut darstellt und erläutern Sie, weshalb Sie gewisse Elemente als passend oder als unpassend markiert haben.

(freiwillig)

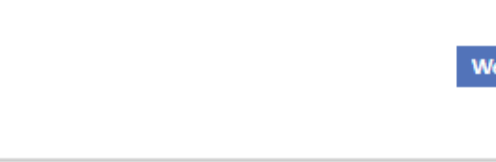

82% ausgefüllt

<u>iter</u>

Fabian Meisser, ETH Zürich - 2018

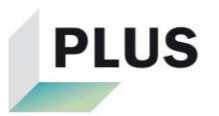

### Seite 16:

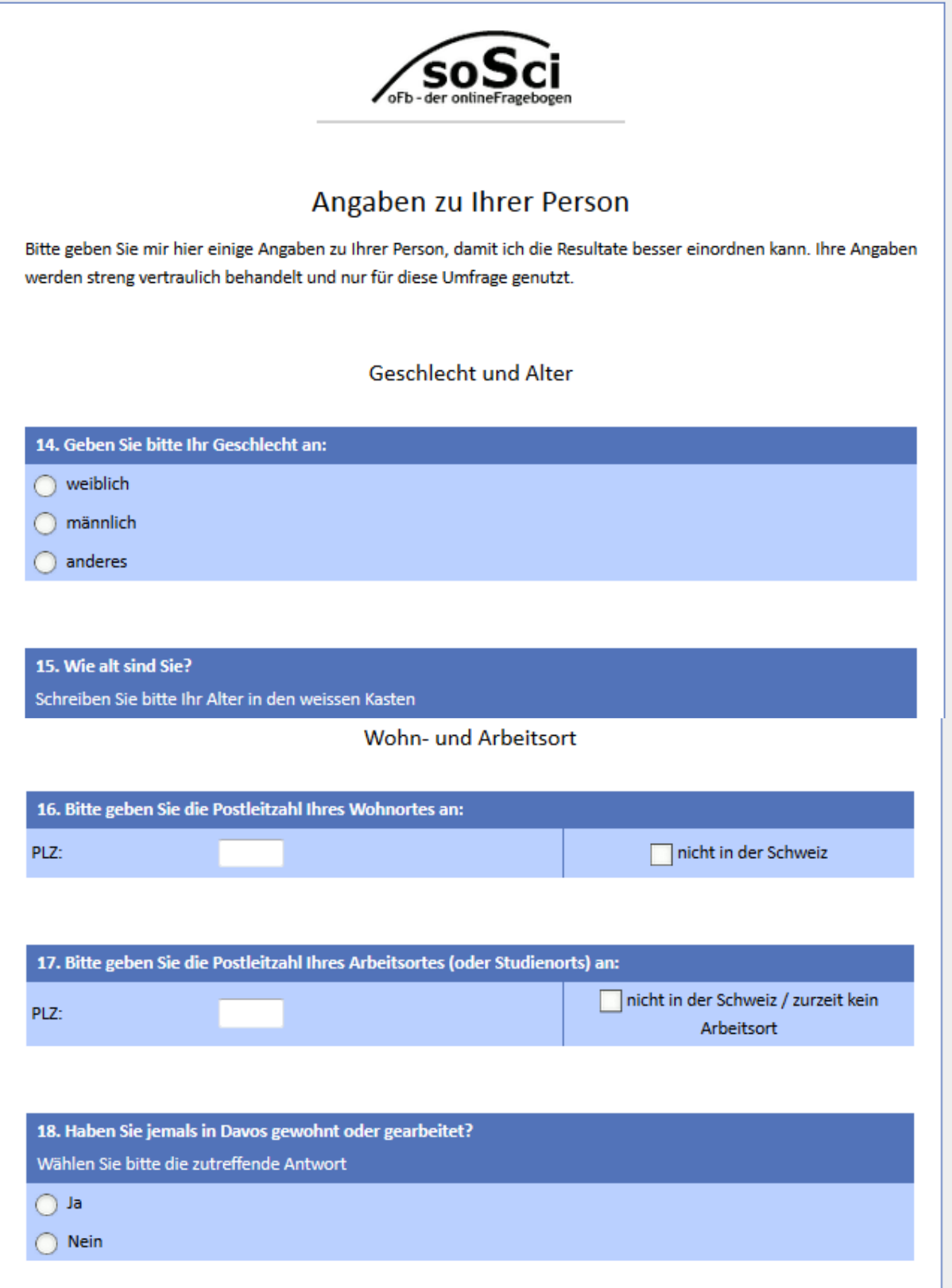

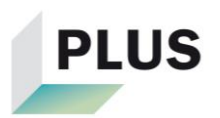

# Fortsetzung Seite 16:

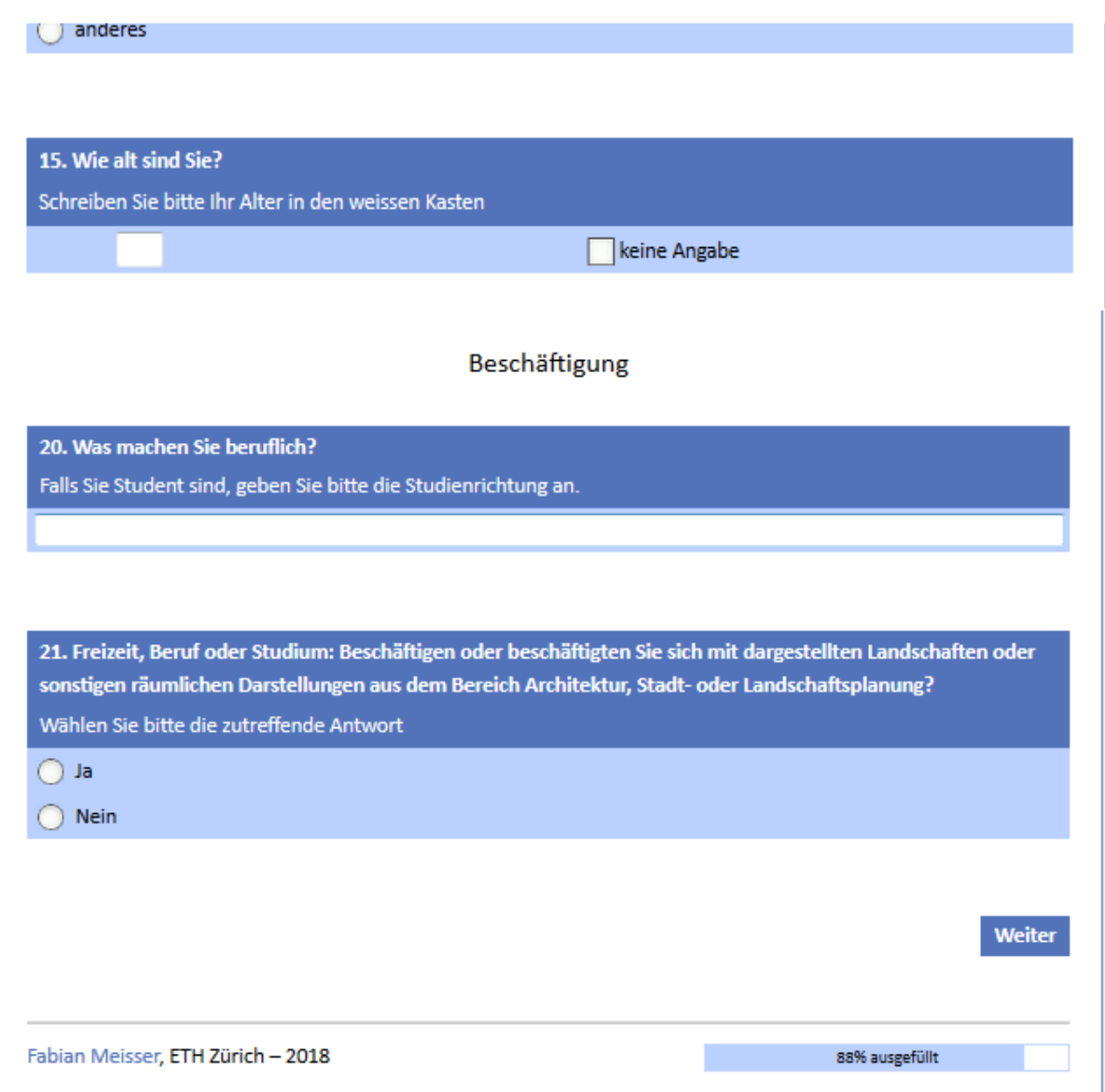

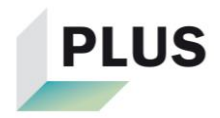

### Seite 17:

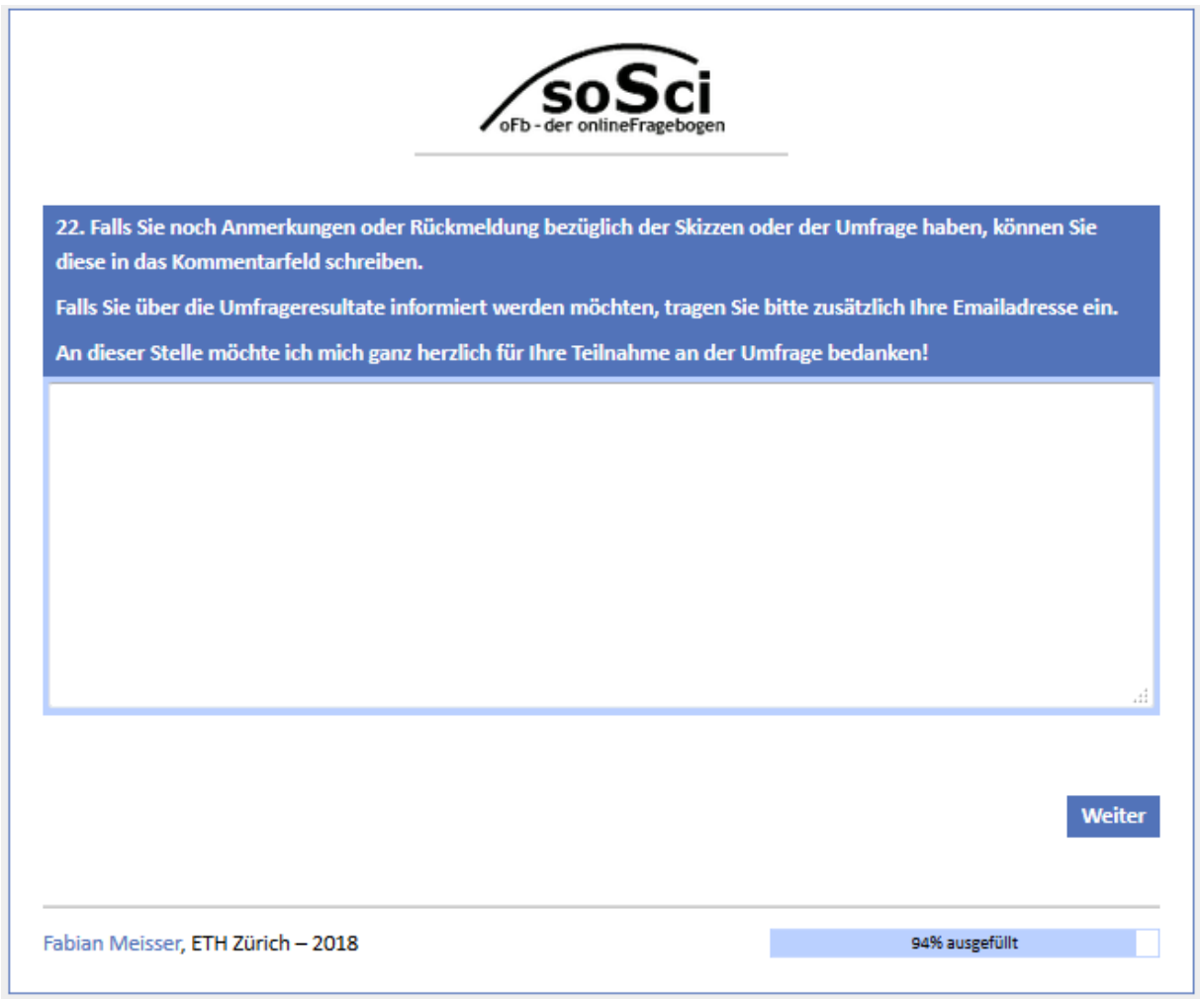

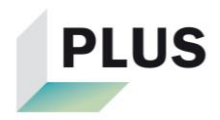

### Seite 18:

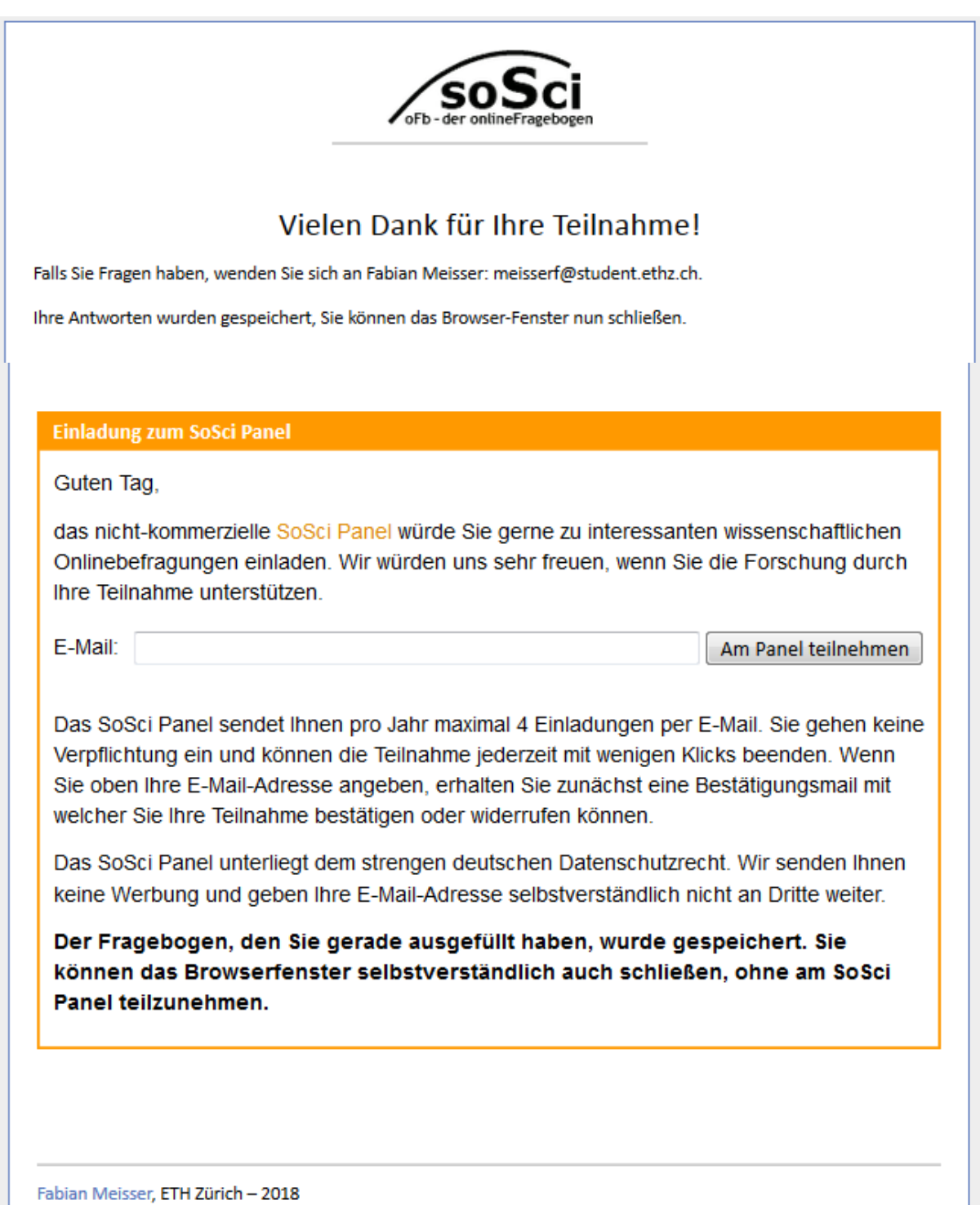

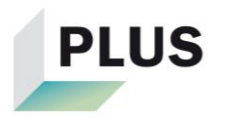

# **C.a HTML Code für Fragebogen in SoSci Survey**

Um den 360 Grad Viewer in SoSci Survey zu implementieren sowie um die Bildansicht einzustellen, waren einige Zeilen Code nötig:

```
<style type="text/css" media="screen">
      .vis-container {
         perspective: 50vw;
        overflow: hidden;
         display: flex;
        width: 93vw;
        align-items: center;
        justify-content: center;
        height: 50vw;
      }
```

```
 .center {
   width: 0;
   margin-top: 0;
   transform-style: preserve-3d;
   -moz-transform-style: preserve-3d;
   -webkit-transform-style: preserve-3d;
   -ms-transform-style: preserve-3d;
   -o-transform-style: preserve-3d;
```
transform: translate3d(0, 0, 50vw);

```
 .axis {
```
}

```
 transform-style: preserve-3d;
 -moz-transform-style: preserve-3d;
 -webkit-transform-style: preserve-3d;
 -ms-transform-style: preserve-3d;
 -o-transform-style: preserve-3d;
```
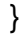

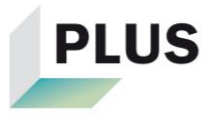

 .tile-davos1 { margin-top: -300px; height: 600px;

backface-visibility: hidden;

position: absolute;

width: 30px;

background-image:

url(http://saturn.ethz.ch/pis17/studierende/fischer/vis360/pics/DAVOS\_Skizze\_uman\_ 1.jpg);

 background-size: 3000px; background-repeat: repeat-x;

</style>

}

```
<script type="text/javascript">
<!--
```

```
 $(document).ready(function() {
        var cylinder_segments = 100;
       var image width = 3000;
        var image_shift = image_width / cylinder_segments;
        var rotation_step = 360 / cylinder_segments;
       for (x = 0; x \leq cylinder_segments; x++) {
          var deg = x * rotation_step;
          var bg_x = image_width + x * image_shift;
           $('.axis').append("<div class='tile-davos1'style='transform: rotateY(" + deg 
+ "deg) translateZ(-472px); background-position: " + bg_x + "px'></div>");
        }
var rotation = 0;
        var lastSwipePos = 0;
   var swipeDistance = 0;
  var swipeDistanceArray = new Array();
```
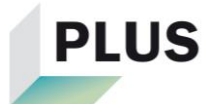

```
 $('.vis-container').on('touchstart', function (e) {
   if (e.originalEvent.touches.length == 2) {
      lastSwipePos = touch.clientX;
   }
 })
var multiSwipe = function (e) \{if (e.originalEvent.touches.length == 1) {
      e.preventDefault();
      var touch = e.originalEvent.touches[0];
      var element = $(document.elementFromPoint(touch.clientX, touch.clientY));
      //$('#output').text(e.originalEvent.touches.length);
      paint(element);
   }
  if (e.originalEvent.touches.length == 2) {
      e.preventDefault();
      var touch = e.originalEvent.touches[0];
     if (lastSwipePos != 0) {
         swipeDistance = (lastSwipePos - touch.clientX) / 5;
         swipeDistanceArray.push(swipeDistance);
         rotation += swipeDistance;
         $('.axis').css('transform', 'rotateY(' + rotation + 'deg)');
      }
      lastSwipePos = touch.clientX;
   }
 };
 $('.vis-container').bind('touchmove', multiSwipe);
 var swipeLoop;
 var rotationFade;
 function loopCode() {
  rotation = rotation + rotationFade; rotationFade = rotationFade / 1.1;
   $('.axis').css('transform', 'rotateY(' + rotation + 'deg)');
```
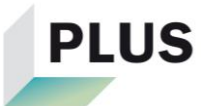
```
if (Math.abs(rotationFade) < 0.1) {
         window.clearInterval(swipeLoop);
      }
   }
   $('.vis-container').on('touchend', function (e) {
     if (lastSwipePos != 0) {
         if (swipeDistanceArray[swipeDistanceArray.length - 2] != 0) {
           rotationFade = swipeDistanceArray[swipeDistanceArray.length - 2];
           window.clearInterval(swipeLoop);
           swipeLoop = window.setInterval(loopCode, 30);
         }
        lastSwipePos = 0;
      }
   })
$('.vis-container').on('mousedown', function(e) {
          var startdrag = e.pageX;
           $('.vis-container').on('mousemove', function(e) {
             var r = (statdrag - e.pageX) / 2; startdrag = e.pageX;
             rotation += r;
              $('.axis').css('transform', 'rotateY(' + rotation + 'deg)')
           })
         })
         $('body').on('mouseup', function(e) {
           $('.vis-container').unbind('mousemove');
        })
      }); 
// -->
```

```
</script>
```
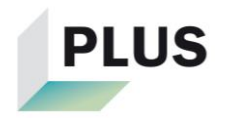

# **D Resultate**

In diesem Teil des Anhangs werden die Resultate ausführlich aufgeführt und falls nötig, werden die Rechenschritte oder Vorgehensweise in den Programmen dargelegt.

# **D.a Resultate Umfrage Teil 1**

In diesem Kapitel werden die Resultate des ersten Teils der Umfrage dargelegt. Es wird für die verschiedenen Gruppen aufgelistet, wie viele der Befragten welche Ortschaft kannten. Anschliessend werden für jede Skizze die Häufigkeiten der Ortschaften angegeben, welche von den Befragten ausgewählt wurden. Die Häufigkeit hängt davon ab, wie viele der Befragten, welche den Ort kannten, angegeben haben, dass es der Ort sein könnte. Die Häufigkeit der Angabe «an keinem dieser Orte» wurde aus der Grundgesamtheit der jeweiligen Gruppen berechnet. Im Falle, dass andere Orte angegeben wurden, sind diese unter «andere» aufgelistet.

Bsp: 44.4% der Gruppe «Alle» kannten die Ortschaft Schwyz. Von allen die Schwyz kannten, haben 48.6% bei der Skizze von Stans angekreuzt, dass es Schwyz sein könnte.

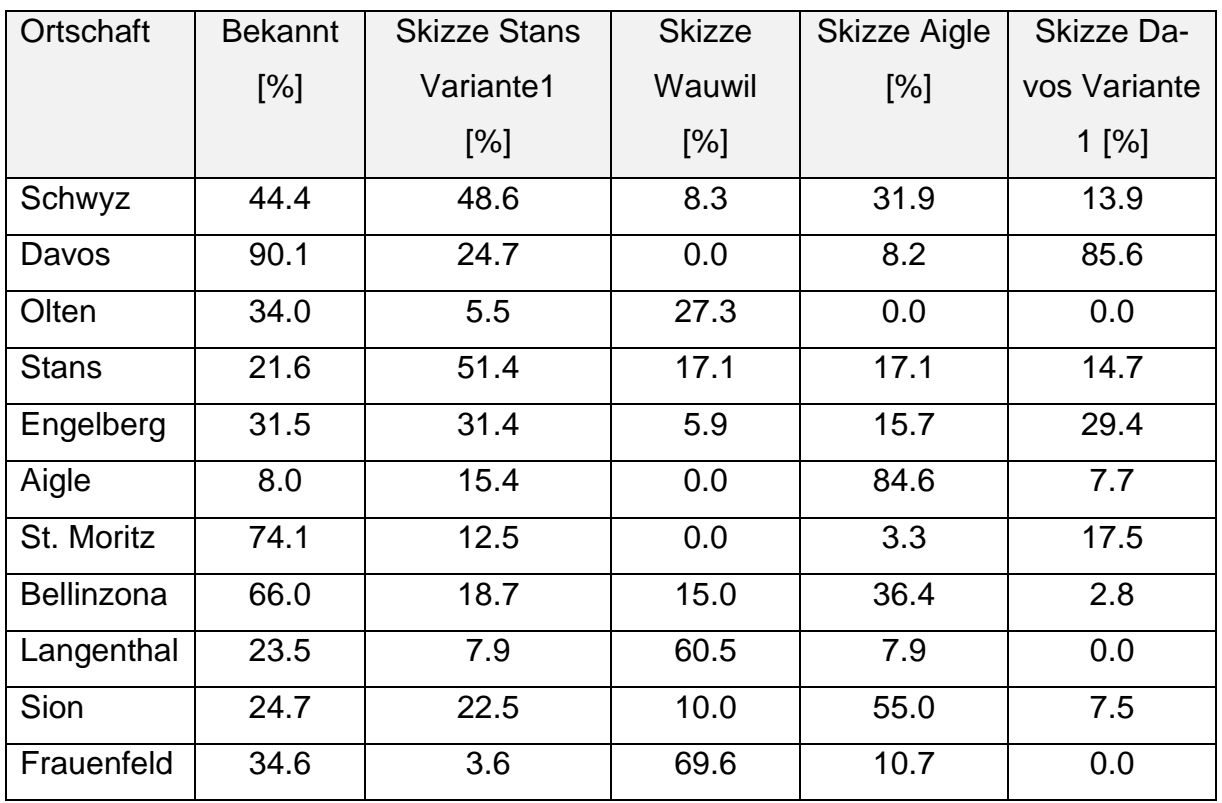

## **Tabelle 9: Resultate Umfrage Teil 1 - Alle**

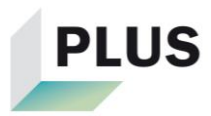

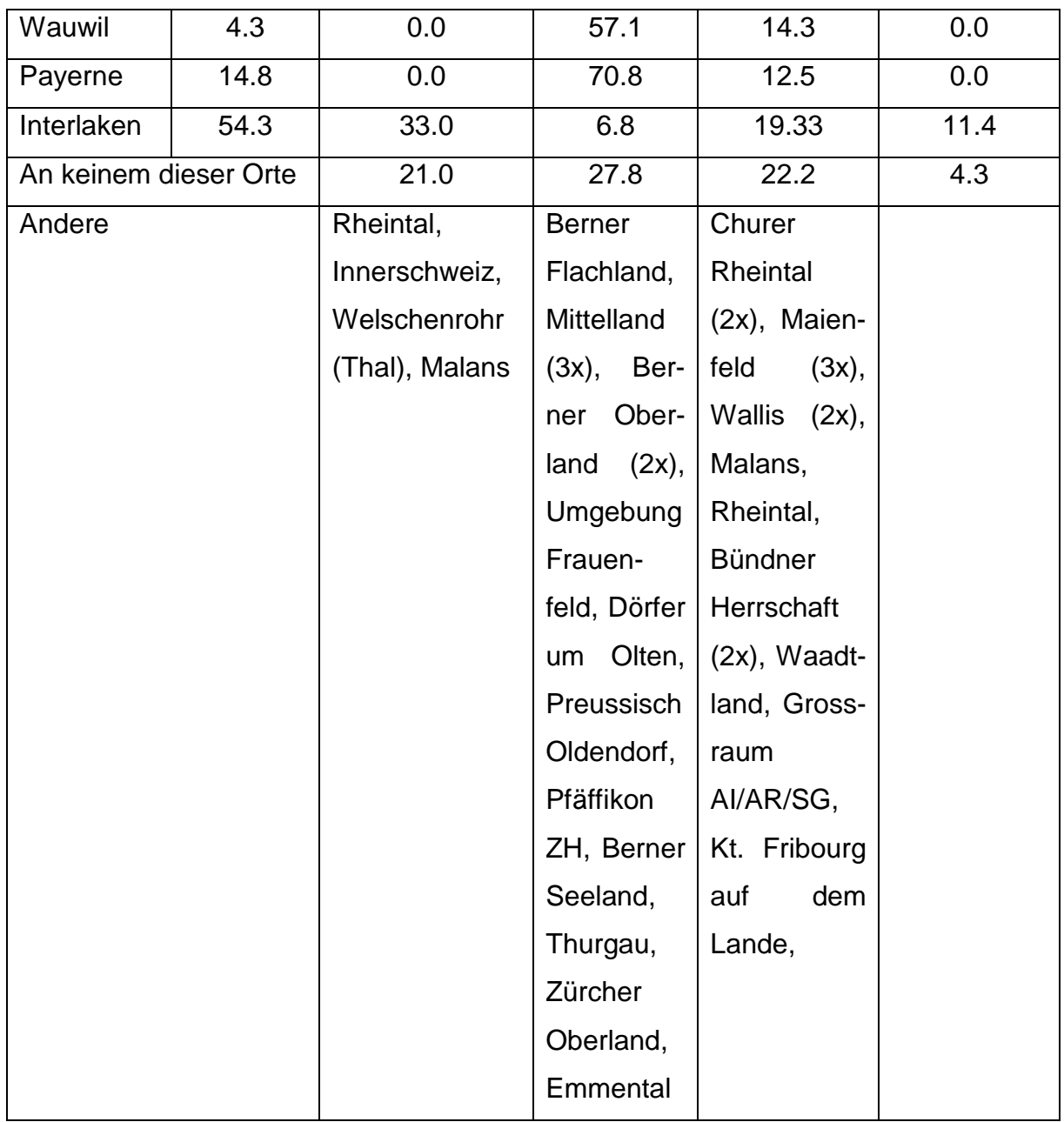

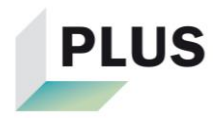

#### **Tabelle 10: Resultate Umfrage Teil 1 - Einheimische**

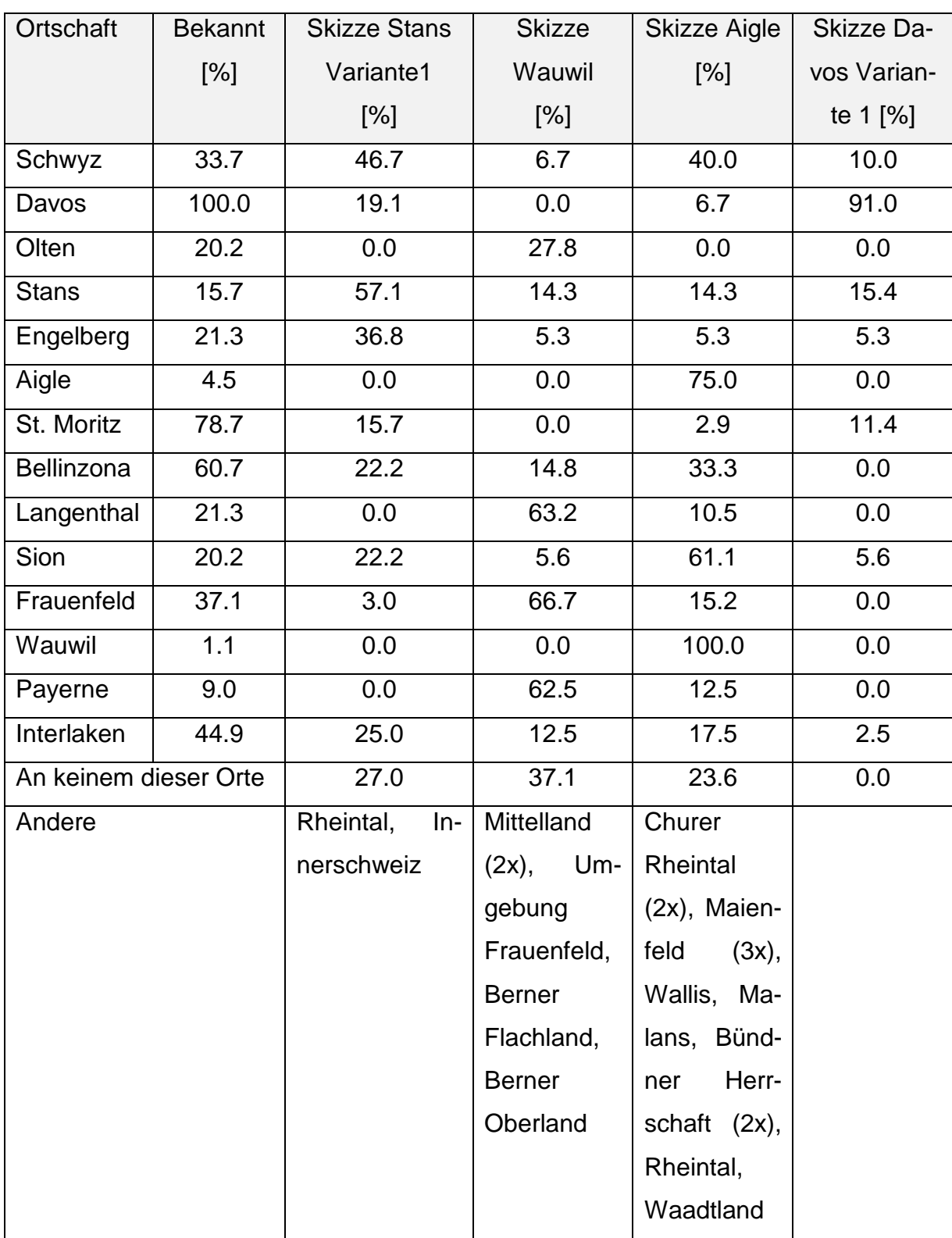

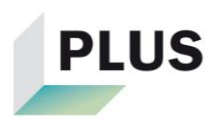

#### **Tabelle 11: Resultate Umfrage Teil 1 - Auswärtige**

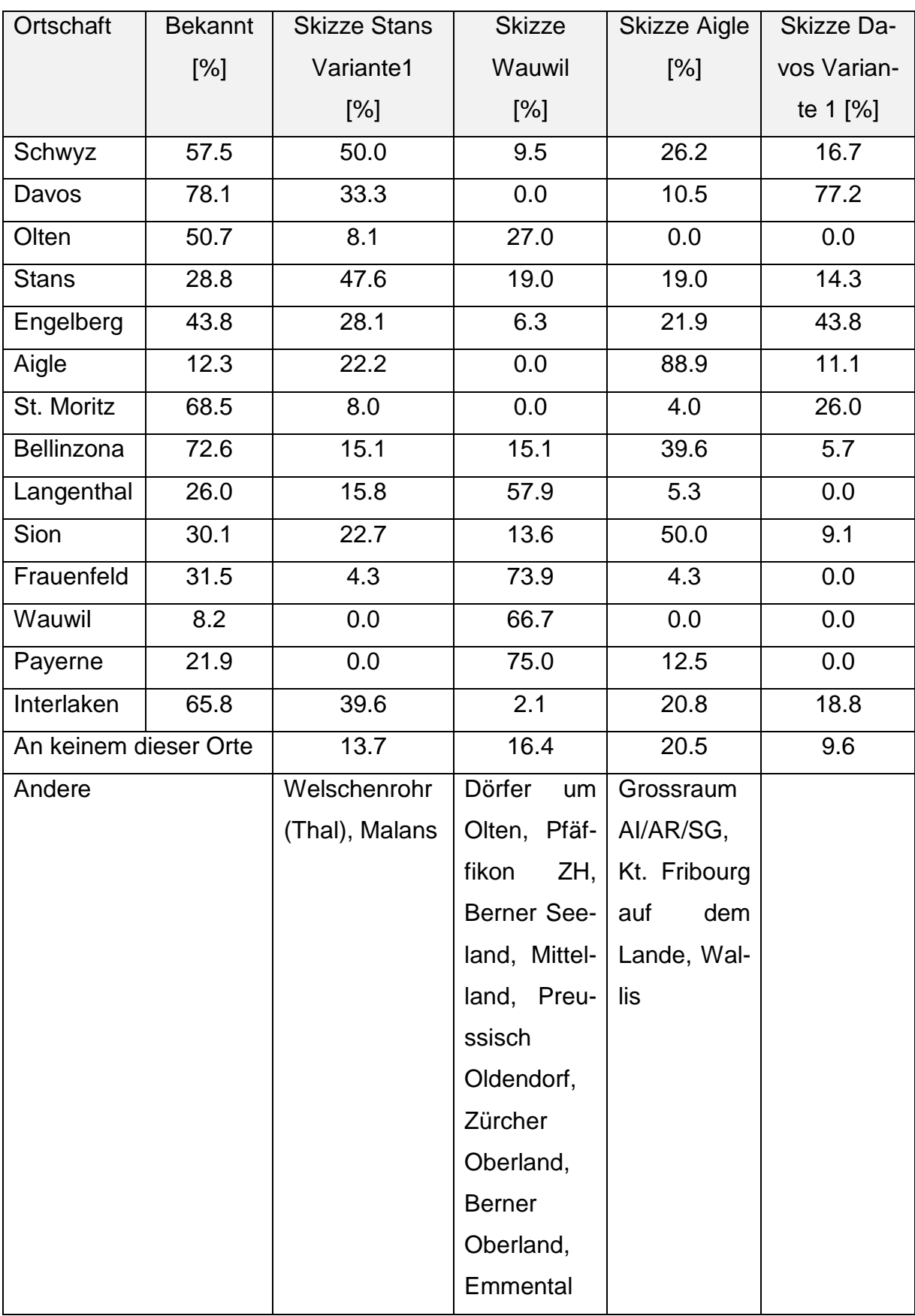

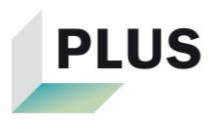

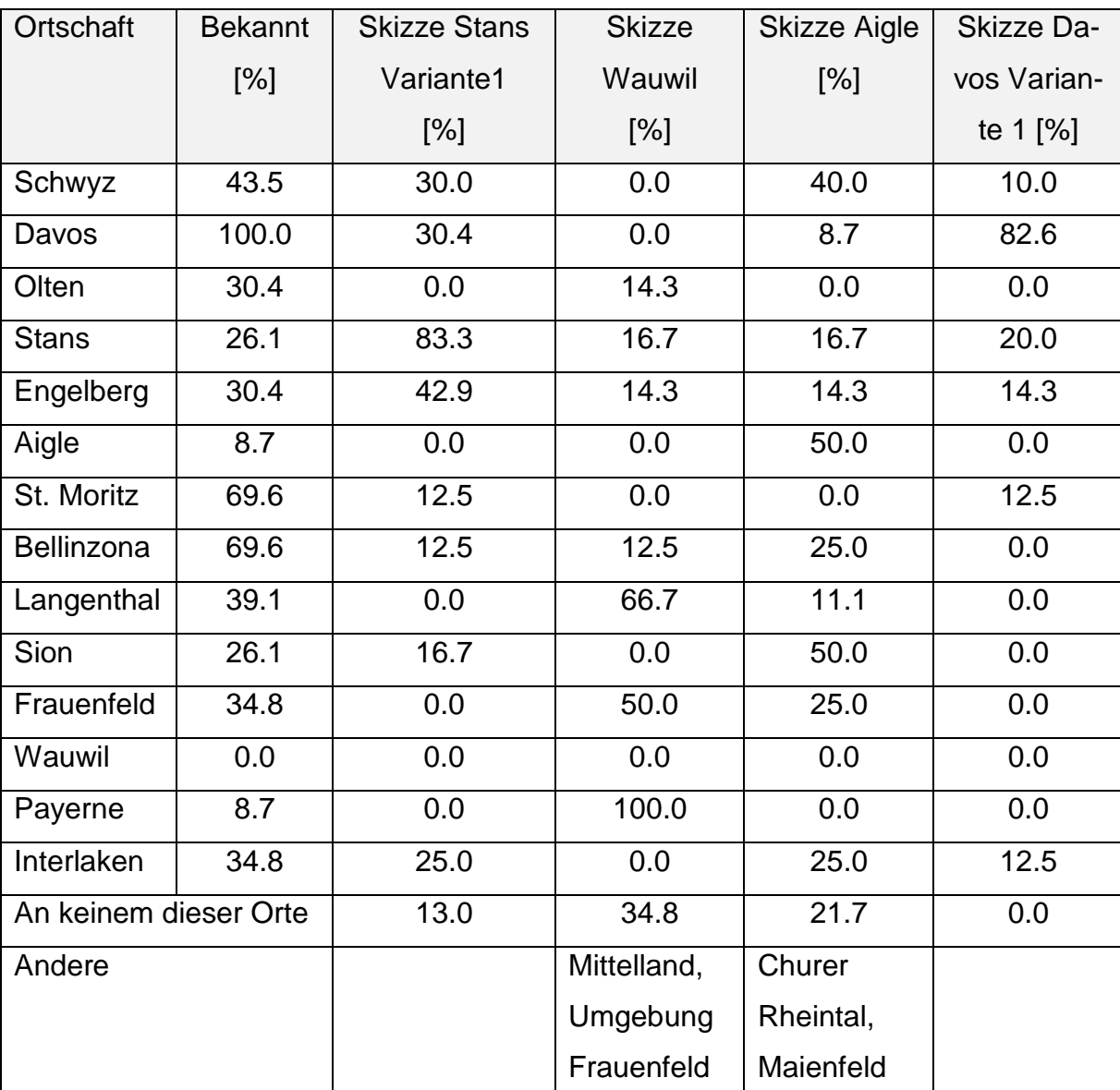

#### **Tabelle 12: Resultate Umfrage Teil 1 - Einheimische Experten**

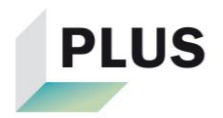

#### **Tabelle 13: Resultate Umfrage Teil 1 - Eiheimische Laien**

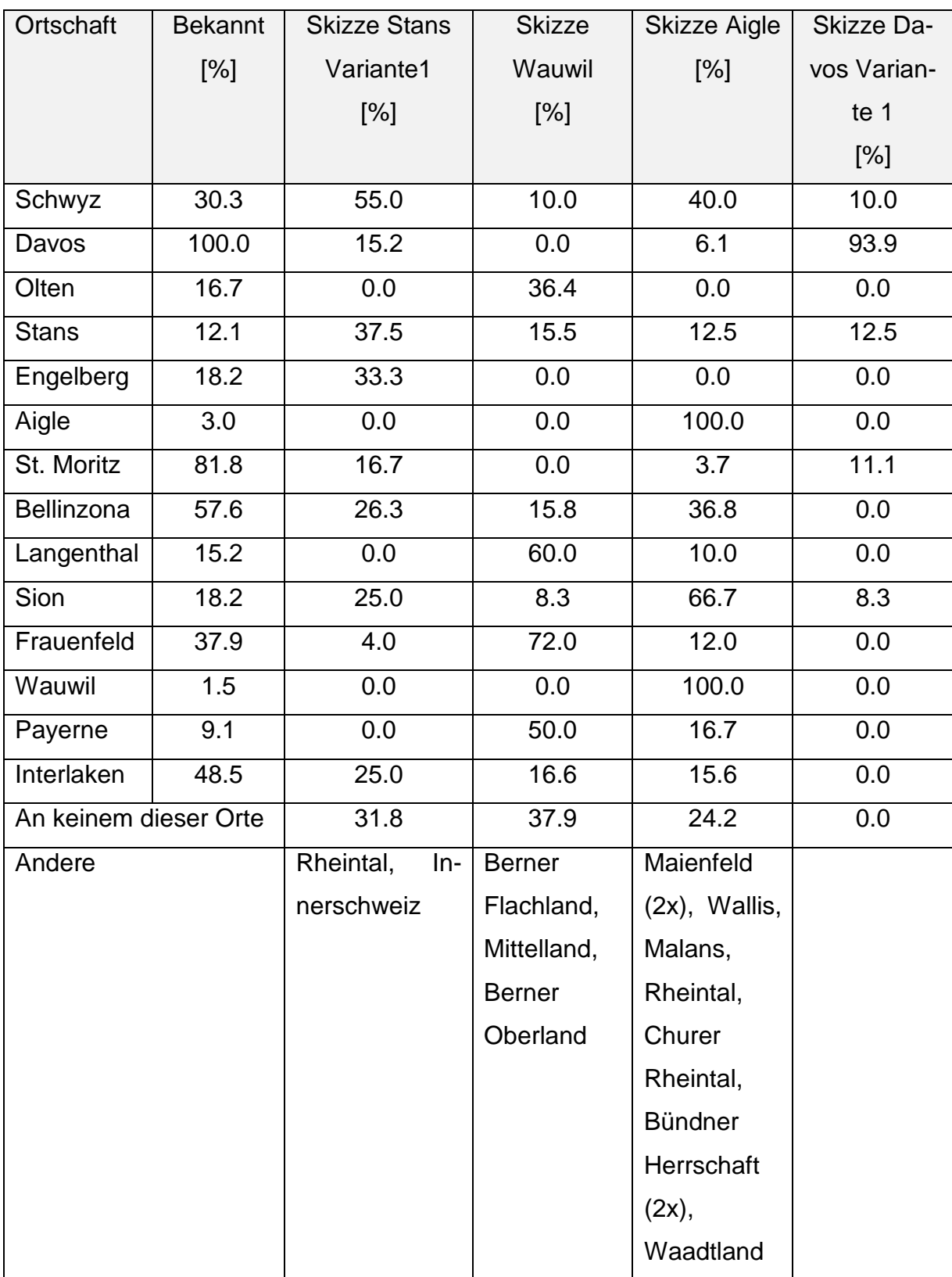

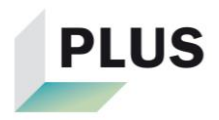

## **Tabelle 14: Resultate Umfrage Teil 1 - Auswärtige Experten**

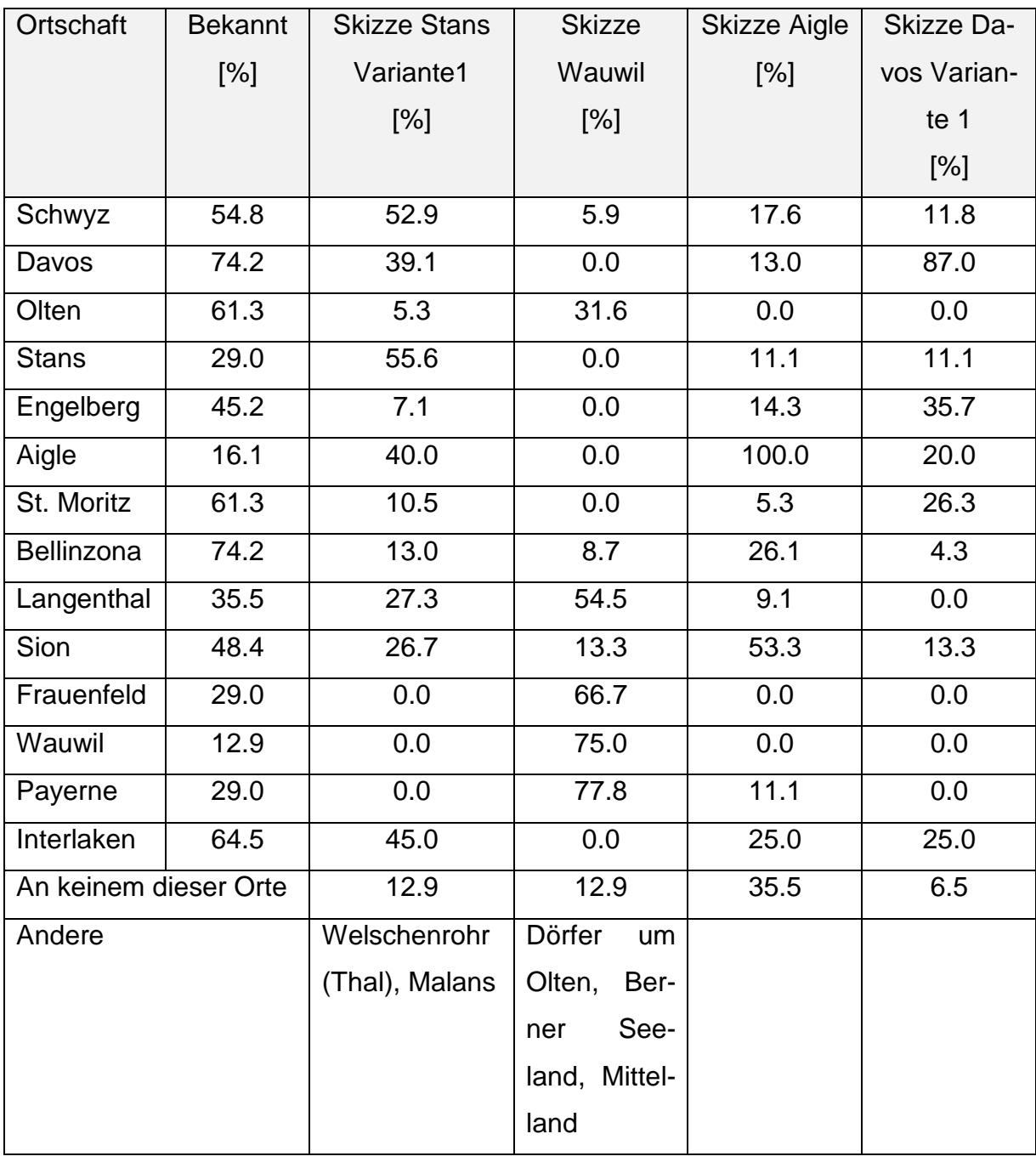

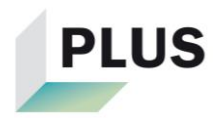

## **Tabelle 15: Resultate Umfrage Teil 1 - Auswärtige Laien**

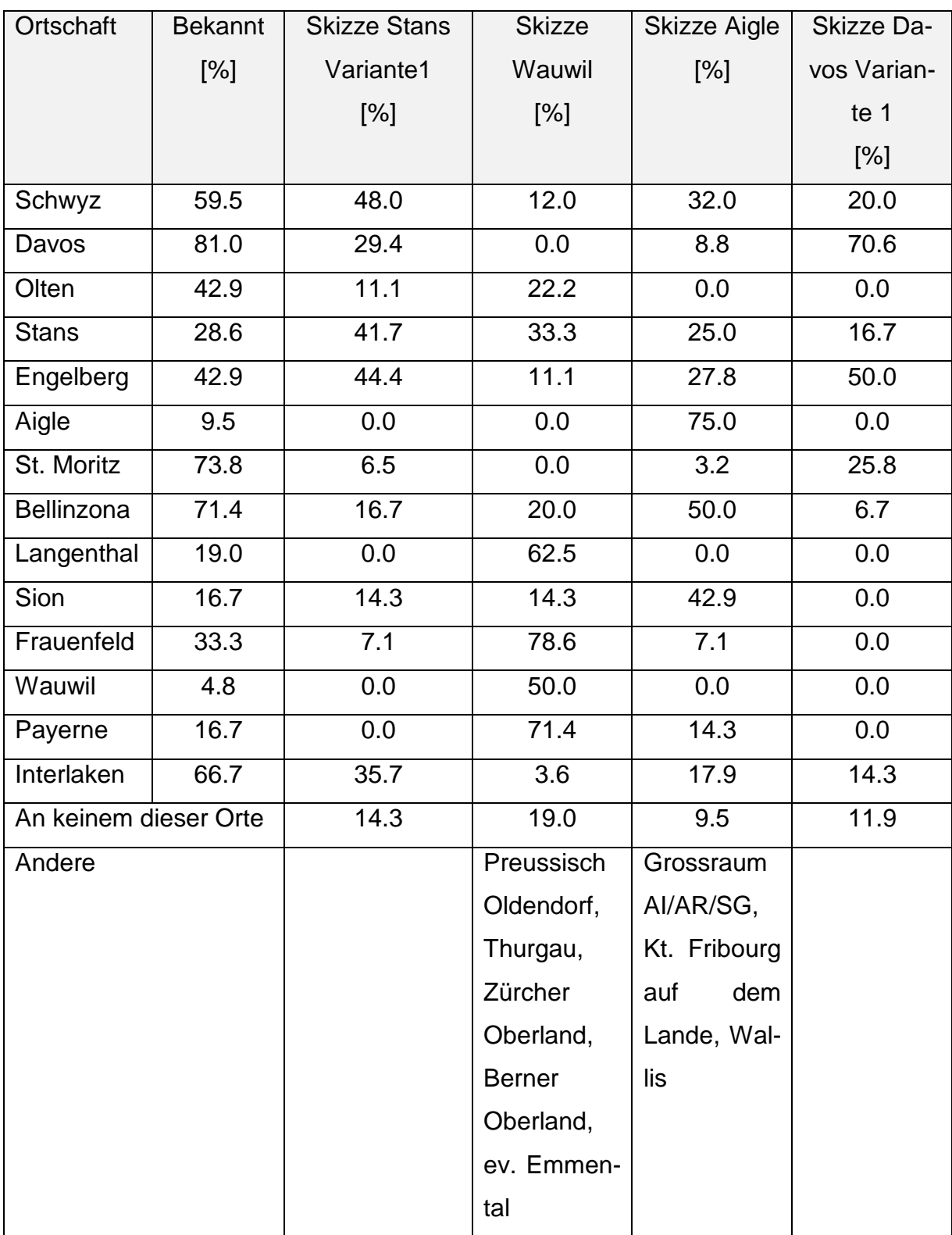

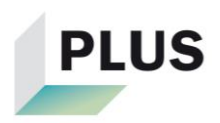

# **D.b Resultate Umfrage Teil 2/3**

In den folgenden Kapitel C.b.a bis C.b.c stehen jeweils das arithmetische Mittel (Mittel), die Standardabweichung (SD) und der Median für die Varianten 1-6 gemeinsam in einer Tabelle. Diese wurden im *Microsoft Excel 2010* mit den Funktionen *MIT-TELWERT, STABW.S* bzw*. MEDIAN* berechnet. Neben den Tabellen stehen die jeweiligen Boxplots.

Um die Varianten paarweise innerhalb der Gruppen untereinander zu vergleichen, wurden mit Hilfe des Programms *IBM SPSS Statistics 25* die Mittelwerte auf signifikante Unterschiede getestet. Da die Bewertungen der Varianten voneinander abhängen, wurde *die einfaktorielle Varianzanalyse mit Messwiederholung* als Test ausgewählt und durchgeführt. Als Grundlage dafür wurde eine Anleitung der Universität Zürich verwendet (Universität Zürich: 2016). In SPSS wurde dafür folgendermassen vorgegangen:

- 1. *Analysieren* -> *Allgemeines Lineares Modell* -> *Messwiederholung*
- 2. Varianten als Name des *Innersubjektfaktors* mit 6 Stufen *hinzufügen* und *definieren*
- 3. Varianten 1-6 als Variablen hinzufügen und bei der Option *Geschätzte Randmittel* die Mittelwerte für die Varianten anzeigen lassen. Zusätzlich das Feld *Haupteffekte vergleichen* auswählen und das Konfidenzintervall mit *Bonferroni* anpassen

Nach diesen Schritten waren auf einer Tabelle alle Unterschiede ersichtlich und diejenigen markiert, welche sich signifikant voneinander unterscheiden.

Die jeweiligen Bilder mit den Markierungen «passend» und «unpassend» sind jeweils zum Schluss des Kapitels ersichtlich. Die Punktkoordinaten wurden im *QGIS 3.0.2* den Bildkoordinaten angeglichen und die Punkte in die Bilder eingefügt. Die Kommentare aller Befragten sind im Kapitel D.b.a aufgelistet.

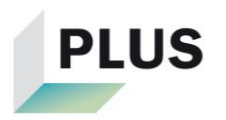

## **D.b.a Gruppe Alle**

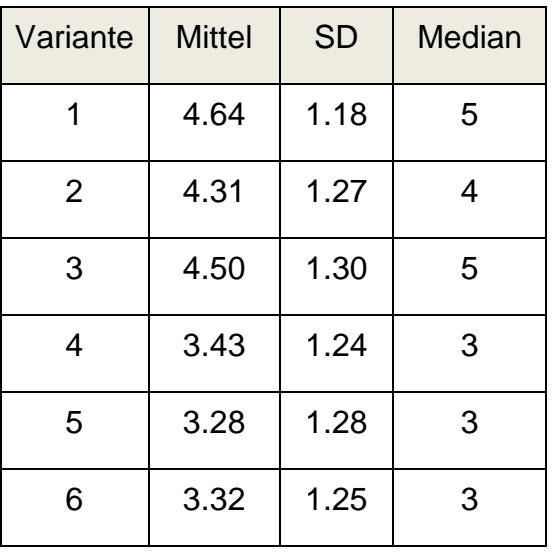

#### **Tabelle 16: Resultate Umfrage Teil 2 - Alle**

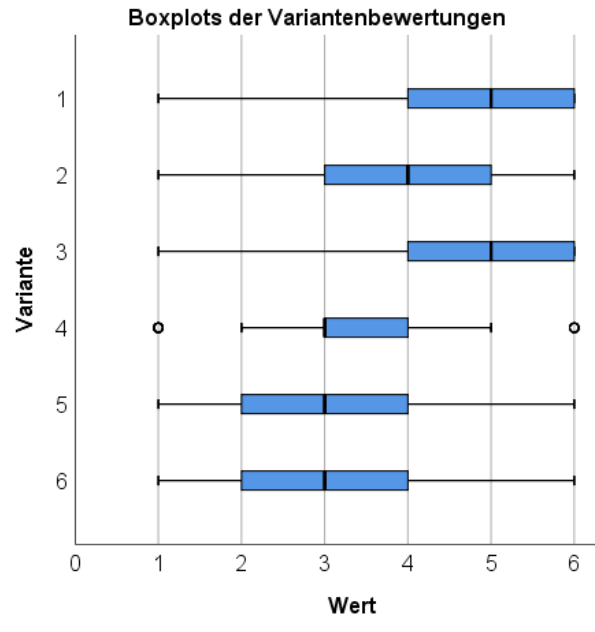

**Abbildung 30: Boxplots der Variantenbewertungen - Alle**

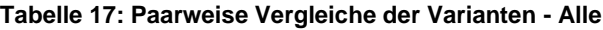

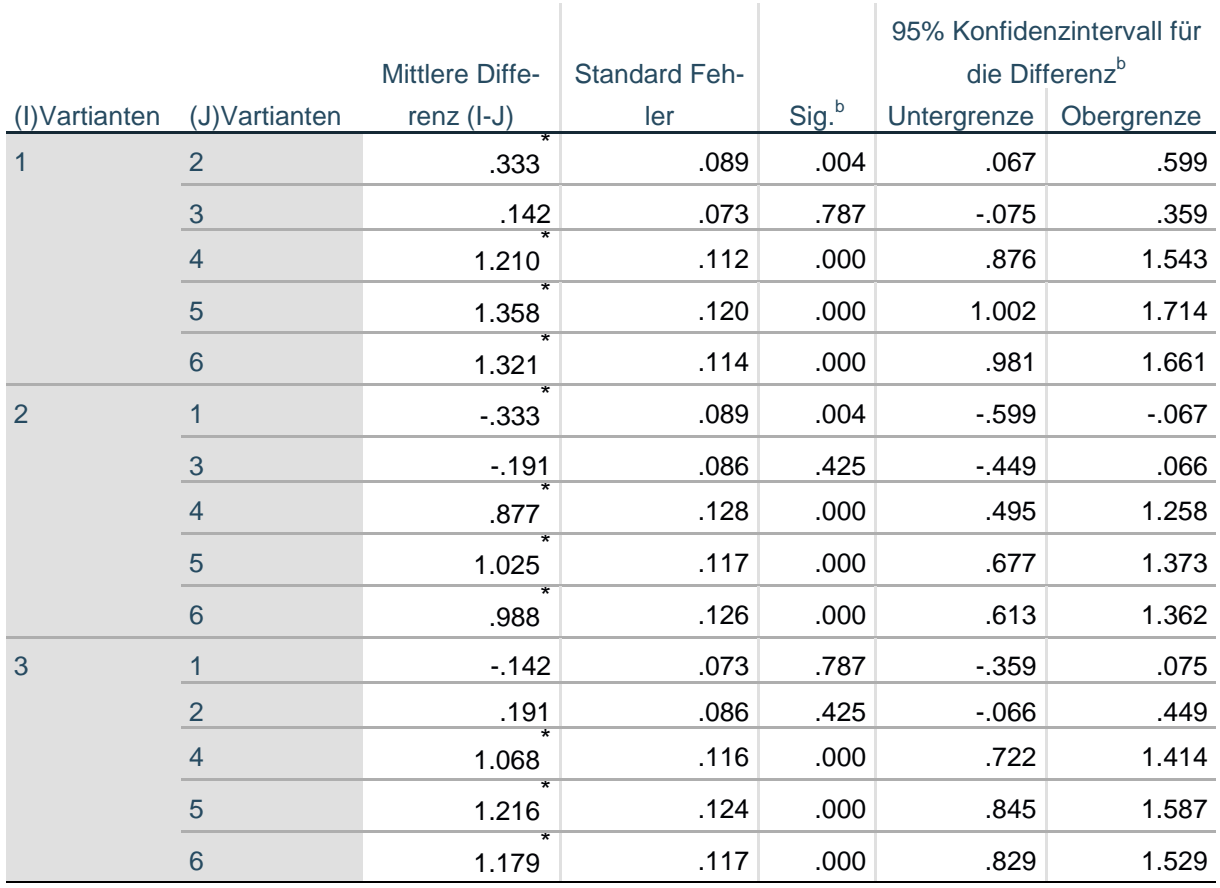

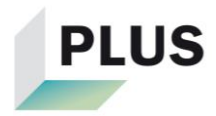

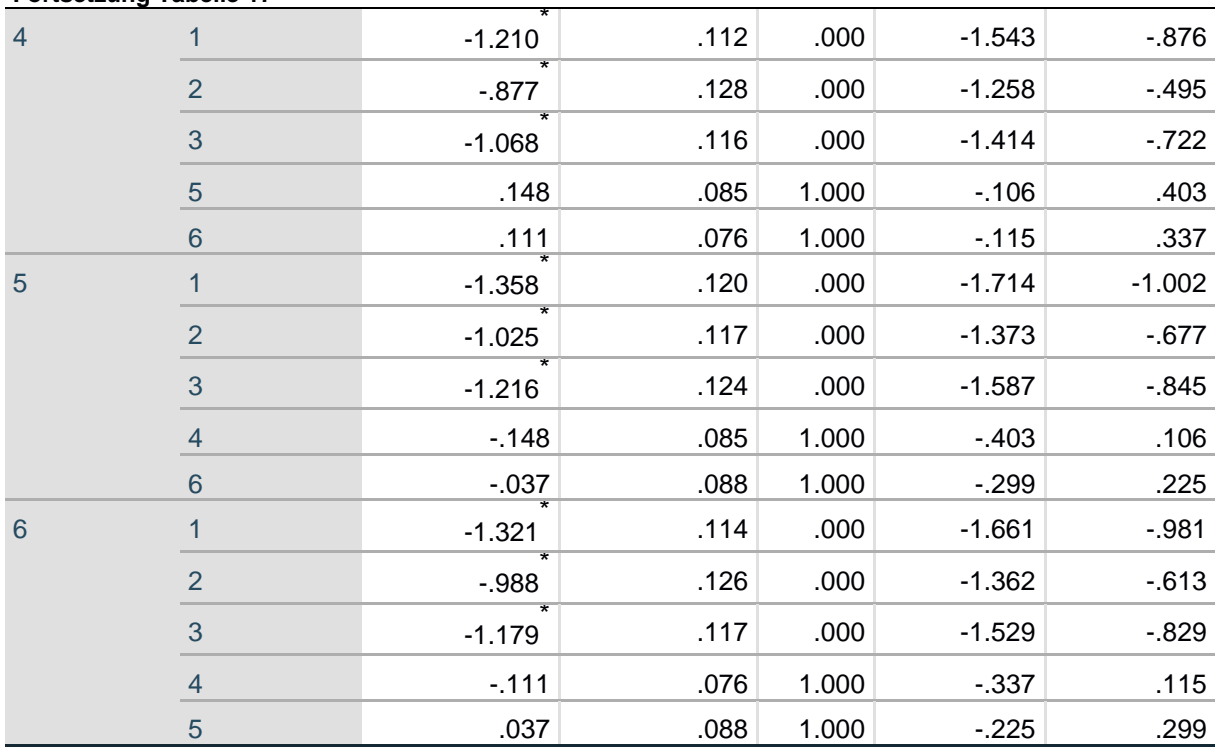

Basiert auf den geschätzten Randmitteln

\*. Die mittlere Differenz ist auf dem .05-Niveau signifikant.

b. Anpassung für Mehrfachvergleiche: Bonferroni.

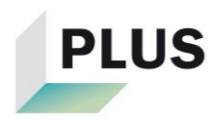

**Korrelationen:** Der Datensatz der Gruppe Alle wurde auf Korrelationen bezüglich Alter (Tabelle 18) bzw. Ortskenntnis (Tabelle 19) mit der Variantenbewertung getestet:

#### **Tabelle 18: Korrelationen: Alter-Bewertung der Varianten**

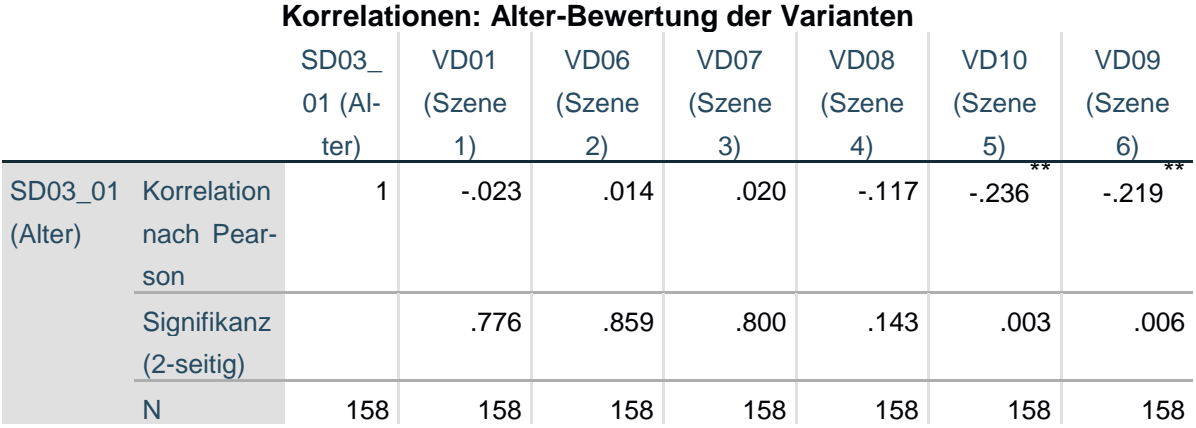

\*\*. Die Korrelation ist auf dem Niveau von 0,01 (2-seitig) signifikant.

\*. Die Korrelation ist auf dem Niveau von 0,05 (2-seitig) signifikant.

#### **Tabelle 19: Korrelationen: Ortskenntnis-Bewertung der Varianten**

#### **Korrelationen: Ortskenntnis-Bewertung der Varianten**

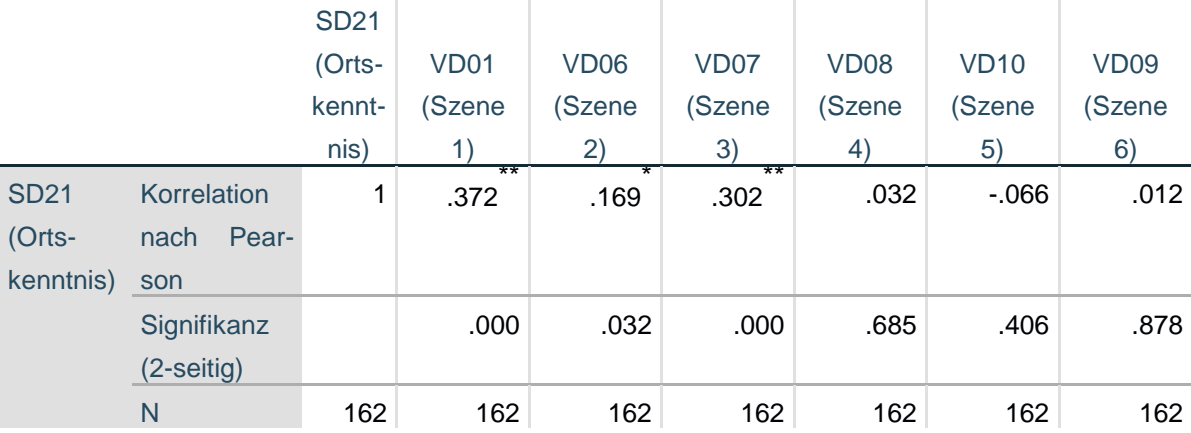

\*\*. Die Korrelation ist auf dem Niveau von 0,01 (2-seitig) signifikant.

\*. Die Korrelation ist auf dem Niveau von 0,05 (2-seitig) signifikant.

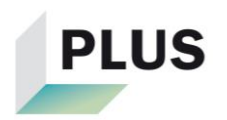

## Markierte Elemente:

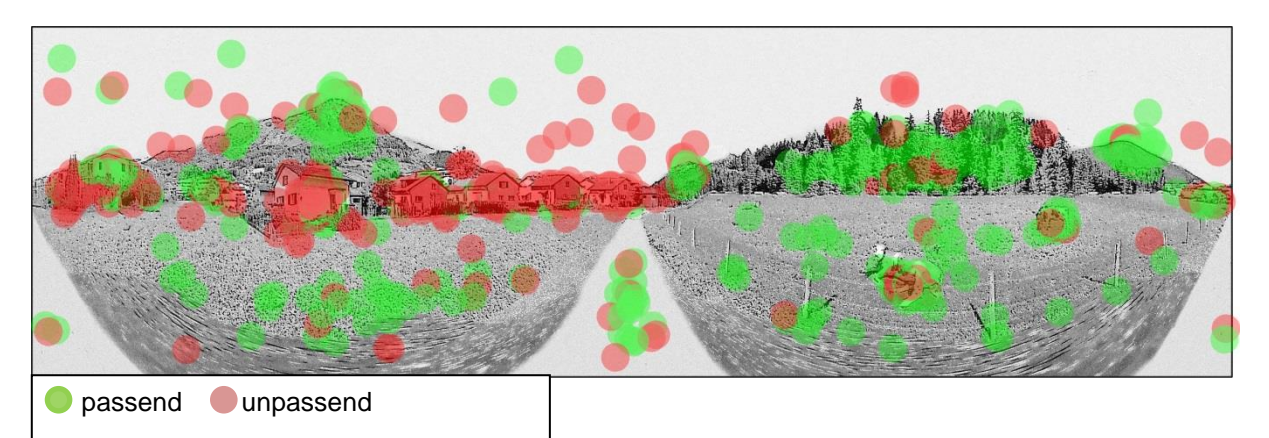

**Abbildung 31: Markierte Elemente - Alle (Illustration: eigene Darstellung auf Grundlage von Google Street View)**

#### Kommentare:

- «Man erkennt wo man ist und es ist sehr detail getreu skizziert»
- «Kennt man die Stadt nicht, wirkt es insich stimmig. Kennt man Davos, sind die Dimensionen m.E. nicht richtig. Der Berg hinter den Häusern dünkt mich zu nahe, wodurch die Fläche, auf welcher die Stadt steht kleiner wirkt. Zudem fehlt das Seehorn und die Häuser in Davos besitzen Flach-, keine Giebeldächer. Die Kühe passen ins Bild, aber ich glaube nicht, dass an dieser Stelle wirklich eine Landwirtschaftzone ist.»
- «Durch die Berge und die Häuser erkennt man Davos. Auch due Architektur der Häuser stimmt»
- «Wir haben keine Häuser die ich als unpassend markiert habe,sowie wachsen diese Sträucher in Davos nicht»
- «Es ist ein breiter Horizont zu sehen und wenig Berge, was etwas verwirrend ist.Die Häuser wirken nicht wie typische Davoser Flachdachhäuser, insbesondere dasjenige ganz links, welches aus dem Tessin stammen könnte.Der Tannenwald und die Kuhweide sind hingegen wieder typisch.»
- «Passend, Land und Gebäude»
- «Das doch sehr prägnante Seehorn ist nicht deutlich zu erkennen.»
- «Nicht so gut, da zu wenig Berge.Zypressen gehören nicht nach Davos. Kuhrasse ist nicht sehr passend.»
- «Berge und das Tal sind sichtbar»
- «zuviel Wald, falsche Häuser»
- «Häuser: typisch sind eher flache Dächer»
- «Wiese: typisch wäre eher Winter, das Bild zeigt Davos im Hochsommer»

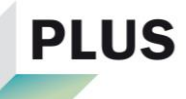

- «Wald/Tannen: typisch, da viel Wald in Davos»
- «Die Skizze ist passend. Da es in Davos vieler Orts sehr ändlich ist.»
- «Seehorn und Schiahorn fehlen oder sehen komisch aus.»
- «Kühe sind grundsätzlich gut. Braunvieh würde aber besser zu Davos passen.»
- «unpassend flachdach..fehlt dr schwiizer stil....passend alte häuser ...viel holz...etc»
- «Zu ländlich, untypischer Gebäudestil, zu weiche Hügel, Wiesen im Vordergrund zu flach. Die beiden letztgenannten gibt es schon, sind aber nicht charakteristisch.»
- «Ich finde die Skizze ist gut dargestellt mit den Bergen, der Wiese, den Kühen und den kleinen Häusern mit Garten. Das einzige was nicht passt, ist das längliche Gebäude.»
- «Einige Bergumrisse sind passend, allgemein entspricht es eher einem tieferen Talgebiet wie Rheintal, Wallis oder Tessin.»
- «- zu viele Giebeldächer für diese Ansicht nicht typische Davoser-Architektur»
- «- die beiden markanteren Berge stimmen zwar mit der Realität überein, aber vor allem derjenige links ist zu wenig akzentuiert/gebirgig»
- «Richtung Seehorn passen diese Häuser nicht richtig»
- «Dem Seehorn fehlt die Spitze, das goldene Ei ist nicht ersichtlich. Ausserdem ist der Bünda Hügel schlecht dargestellt. Die Häuser sind zu allgemein und ungenau.»
- «Die Häuser scheinen eher untypisch.»
- «Im Linken Teil des Bildes passen die Berge nicht ins Bild, sieht mehr nach Zentralschweiz aus.»
- «Die Tannen sehen gut aus.»
- «Berge + Wälder und Wiesen und dazugehörige Kühe sind recht realistisch, Häuser und Baustil eher weniger, zumindest nicht in dieser Region von Davos.»
- «Wegen die Bergen und landschaft»
- «Die Bebauung ist heutige Realität und Grundlage der Wirtschaftskraft in Davos.»
- «Die Kühe gibt es auch noch und die Davoser Milch ist die beste die ich kenne.»

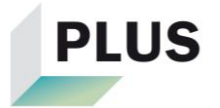

- «Der Baustil passt grössten teils nicht nach Davos. Nur die Flachdachbauten stimmen. In Davos wachsen kaum Laubbäume, nur der Wald stimmt. Ein Teil der Berge ist korrekt dargesetllt, es fehlen aber auch viele. Die Wiese stimmt, Getreideanbau gibt es nicht.»
- «Kühe gibt es zwar in Davos, aber die sind nicht gefleckt.»
- «Davos im Zentrum ist nicht strukturiert mit Einfamilienhäusern und zeichnet sich nicht dadurch aus, dass auf den wenigen Grünflächen Kühe weiden. Deshalb unpassend. Hingegen stellt die Skizze passend dar, dass Davos durch Berge und Wald umschlossen wird. Die Skizze insgesamt gibt nicht das reale Bild wieder, wonach ein urbanes Zentrum besteht aus dem in wenigen Minuten in nahezu unberührte Natur gelangt werden kann.»
- «Ich erkenne die Landschaft wieder hauptsächlich wegen der Berge»
- «Häuser empfide ich als störend»
- «Die Berglandschaft um Parsenn habe ich anders in Erinnerung sowie das Seehorn.»
- «Es gibt fast keine Einfamilienhäuser in Davos, meist nur Mehrfamilienhäuser mit Flachdach»
- «Spitzdächer sind in Davos nicht erlaubt. Es gibt nur noch selten wenige solche Häuser.»
- «Beim Seehorn fehlt die "rundespitze"»
- «Kuppe Schiahorn fehlt.»
- «Jackobshorn ok.»
- «Art und Grösse der EFH habe ich in dieser Art für Davos nicht in der Erinnerung.»
- «Bergketten und Häuser stimmen zum Teil nicht. Seehorn fehlt.»
- «Jakobshorn, Feldweg und die Häuser vor dem jakobshorn stimmen.»
- «Die Berge und moderne Häuser passen für mich in die Landschaft von Davos. Der Wald wirkt für mich zu flach. Aus meiner Sicht sind die Wälder in Davos jeweils am Berg.»
- «Die Häuser sind an dieser Stelle moderne Neubauten. In der Skizze findet man aber gewöhnliche Einfamilienhäuser vor.»
- «Unpassend: Zypressen Unpassende Häuser Simmentaler ? Kühe Getreidefelder»
- «Könnte passen: Wald Berge»

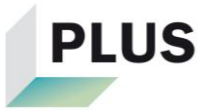

- «Die Konturen der Berge die Davos umgeben werden sehr gut dargestellt, sodass Davos durchaus gut erkannt wird. Die Gebäudeformen und auch die Kuhweide sind für mich durchaus typisch für Davos. Das Gebäude mit den beiden Pinien stört mich bei dieser Betrachtung ein wenig. Es ist mir in verschiedenen der vorher gezeigten Collagen bereist aufgefallen. Wahrscheinlich gibt es das Gebäude ( ich war lange nicht mehr in Davos ), aber irgendwie stört es mich.»
- «Passend: nadelwald. typisch für davoser Waldvegetation; Berggipfel mit Waldgrenze -> Höher gelegene berge in den Alpen; Berggipfel -> typisch für davos»
- «Unpassend: Berggipfel links im Bild erscheint sehr grün -> lässt auf grössere Vegetationsdichte und somit nicht allzuhohe Berge schliessen; Berg rechts im Bild passt auf den ersten Blick zu einem Berg in Davos. jedoch befindet sich dieser im Bild auf der falschen talseite; Weiter erheben sich weit mehr Berge rund um Davos. Dies fehlt meiner Meinung nach im Bild»
- «Unpassend = Einfamlienhau»
- «Passend= seehorn, Tiere, Wald»
- «Die Häuser passen nicht zu Davos.»
- «Berge sind zuwenig markant»
- «Landschaft, Vieh passend.»
- «Gebäude ,Bauten sind nicht wahrheitsgetreu!»
- «Berge sind charakteristisch»
- «Viele Nadelhölzer rund um Davos»
- «Flachdächer und grosse Häuser gibt es viele.»
- «Kühe gibt es im Tal der Landschaft Davos wenige»
- «Giebelhäuser sind nur wenige vorhanden, Chalets praktisch keine»
- «Mehrere, einzelne Einfamilienhäuser sind nicht sehr typisch für Davos. Das Wohngebiet besteht grösstenteils aus Mehrfamilienhäusern mit Flachdach.»
- «Häuser wirken so, als kämen soe aus dem flachland, tal sehr breit Sonst sehr davosähnlich»
- «Typ von Einfamilienhäusern unpassend für Davos, eher Mittelland/Unterland»
- «Wohnblock: zu modernes Design für "typisches" Davos»
- «Berg: zu wenig Spuren von Winterskitourismus sichtbar»
- «gegenüberliegende Bergseite fehlend»

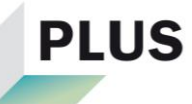

- «Da ich nur einmal in Davos war, kenne ich die Landschaft in Davos nicht allzu gut. Die Berge, die dargestellt sind erkenne ich wieder und die Häuser entsprechen meiner Vorstellung, dass Davos die ganze Talbreite ausfüllt. Die Tannen empfinde ich als unpassend, da sie nicht ausschliesslich in Davos vorkommen und die Ansicht auf die andere Talseite "versperren" (also eigentlich eher eine Frage des Standorts).»
- «keine Berge, zu wenig städtisch»
- «Zu wenig Berge und zu hell»
- «passend: Berge bzw. Bergkette- viel Wiesengläche- Häuser im Hang hineingebaut (sieht für mich aus wie typische Ferienwohnungen)»
- «unpassend: Baum (ich kenne ihn zwar nicht, aber aus dem Bauch heraus würde ich sagen, das diese Art von Baum nicht dorthin passt)- Mehrere Einfamilienhäuser (ich kenne Davos eher als Ferienort und weniger als Ort wo man wohnt. Mir ist schon klar, dass das eine normale Gemeinde ist wie jede andere auch mit Wohnsiedlungen, Schulen etc. Aber als Unterländler verbinde ich ausschliesslich Ferien damit.)»
- «Passend, da -viel grün (Lanschaftlich)- sicht auf Berge- Einfamilienhäuser»
- «Unpassend Grundsätlich nicht unpassende Umgebung. Allerdings kenne ich Davos nur aus den Skiferien. Davos im Sommer zusehn wirkt daher eher unpassend. Ausserdem verbrachte ich immer nur Zeit auf der Piste oder inmtten der Stadt.»
- «Passende Elemente- Erschliessung Güterstrassen in Davos üblich- Wald (schmale Fichten)- Waldgrenze passend zur Höhe der Berge in Davos»
- «Unpassende Elemente- EFH Quartier unpassend für Davos- Zweitwohnungsüberbauungen aus den 70er Jahre Typisch Davos- Berge zu niedrig»
- «MFH eher unpassend.»
- «Zu flach»
- «Einfamileinhäuser wie dargestellt scheinen mir eher im Mittelland passend ebenso gewisse Baumarten(Sträucher)»
- «Wälder/ Berge und Landwirtschaft sind passend.»
- «ich han irgendwie e bestimmti vorstellig von de architektur vo davos (eher so grossi feriehüser oder ähnliches) und so normali wohnhüser passet für mi irgendwie ned dri ^^"aber susch findi d skizze glongen, breiter tal mit hohi bergen ume, vegetation und tier sind au überzeugendes isch scho mega schwie-

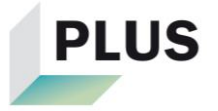

rig nur voner skizze zsegen, wo de genaue ort söllt sie, v.a. wiel in de schwiz au vieli orte ähnlich usgseht, miner meinig nah»

- «Da es eine Bergregion ist, empfinde ich diese Art von Baum als unpassend.»
- «Kuhweide, Berge»
- «Haus wirkt für meine Vorstellung von Davos zu modern.»
- «Davos ist für mich eingebettet in Berge»
- «Die Siedlungsstruktur passt nicht und der Stil der Häuser passt nicht.»
- «In Davos ist das Bild geprägt von den typischen Flachdächern (der Name ist mir nicht bekannt)»
- «Bäume aus dem Mittelmeerraum sind auf dieser Höhe nicht anzutreffen»
- «Die Berge habe ich anders in Erinnerung»
- «Unpassend: keine Flachdächer, Bewaldete, grüne Berge bis fast zum Gipfel»
- «Da ich Davos (noch) nicht besonders gut kenne, habe ich mich etwas auf mein Gefühl verlassen. Die Berge, Wiese und der Tannenwald sind meines Erachtens typische Merkmale jedes höher gelegenen Dorfes, so auch von Davos.»
- «Das Haus wirkte auf mich eher untypisch für eine Bergregion.»
- «Anzahl Gebäude lässt Davos von anderen Bergdörfern unterscheiden»
- «Grössere Wohnbauten passsen für mich nicht in die Berglandschaft. Wie gut Davos hier dargestellt ist, weiss ich nicht, da ich Davos zu wenig kenne. Die ländlicheren Komponenten passt für mich gut.»
- «Passend: berge, kühe, tannenwälder deuten auf alpine szenerie»
- «Unpassend: architektur. Hätte mehr "chaletähnliche" gebäude mit holzelementen oder grössere ferienhäuser und hotels erwartet»
- «Davos stelle ich mir vor, mit vielen Einfamilienhäusern, nahe der Natur(Kühe) und kleinen Wegen. Unpassend erscheinen für mich die modernen Blockwohnungen und der freie Himmel ohne Sichteinschränkung durch einen Berg. Das Tal scheint mit zu offen.»
- «die typischen Davoser Flachdachhäuser fehlen.»
- «Mit Davos werden Berge und auch etwas ländliches interpretiert, daher passen Berge, Wald und Kühe.»
- «Stelle es mir aber eher mit Mehrfamilienhäusern vor und daher sind die vielen Einfamilienhäuser etwas unpassend. »
- «Gute Elemente für Davos: man kann Kuhe und Tannen ins Davos finden. Rundherum gibt es Berge. »

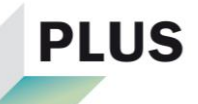

- «Schlechte Elemente: Die Häuser sind nicht die typische Häuser von Davos»
- «Es ist zu flach.»
- «Baustil passt nicht in die bündner Bergregion»
- «Die Berge ist zu wenig imposant, Die Häuser sind zu städliche»
- «Die Einfamilienhausquartiere dünken mich weniger typisch für Davos als die Mehrfamilienblocks. »
- «Hinter dem Wald fehlt für mein Gefühl etwas bergiges. »
- «Meiner Meinung repräsentiert obige Darstellung Davos relativ gut (Berge, landwirtschaftliche Flächen, kleine Einfamilienhäuser). Einzig die quartierähnliche Anordnung der Häuser in der Mitte würde ich eher dem "Unterland" zuordnen (intuitiv). »
- «Berga {thumbsup}»
- «es fehlen die Berge im Hintergrund»
- «Ich stelle mir unter Davos immer noch die Stadt vor... hier sieht es aus wie ein Wohnquartier im Aargau.... Irgendwie habe ich die Berge in Davos anders in Erinnerung... viel höher und enger beieinander liegend... »
- «zu wenig hohe Berge»
- «siedlung zu gross bzw sehr viele neu gebaute häuser»

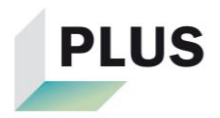

## **D.b.b Gruppe Einheimische**

**Tabelle 20: Resultate Umfrage Teil 2 - Einheimische**

| Variante       | <b>Mittel</b> | <b>SD</b> | Median |
|----------------|---------------|-----------|--------|
|                | 5.01          | 1.06      | 5      |
| $\overline{2}$ | 4.42          | 1.33      | 5      |
| 3              | 4.79          | 1.27      | 5      |
| 4              | 3.47          | 1.26      | 3      |
| 5              | 3.18          | 1.34      | 3      |
| 6              | 3.30          | 1.26      | 3      |

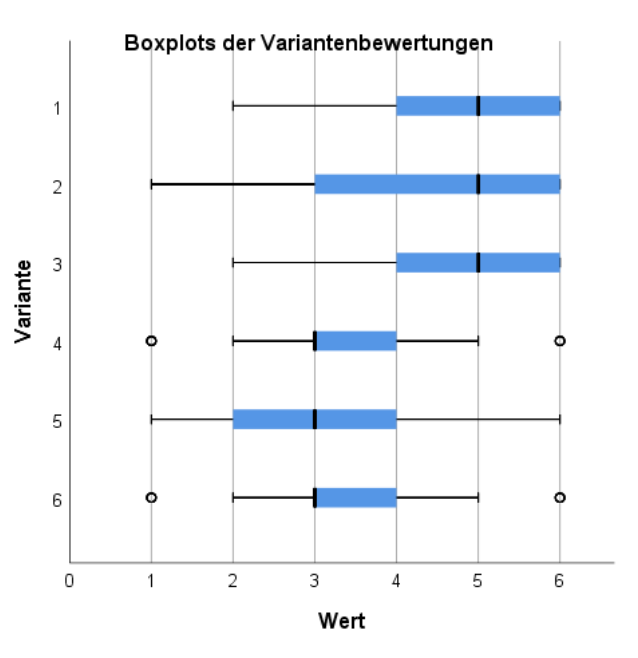

**Abbildung 32: Boxplots der Variantenbewertungen - Einheimische**

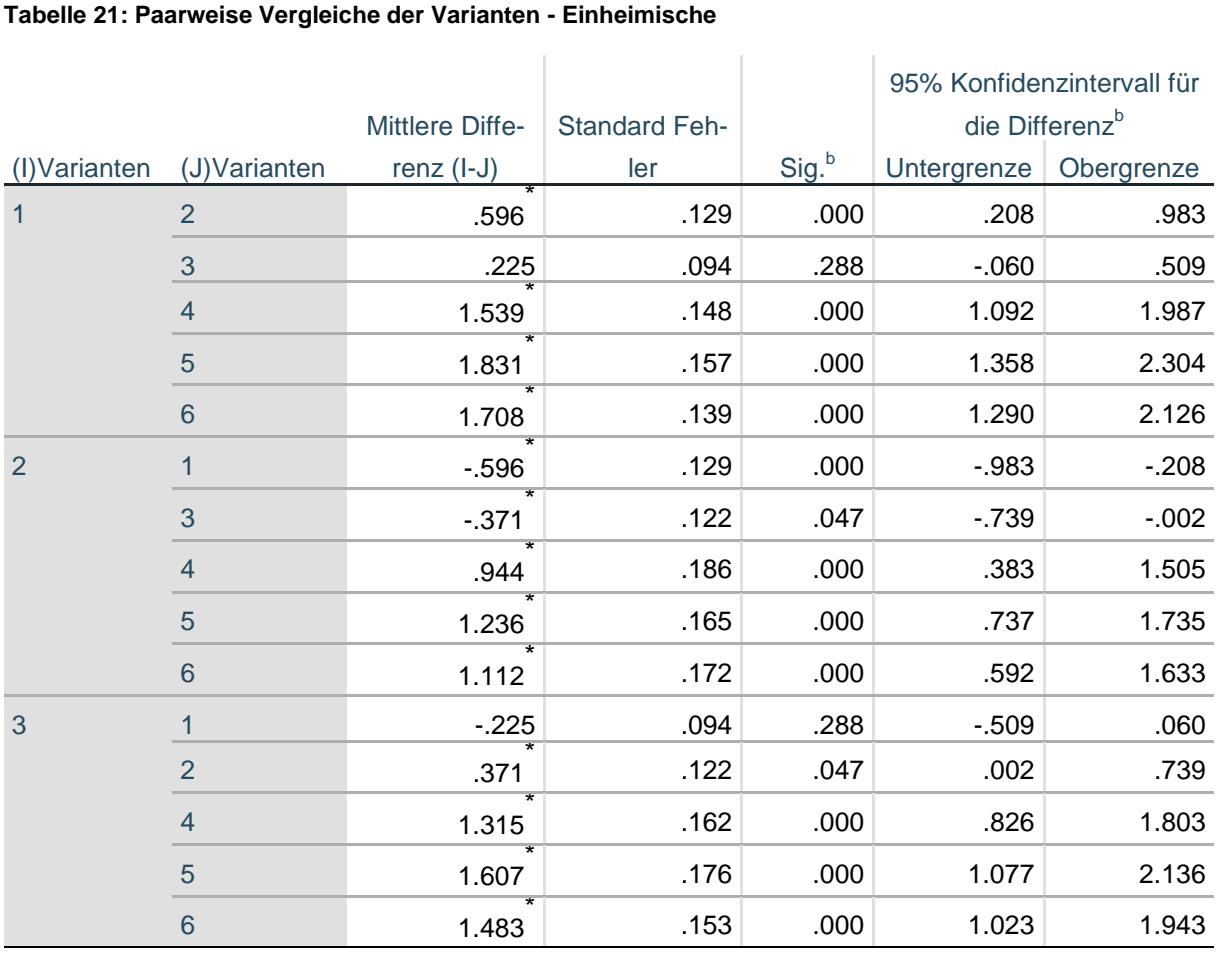

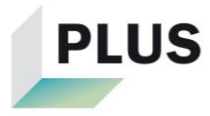

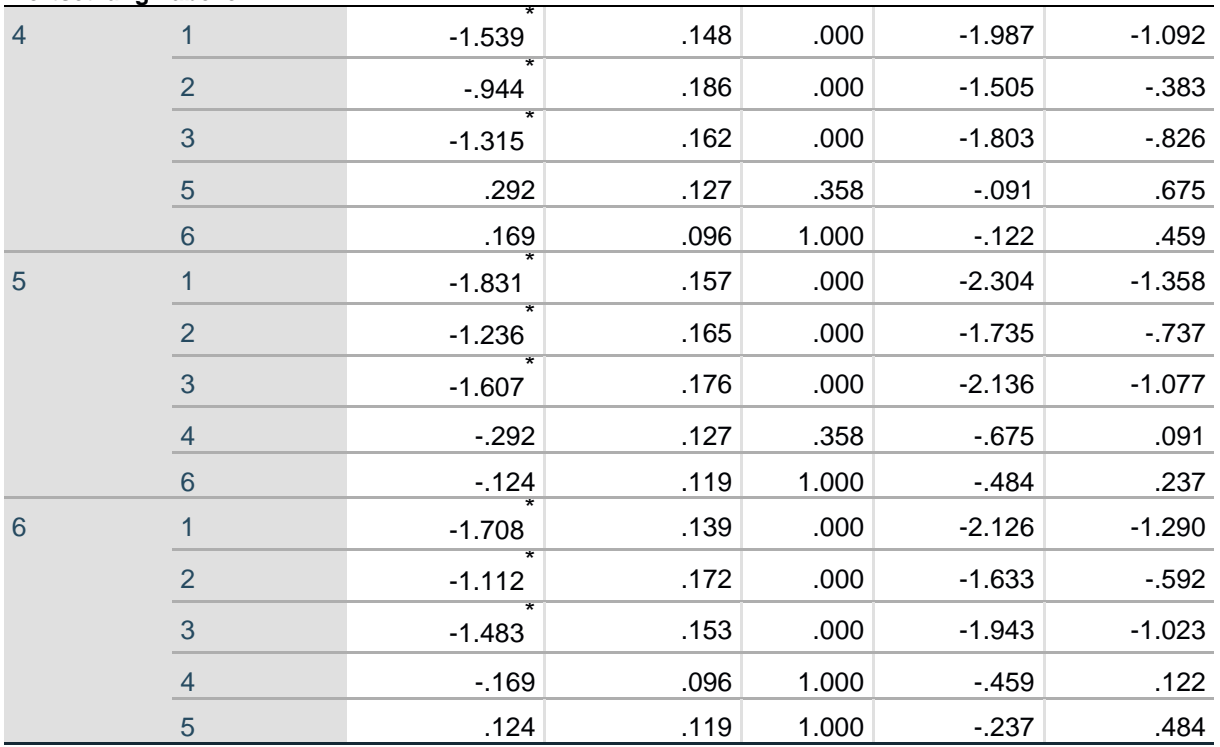

Basiert auf den geschätzten Randmitteln

\*. Die mittlere Differenz ist auf dem .05-Niveau signifikant.

b. Anpassung für Mehrfachvergleiche: Bonferroni.

## Markierte Elemente:

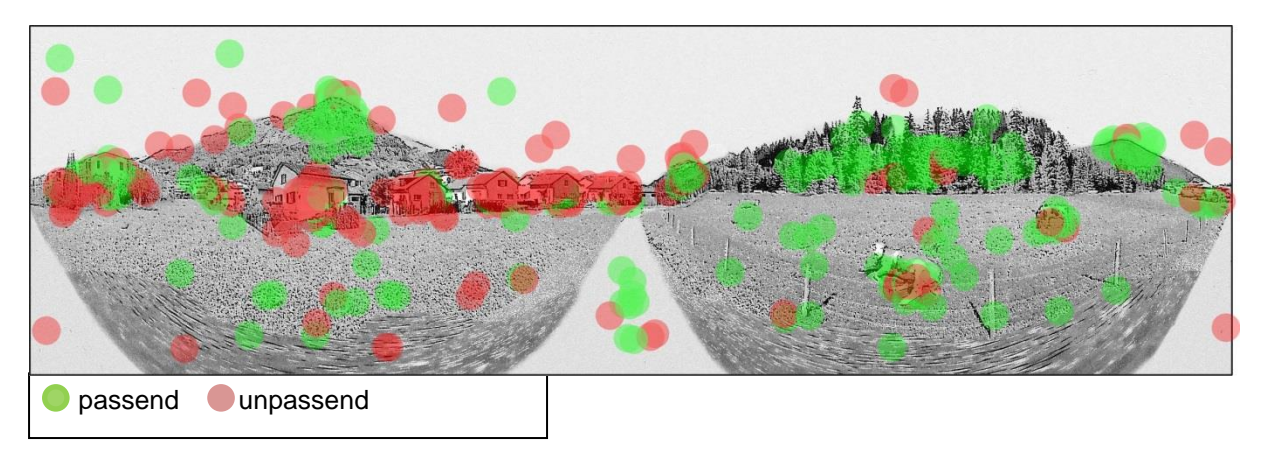

**Abbildung 33: Markierte Elemente - Einheimische (Illustration: eigene Darstellung auf Grundlage von Google Street View)**

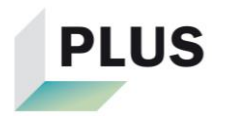

## **D.b.c Gruppe Auswärtige**

**Tabelle 22: Resultate Umfrage Teil 2 - Auswärtige**

| Variante       | <b>Mittel</b> | <b>SD</b> | Median         |
|----------------|---------------|-----------|----------------|
|                | 4.19          | 1.16      | 4              |
| $\overline{2}$ | 4.18          | 1.19      | 4              |
| 3              | 4.15          | 1.24      | $\overline{4}$ |
| 4              | 3.38          | 1.21      | 3              |
| 5              | 3.41          | 1.21      | 4              |
| 6              | 3.34          | 1.25      | 3              |

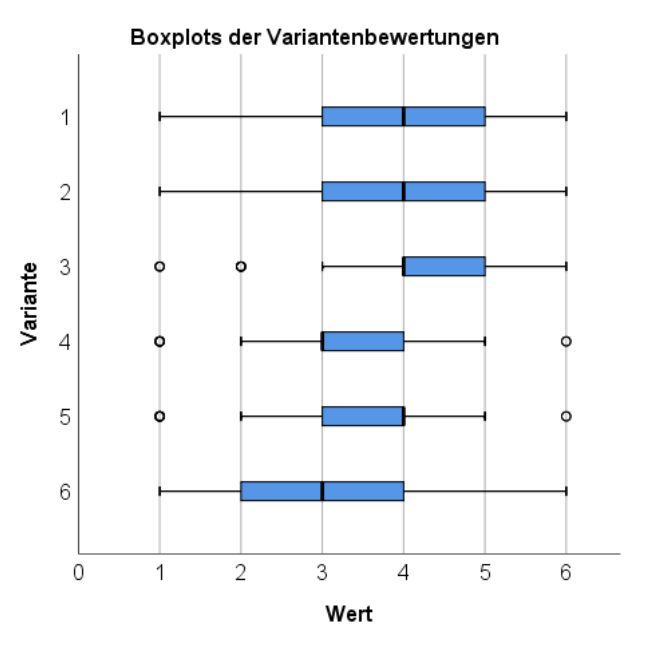

**Abbildung 34: Boxplots der Variantenbewertungen - Auswärtige**

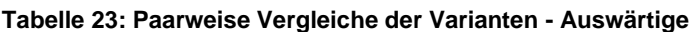

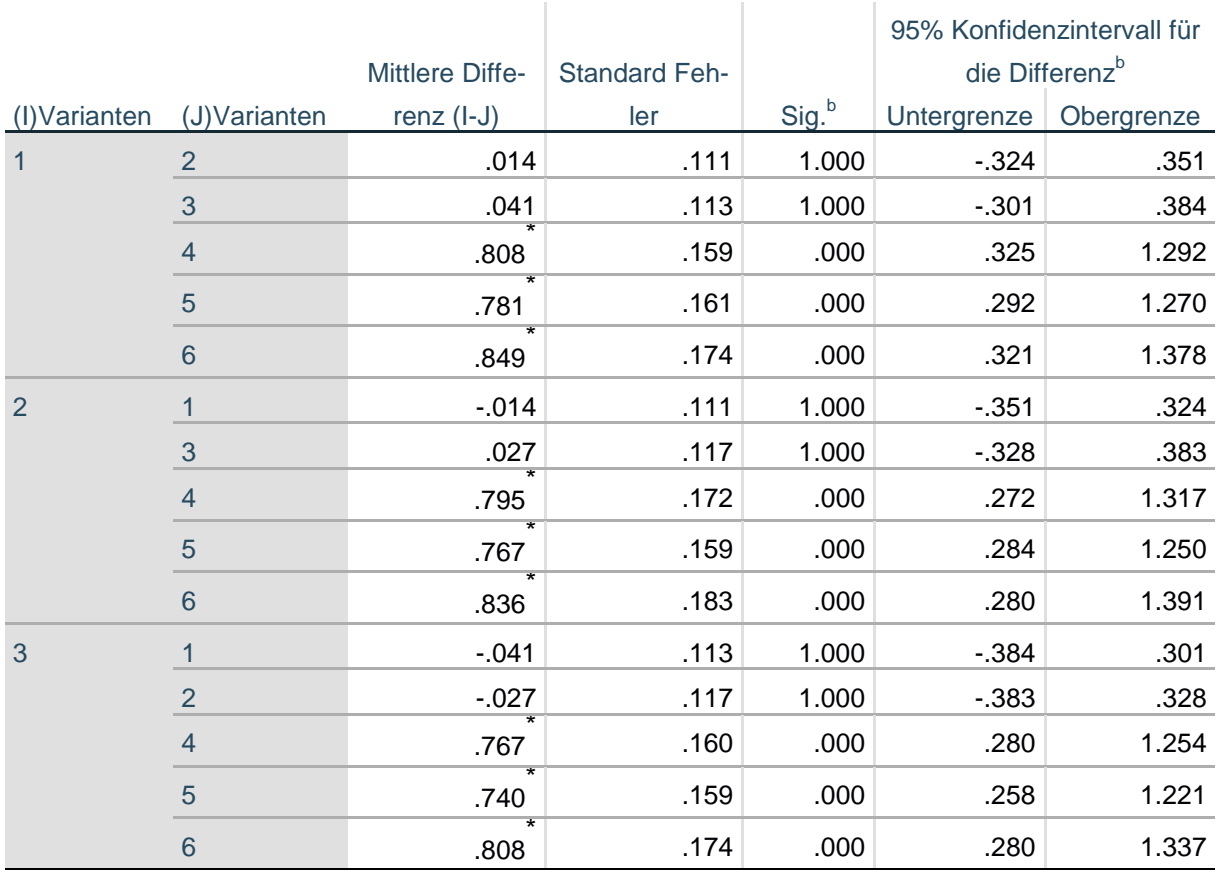

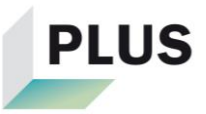

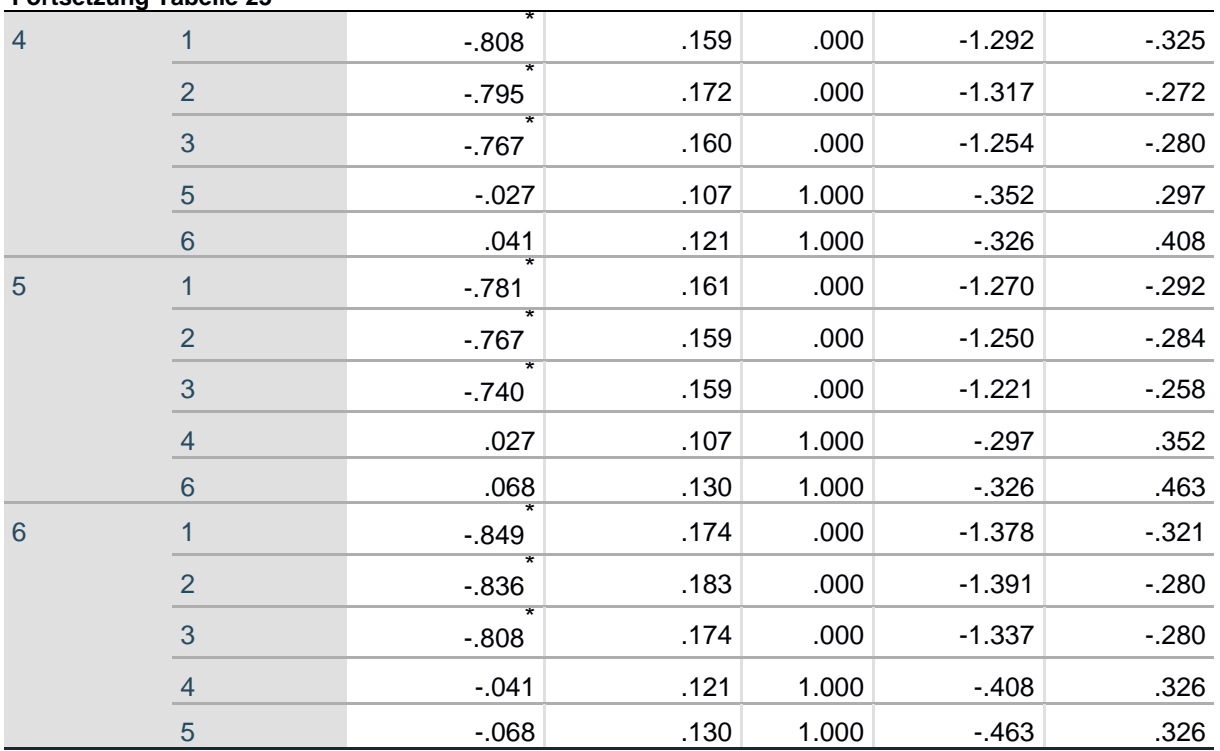

Basiert auf den geschätzten Randmitteln

\*. Die mittlere Differenz ist auf dem .05-Niveau signifikant.

b. Anpassung für Mehrfachvergleiche: Bonferroni.

## Markierte Elemente:

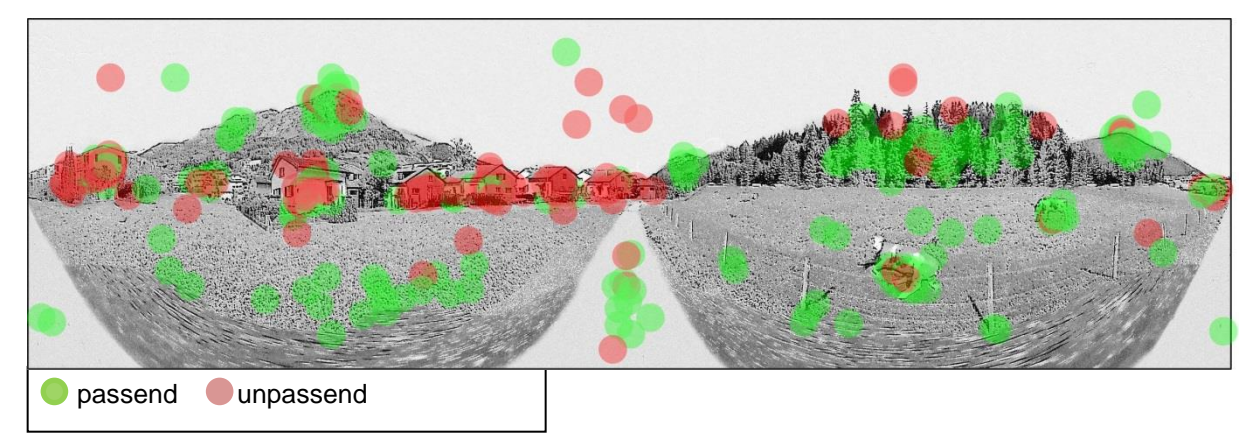

**Abbildung 35: Markierte Elemente - Auswärtige (Illustration: eigene Darstellung auf Grundlage von Google Street View)**

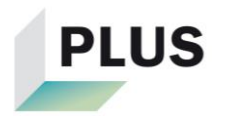

## **D.b.d Gruppe Einheimische Experten**

**Tabelle 24: Resultate Umfrage Teil 2 – Einheimische Experten**

| Variante       | <b>Mittel</b> | <b>SD</b> | <b>Median</b> |
|----------------|---------------|-----------|---------------|
| V <sub>1</sub> | 5             | 1.13      | 5             |
| $\overline{2}$ | 4.83          | 1.19      | 5             |
| 3              | 5.09          | 1.20      | 6             |
| 4              | 3.61          | 1.16      | 4             |
| 5              | 3.35          | 1.50      | 3             |
| 6              | 3.52          | 1.38      | 3             |

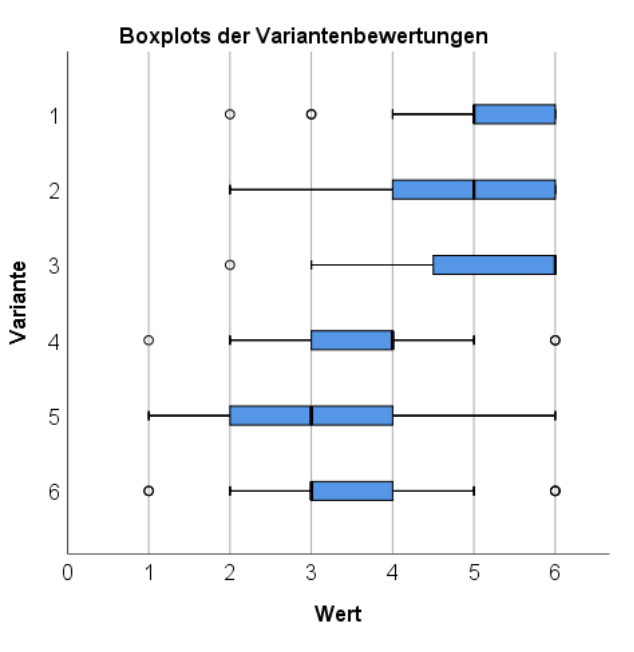

**Abbildung 36: Boxplots der Variantenbewertungen: Einheimische Experten**

#### **Tabelle 25: Paarweise Vergleiche der Varianten - Eiheimische Experten**

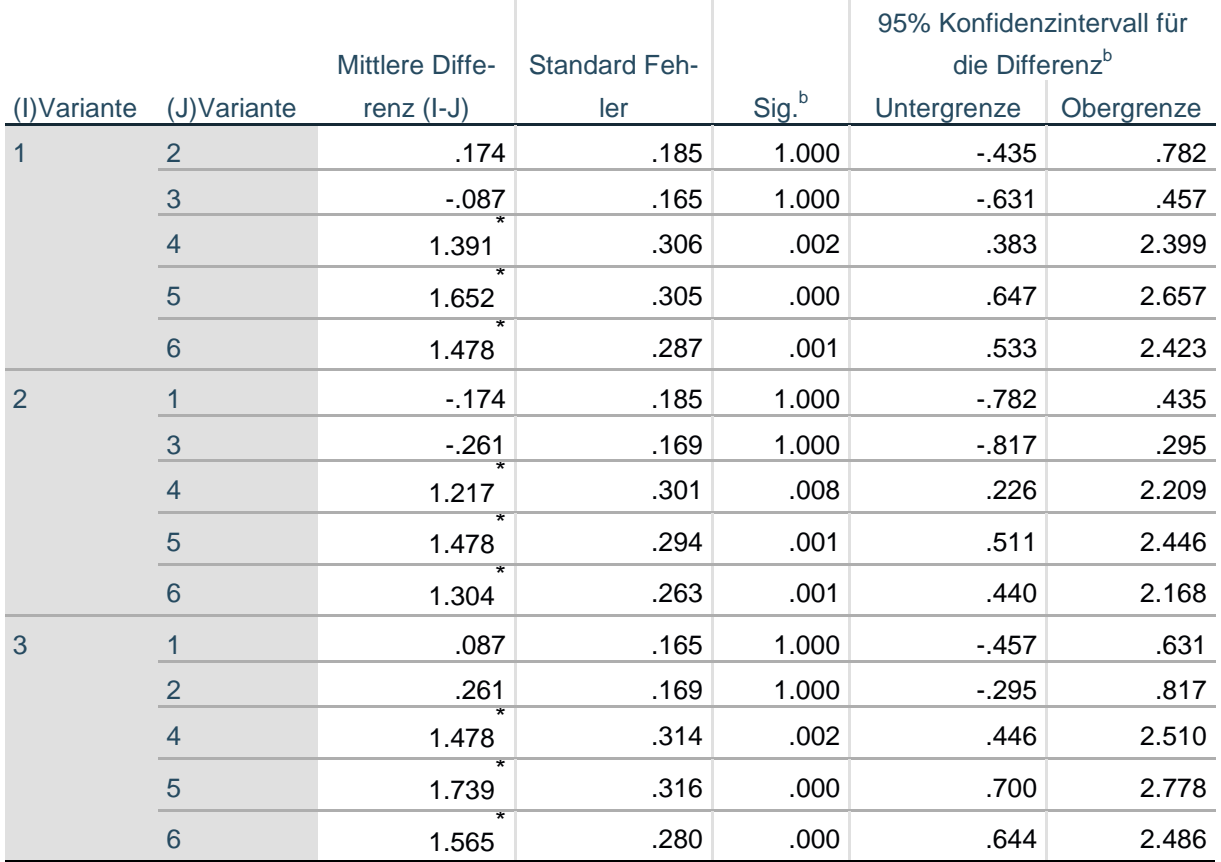

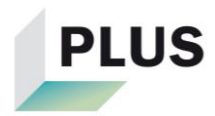

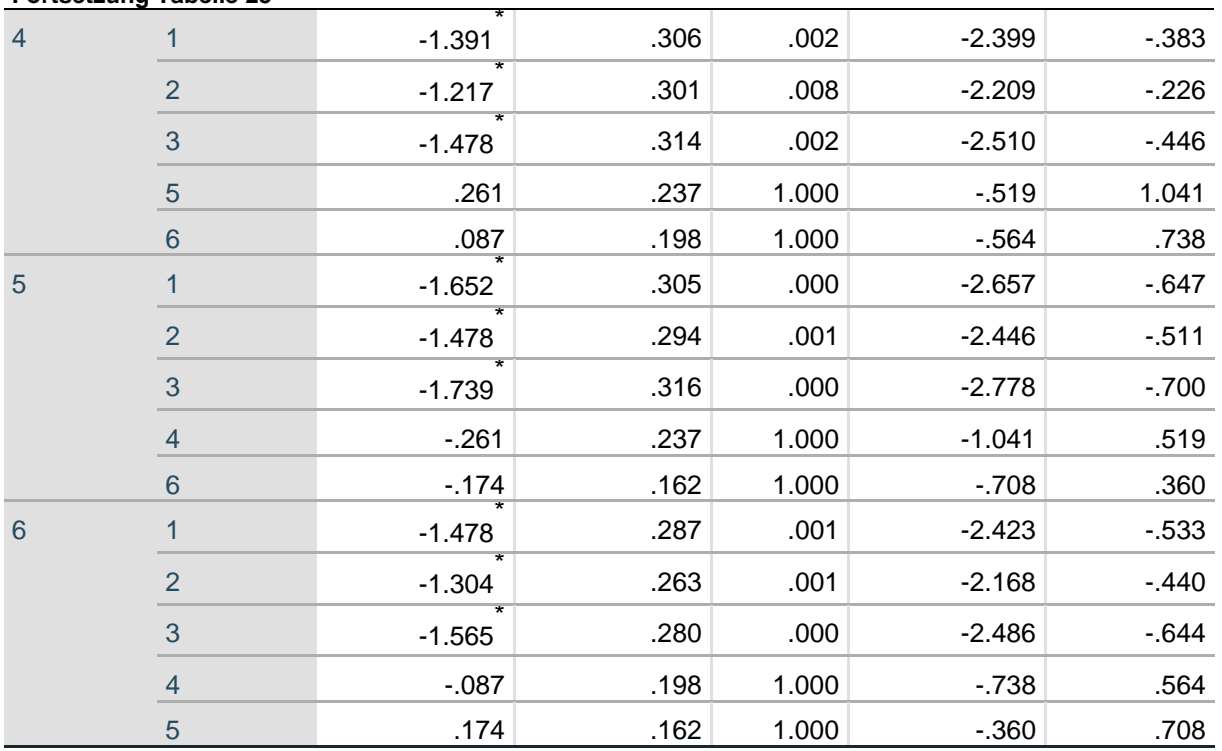

Basiert auf den geschätzten Randmitteln

\*. Die mittlere Differenz ist auf dem .05-Niveau signifikant.

b. Anpassung für Mehrfachvergleiche: Bonferroni.

## Markierte Elemente:

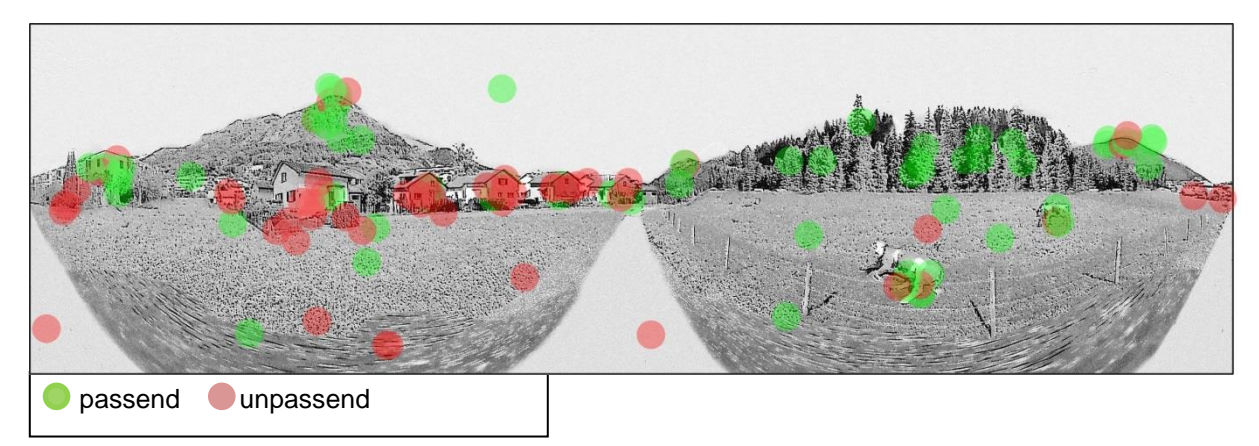

**Abbildung 37: Markierte Elemente - Einheimische Experten (Illustration: eigene Darstellung auf Grundlage von Google Street View)**

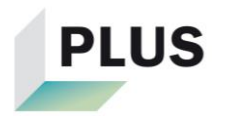

## **D.b.e Gruppe Einheimische Laien**

**Tabelle 26: Resultate Umfrage Teil 2 - Einheimische Laien**

| Variante       | <b>Mittel</b> | <b>SD</b> | Median |
|----------------|---------------|-----------|--------|
| 1              | 5.02          | 1.05      | 5      |
| $\overline{2}$ | 4.27          | 1.35      | 4      |
| 3              | 4.68          | 1.29      | 5      |
| 4              | 3.42          | 1.30      | 3      |
| 5              | 3.12          | 1.28      | 3      |
| 6              | 3.23          | 1.21      | 3      |

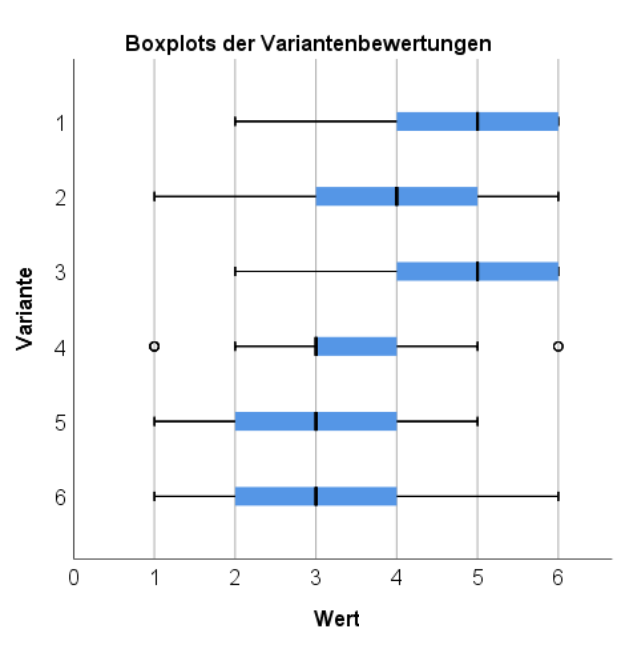

**Abbildung 38: Boxplots der Variantenbewertungen - Einheimische Laien**

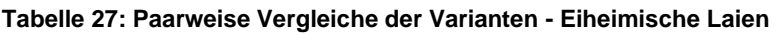

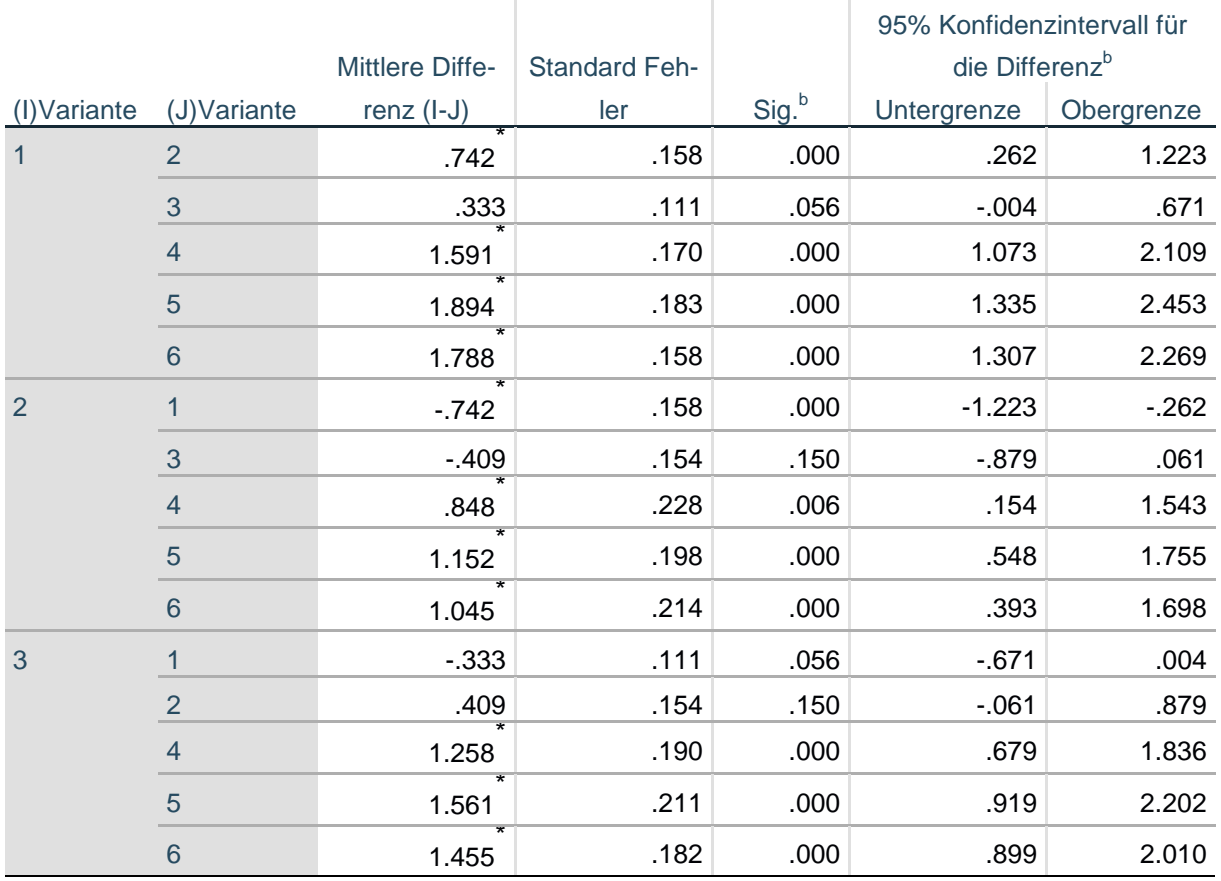

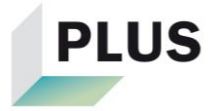

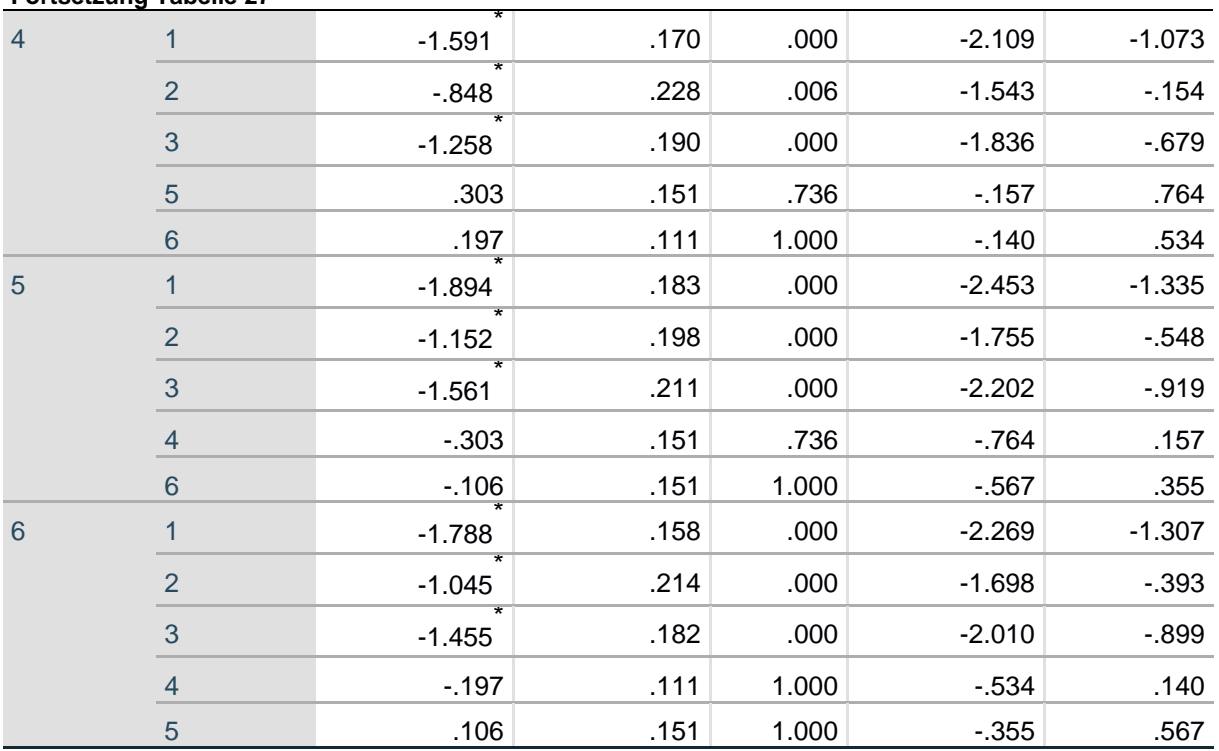

Basiert auf den geschätzten Randmitteln

\*. Die mittlere Differenz ist auf dem .05-Niveau signifikant.

b. Anpassung für Mehrfachvergleiche: Bonferroni.

#### Markierte Elemente:

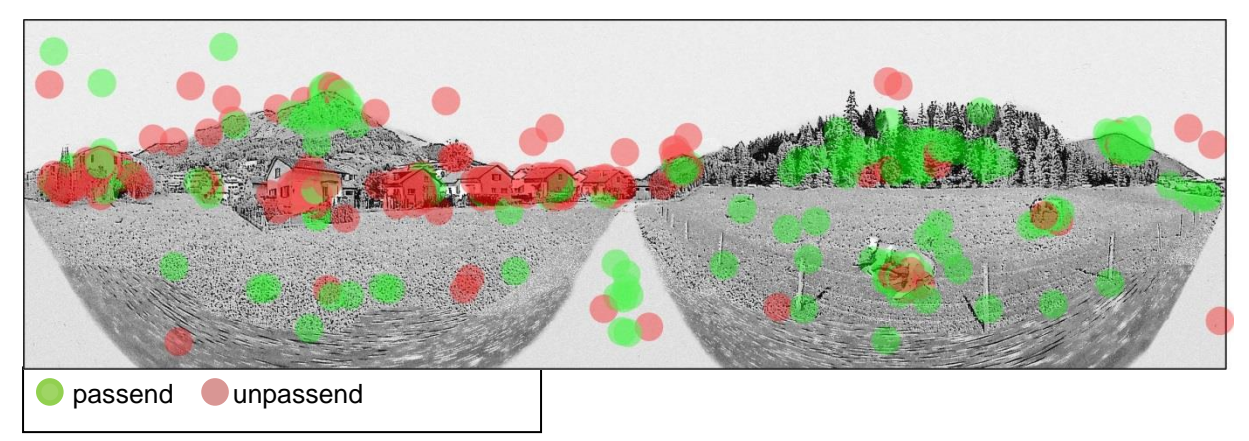

**Abbildung 39: Markierte Elemente - Einheimische Laien (Illustration: eigene Darstellung auf Grundlage von Google Street View)**

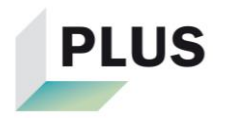

## **D.b.f Gruppe Auswärtige Experten**

**Tabelle 28: Resultate Umfrage Teil 2 - Auswärtige Experten**

| Variante       | <b>Mittel</b> | <b>SD</b> | Median         |
|----------------|---------------|-----------|----------------|
| 1              | 4.48          | 0.85      | 5              |
| $\overline{2}$ | 4.39          | 0.92      | 4              |
| 3              | 4.26          | 1.00      | $\overline{4}$ |
| 4              | 3.68          | 1.19      | 4              |
| 5              | 3.61          | 1.33      | 4              |
| 6              | 3.35          | 1.36      | 3              |

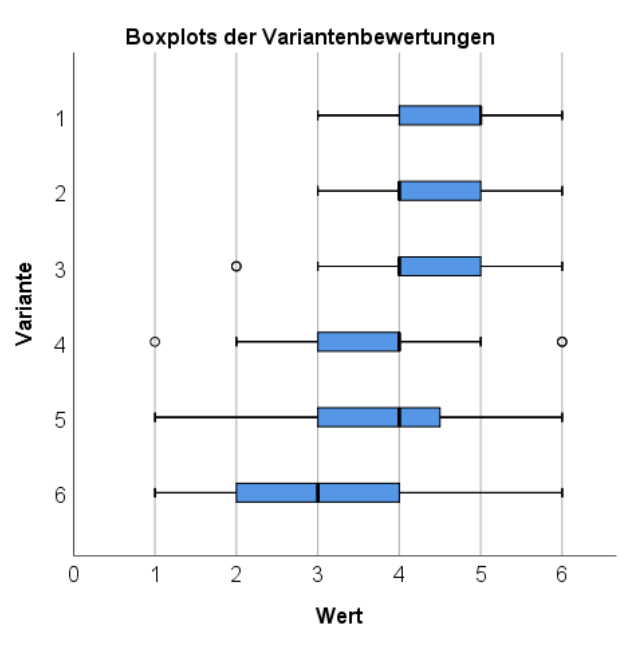

**Abbildung 40: Boxplots der Variantenbewertungen - Auswärtige Experten**

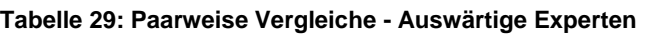

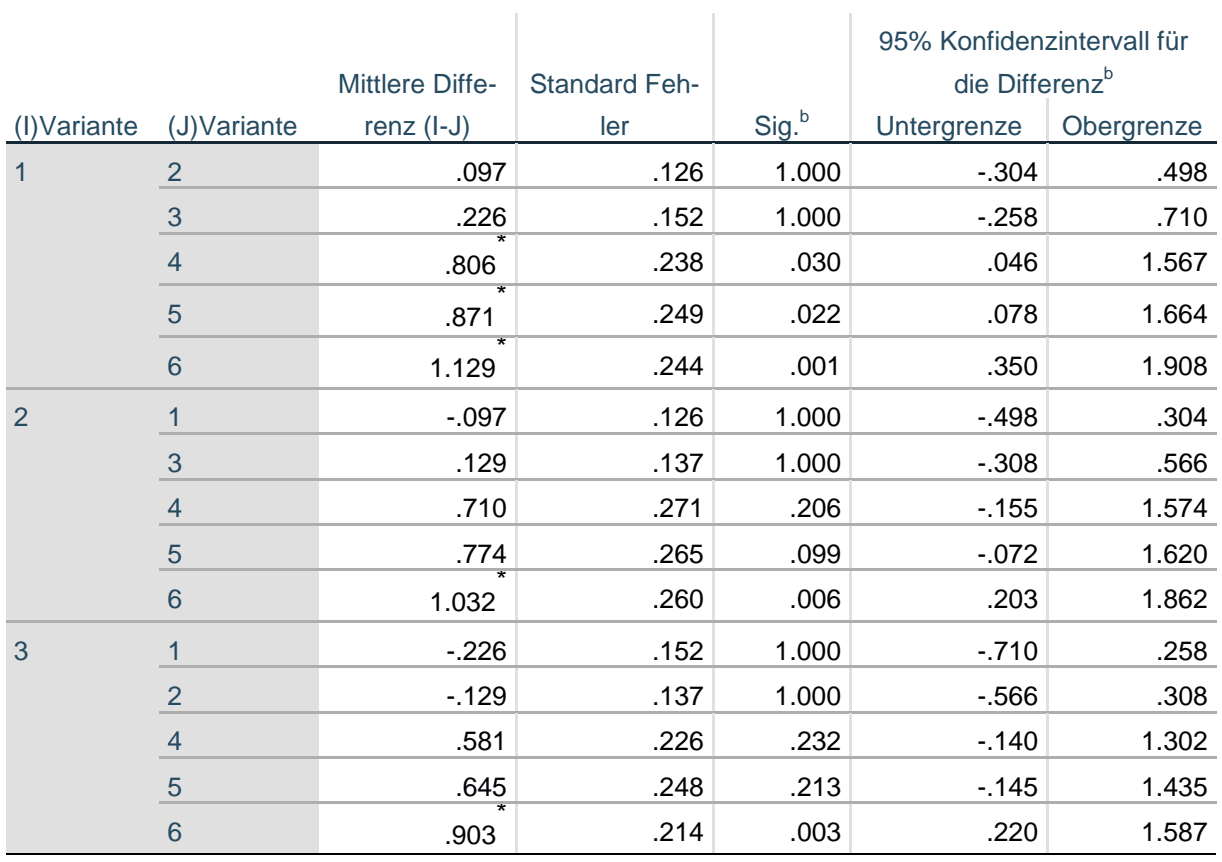

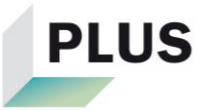

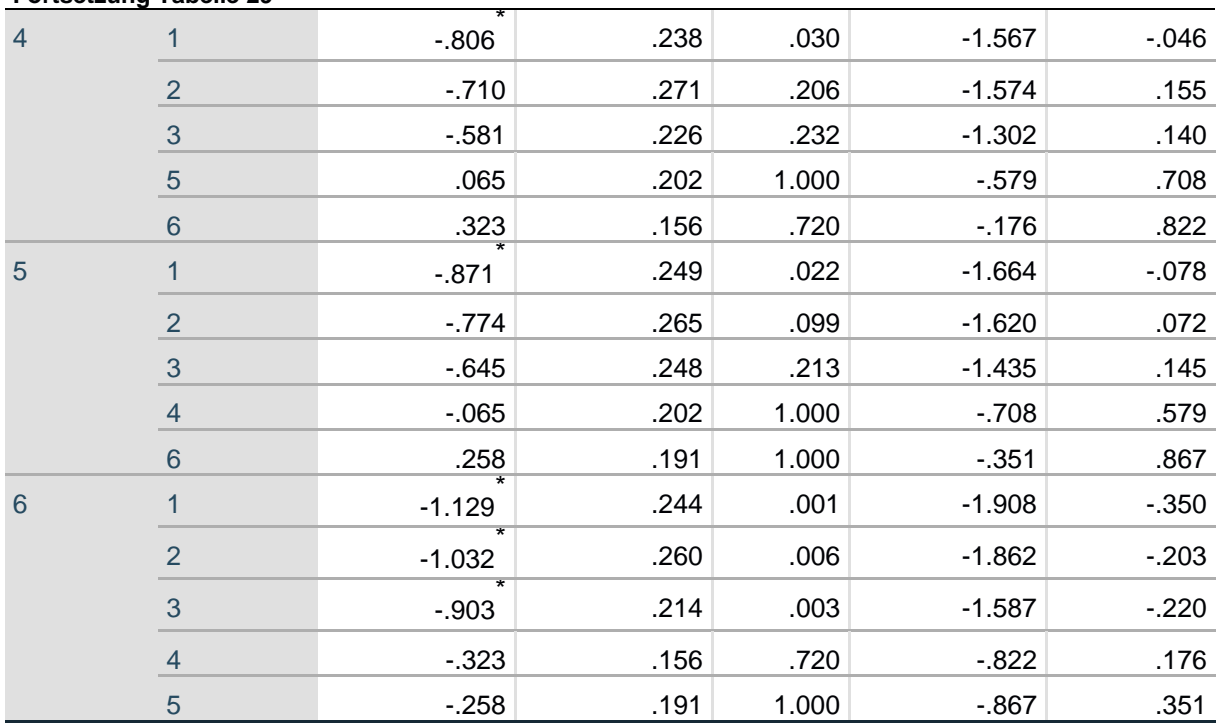

Basiert auf den geschätzten Randmitteln

\*. Die mittlere Differenz ist auf dem .05-Niveau signifikant.

b. Anpassung für Mehrfachvergleiche: Bonferroni.

## Markierte Elemente:

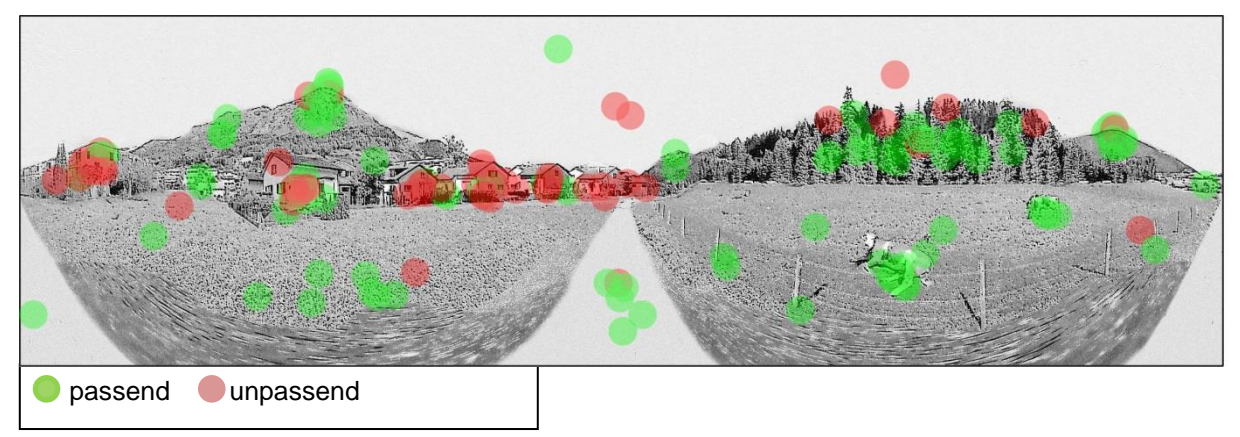

**Abbildung 41: Markierte Elemente - Auswärtige Experten (Illustration: eigene Darstellung auf Grundlage von Google Street View)**

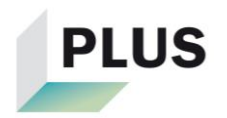

## **D.b.g Auswärtige Laien**

**Tabelle 30: Resultate Umfrage Teil 2 - Auswärtige Laien**

| Variante       | <b>Mittel</b> | <b>SD</b> | Median |
|----------------|---------------|-----------|--------|
|                | 3.98          | 1.32      | 4      |
| $\overline{2}$ | 4.02          | 1.35      | 4      |
| 3              | 4.07          | 1.40      | 4      |
| 4              | 3.17          | 1.19      | 3      |
| 5              | 3.26          | 1.11      | 3      |
| 6              | 3.33          | 1.18      | 3      |

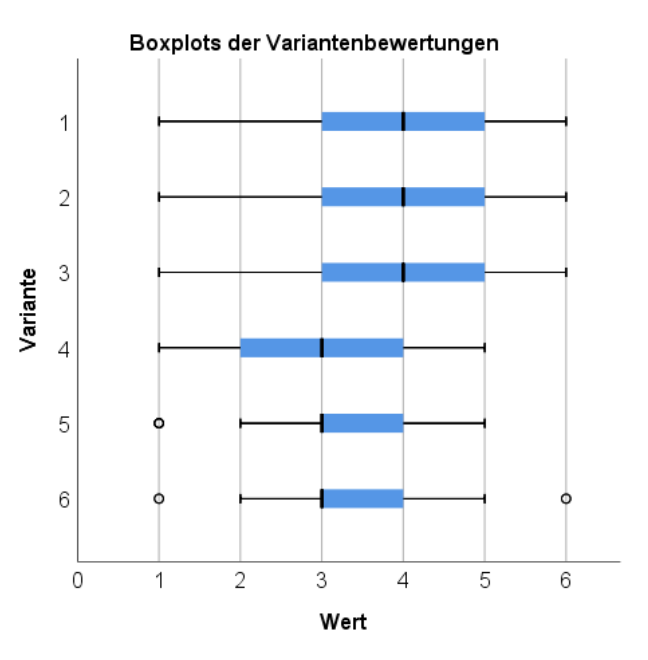

**Abbildung 42: Boxplots der Variantenbewertungen - Auswärtige Laien**

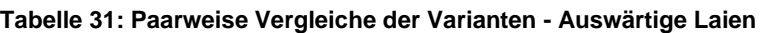

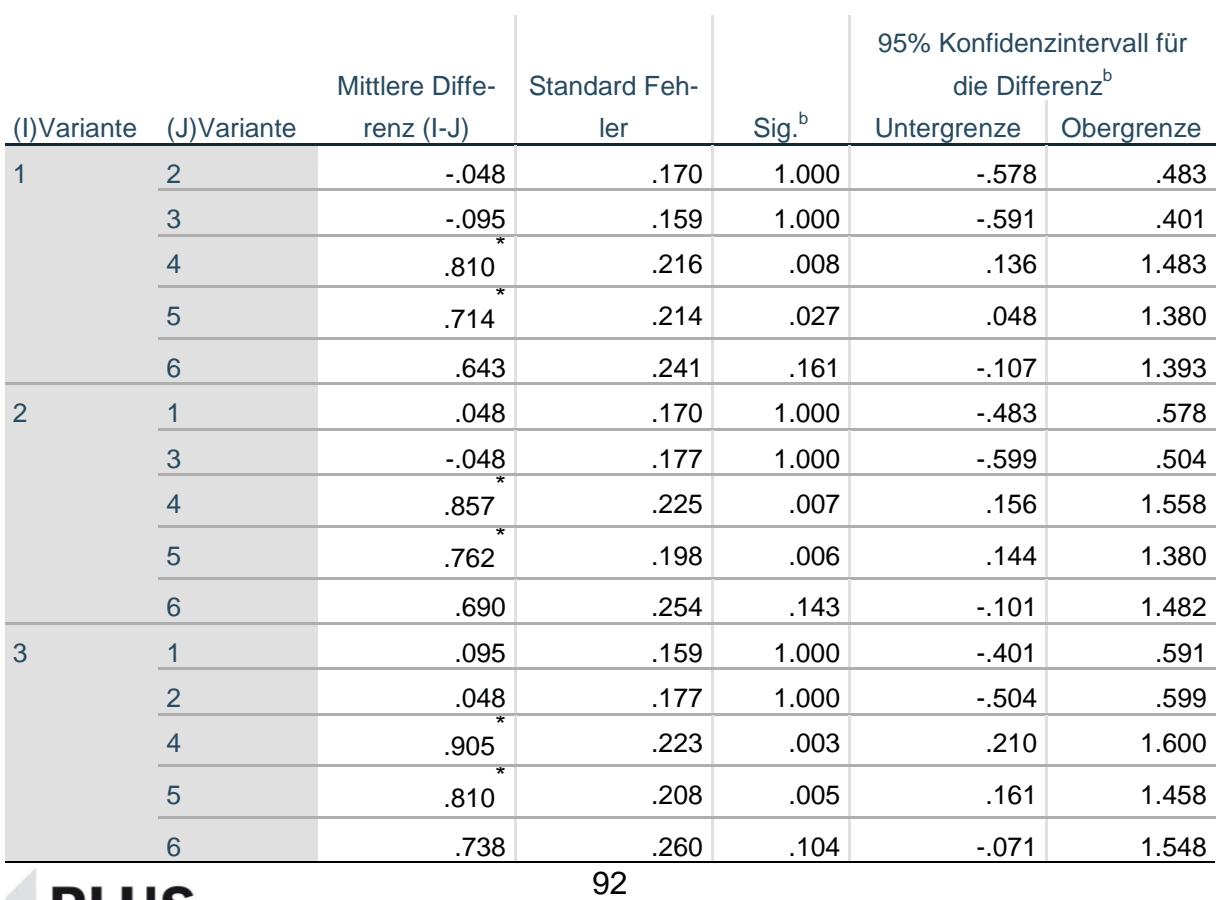

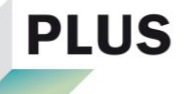

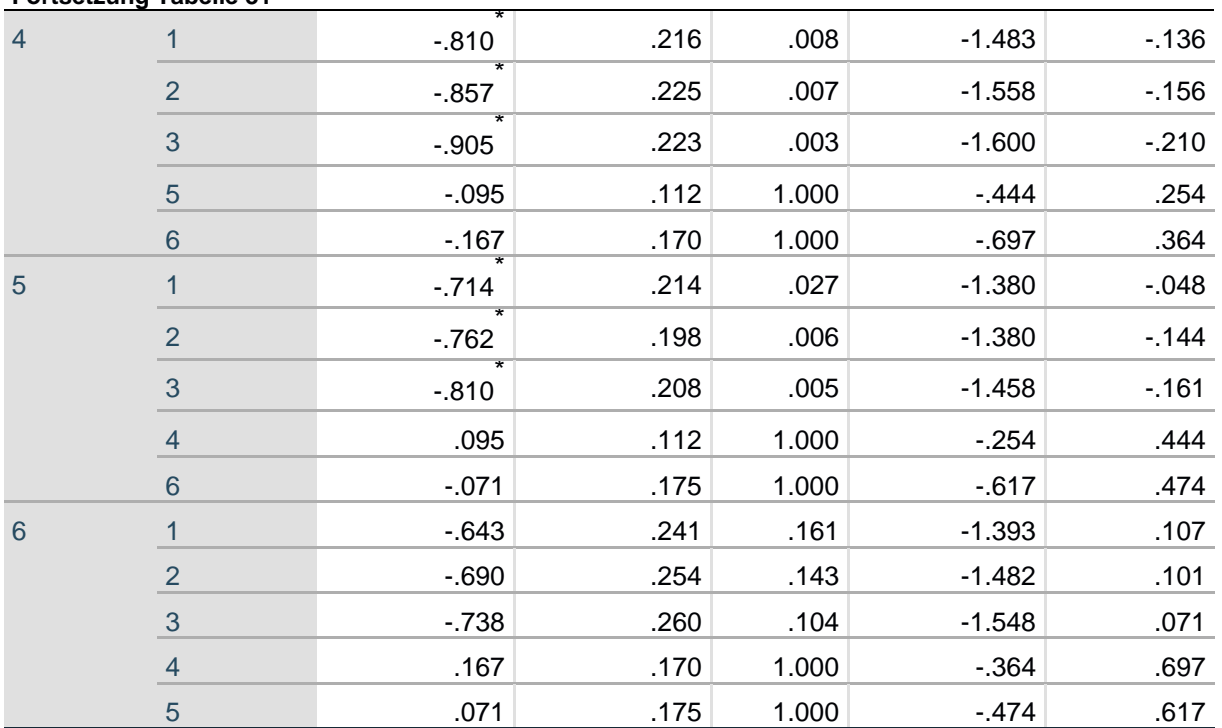

Basiert auf den geschätzten Randmitteln

\*. Die mittlere Differenz ist auf dem .05-Niveau signifikant.

b. Anpassung für Mehrfachvergleiche: Bonferroni.

## Markierte Elemente:

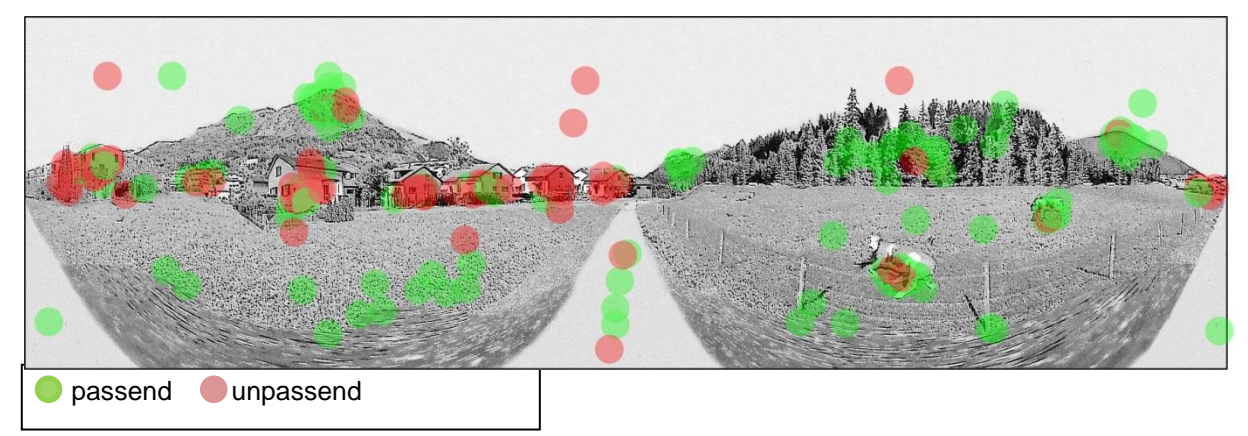

**Abbildung 43: Markierte Elemente - Auswärtige Laien (Illustration: eigene Darstellung auf Grundlage von Google Street View)**

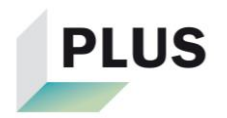

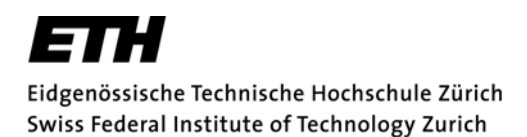

# **Eigenständigkeitserklärung**

## **Ist jeder an der ETH verfassten schriftlichen Arbeit beizufügen.**

Ich erkläre hiermit, dass es bei der von mir eingereichten schriftlichen Arbeit mit dem Titel

Wie gut kann die Landschaft eines Ortes auf generischen Skizzen dargestellt werden?

um eine von mir selbständig und in eigenen Worten verfasste Originalarbeit handelt.\*

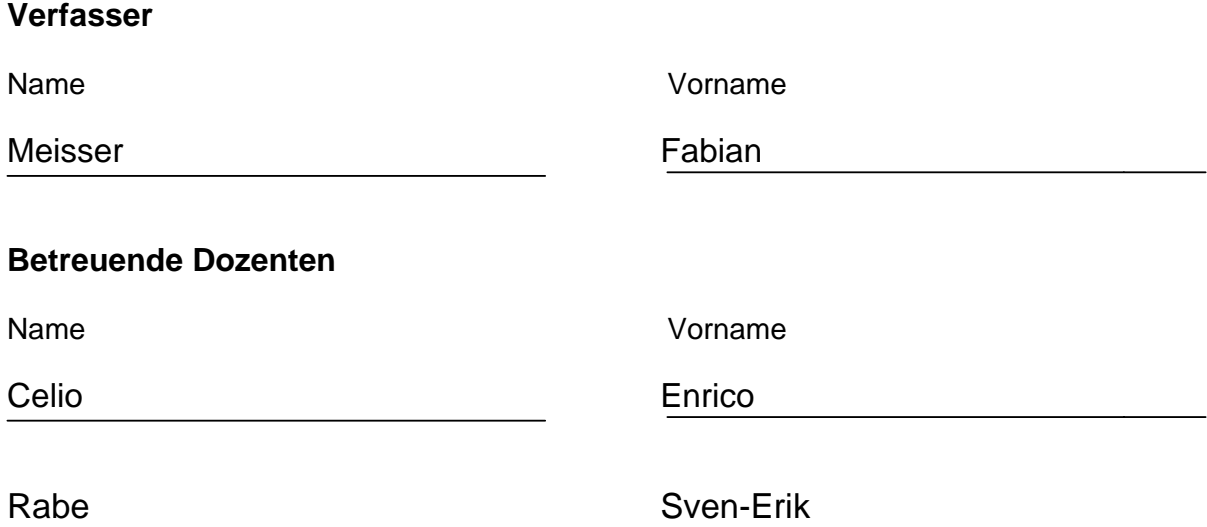

Mit meiner Unterschrift bestätige ich, dass ich über fachübliche Zitierregeln unterrichtet worden bin und das Merkblatt

(https://www.ethz.ch/intranet/de/lehre/lehrbetrieb/leistungskontrollen/plagiate.html) gelesen und verstanden habe. Die im betroffenen Fachgebiet üblichen Zitiervorschriften sind eingehalten worden.

Eine Überprüfung der Arbeit auf Plagiate mithilfe elektronischer Hilfsmittel darf vorgenommen werden.

Zürich, 01.06.2018

Ort, Datum Unterschrift

Durch die Unterschrift bürgen Sie für den vollumfänglichen Inhalt der Endversion dieser schriftlichen Arbeit.

<sup>\*</sup>Bei Gruppenarbeiten sind die Unterschriften aller VerfasserInnen erforderlich.